# **darc** *Release 0.7.0*

**Jarry Shaw**

**Nov 21, 2020**

# **CONTENTS**

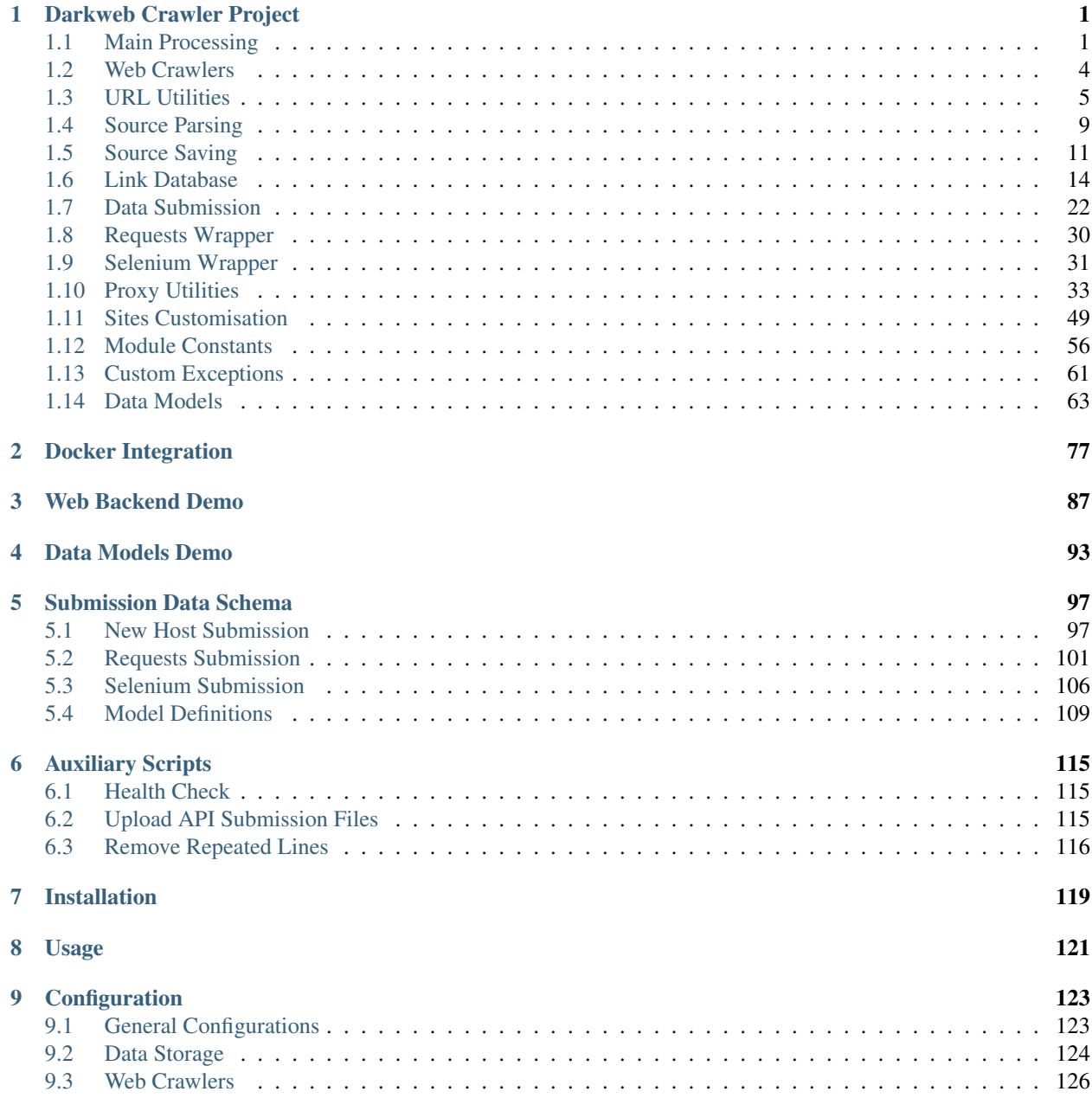

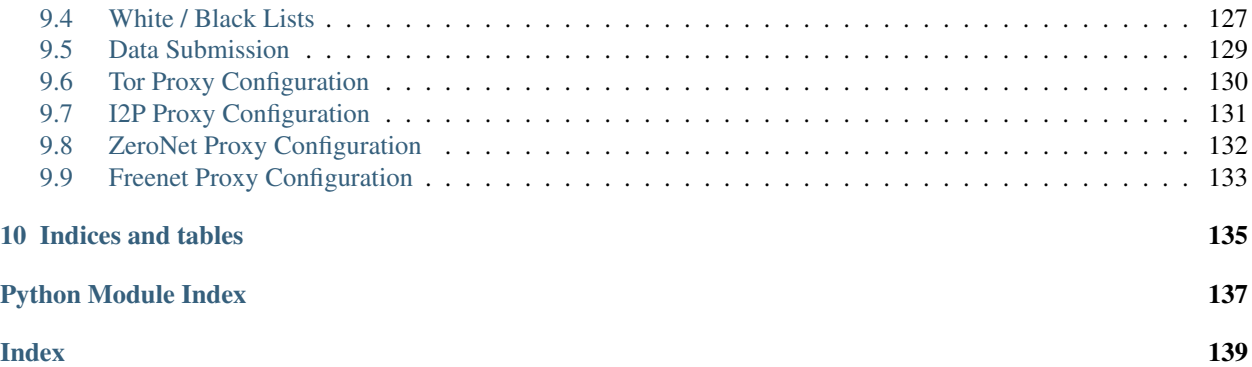

# **CHAPTER**

# <span id="page-4-2"></span>**DARKWEB CRAWLER PROJECT**

<span id="page-4-0"></span>[darc](#page-4-0) is designed as a swiss army knife for darkweb crawling. It integrates [requests](https://requests.readthedocs.io/en/latest/api/#module-requests) to collect HTTP request and response information, such as cookies, header fields, etc. It also bundles selenium to provide a fully rendered web page and screenshot of such view.

# <span id="page-4-1"></span>**1.1 Main Processing**

The [darc.process](#page-4-2) module contains the main processing logic of the [darc](#page-4-0) module.

```
darc.process._process(worker)
```
Wrapper function to start the worker process.

```
Parameters worker (Union[darc.process.process_crawler, darc.process.
   process_loader]) –
```
<span id="page-4-3"></span>darc.process.**\_signal\_handler**(*signum=None*, *frame=None*) Signal handler.

If the current process is not the main process, the function shall do nothing.

# Parameters

- **signum** (Optional [Union [\[int,](https://docs.python.org/3/library/functions.html#int) signal. Signals]]) The signal to handle.
- **frame** (*types*. FrameType) The traceback frame from the signal.

### See also:

• [darc.const.getpid\(\)](#page-59-1)

#### darc.process.**process**(*worker*)

Main process.

The function will register  $\text{signal}$  handler() for SIGTERM, and start the main process of the [darc](#page-4-0) darkweb crawlers.

Parameters **worker** (Literal [crawler, loader]) – Worker process type.

Raises **[ValueError](https://docs.python.org/3/library/exceptions.html#ValueError)** – If worker is not a valid value.

Before starting the workers, the function will start proxies through

- darc.proxy.tor.tor\_proxy()
- darc.proxy.i2p.i2p\_proxy()
- darc.proxy.zeronet.zeronet\_proxy()

• darc.proxy.freenet.freenet\_proxy()

The general process can be described as following for *workers* of crawler type:

1. [process\\_crawler\(\)](#page-6-0): obtain URLs from the [requests](https://requests.readthedocs.io/en/latest/api/#module-requests) link database (c.f. [load\\_requests\(\)](#page-22-0)), and feed such URLs to  $crawler()$ .

Note: If [FLAG\\_MP](#page-60-0) is [True](https://docs.python.org/3/library/constants.html#True), the function will be called with *multiprocessing* support; if [FLAG\\_TH](#page-60-1) if [True](https://docs.python.org/3/library/constants.html#True), the function will be called with *multithreading* support; if none, the function will be called in single-threading.

2. [crawler\(\)](#page-7-1): parse the URL using  $parse\_link()$ , and check if need to crawl the URL (c.f. [PROXY\\_WHITE\\_LIST](#page-63-0), [PROXY\\_BLACK\\_LIST](#page-64-1) , [LINK\\_WHITE\\_LIST](#page-63-1) and [LINK\\_BLACK\\_LIST](#page-63-2)); if true, then crawl the URL with [requests](https://requests.readthedocs.io/en/latest/api/#module-requests).

If the URL is from a brand new host,  $darc$  will first try to fetch and save robots.txt and sitemaps of the host (c.f. [save\\_robots\(\)](#page-45-0) and [save\\_sitemap\(\)](#page-46-0)), and extract then save the links from sitemaps (c.f. [read\\_sitemap\(\)](#page-45-1)) into link database for future crawling (c.f. [save\\_requests\(\)](#page-23-0)). Also, if the submission API is provided, submit new host () will be called and submit the documents just fetched.

If robots.txt presented, and [FORCE](#page-60-2) is [False](https://docs.python.org/3/library/constants.html#False), [darc](#page-4-0) will check if allowed to crawl the URL.

Note: The root path (e.g. / in [https://www.example.com/\)](https://www.example.com/) will always be crawled ignoring robots. txt.

At this point,  $darc$  will call the customised hook function from  $darc$ .  $sites$  to crawl and get the final response object. [darc](#page-4-0) will save the session cookies and header information, using  $save\_heads$  ().

Note: If requests.exceptions.InvalidSchema is raised, the link will be saved by [save\\_invalid\(\)](#page-45-2). Further processing is dropped.

If the content type of response document is not ignored (c.f. [MIME\\_WHITE\\_LIST](#page-63-3) and MIME BLACK LIST), submit requests() will be called and submit the document just fetched.

If the response document is HTML (text/html and application/xhtml+xml),  $extract\_links$  () will be called then to extract all possible links from the HTML document and save such links into the database (c.f.  $save\_requests()$ ).

And if the response status code is between 400 and 600, the URL will be saved back to the link database (c.f. save requests()). If NOT, the URL will be saved into selenium link database to proceed next steps (c.f. save selenium()).

The general process can be described as following for *workers* of loader type:

1.  $process\_Loader()$ : in the meanwhile, [darc](#page-4-0) will obtain URLs from the selenium link database (c.f. [load\\_selenium\(\)](#page-22-1)), and feed such URLs to [loader\(\)](#page-7-2).

Note: If FLAG MP is [True](https://docs.python.org/3/library/constants.html#True), the function will be called with *multiprocessing* support; if FLAG TH if [True](https://docs.python.org/3/library/constants.html#True), the function will be called with *multithreading* support; if none, the function will be called in single-threading.

2. [loader\(\)](#page-7-2): parse the URL using  $parse\_link()$  and start loading the URL using selenium with Google Chrome.

At this point,  $darc$  will call the customised hook function from  $darc$ , sites to load and return the original Chrome object.

If successful, the rendered source HTML document will be saved, and a full-page screenshot will be taken and saved.

If the submission API is provided, submit selenium () will be called and submit the document just loaded.

Later,  $ext{next}$   $1$  inks() will be called then to extract all possible links from the HTML document and save such links into the [requests](https://requests.readthedocs.io/en/latest/api/#module-requests) database (c.f. [save\\_requests\(\)](#page-23-0)).

After each *round*, [darc](#page-4-0) will call registered hook functions in sequential order, with the type of worker ('crawler' or 'loader') and the current link pool as its parameters, see  $register()$  for more information.

If in reboot mode, i.e. [REBOOT](#page-59-2) is  $True$ , the function will exit after first round. If not, it will renew the Tor connections (if bootstrapped), c.f.  $renew_ttor_s$  ession(), and start another round.

#### <span id="page-6-0"></span>darc.process.**process\_crawler**()

A worker to run the  $crawler()$  process.

Warns HookExecutionFailed – When hook function raises an error.

# <span id="page-6-1"></span>darc.process.**process\_loader**()

A worker to run the  $Loader()$  process.

Warns HookExecutionFailed – When hook function raises an error.

```
darc.process.register(hook, *, _index=None)
```
Register hook function.

# **Parameters**

- **hook** (Callable[[Literal[crawler, loader], [darc.link.Link](#page-8-1)],  $None$  ]) – Hook function to be registered.
- $index(Optional(int)) -$

Keyword Arguments **\_index** – Position index for the hook function.

The hook function takes two parameters:

1. a [str](https://docs.python.org/3/library/stdtypes.html#str) object indicating the type of worker, i.e. 'crawler' or 'loader';

2. a [list](https://docs.python.org/3/library/stdtypes.html#list) object containing  $Link$  objects, as the current processed link pool.

The hook function may raises [WorkerBreak](#page-66-1) so that the worker shall break from its indefinite loop upon finishing of current *round*. Any value returned from the hook function will be ignored by the workers.

#### See also:

The hook functions will be saved into HOOK REGISTRY.

<span id="page-6-3"></span>darc.process.**\_HOOK\_REGISTRY: [typing.List\[](https://docs.python.org/3/library/typing.html#typing.List)typing.Callable[[typing.Literal[crawler, loader], Link], [None\]](https://docs.python.org/3/library/constants.html#None)] = []** List of hook functions to be called between each *round*.

Type List[Callable[[Literal['crawler', 'loader'], List[*[Link](#page-8-1)*]]]

#### darc.process. WORKER POOL = None

<span id="page-6-4"></span>List of active child processes and/or threads.

Type List[Union[\[multiprocessing.Process,](https://docs.python.org/3/library/multiprocessing.html#multiprocessing.Process) [threading.Thread\]](https://docs.python.org/3/library/threading.html#threading.Thread)]

# <span id="page-7-0"></span>**1.2 Web Crawlers**

The [darc.crawl](#page-6-4) module provides two types of crawlers.

- $crawler()$  crawler powered by [requests](https://requests.readthedocs.io/en/latest/api/#module-requests)
- [loader\(\)](#page-7-2) crawler powered by selenium

# <span id="page-7-1"></span>darc.crawl.**crawler**(*link*)

Single [requests](https://requests.readthedocs.io/en/latest/api/#module-requests) crawler for a entry link.

Parameters link ([darc.link.Link](#page-8-1)) - URL to be crawled by [requests](https://requests.readthedocs.io/en/latest/api/#module-requests).

The function will first parse the URL using  $parse\_link()$ , and check if need to crawl the URL (c.f. [PROXY\\_WHITE\\_LIST](#page-63-0), [PROXY\\_BLACK\\_LIST](#page-64-1), [LINK\\_WHITE\\_LIST](#page-63-1) and [LINK\\_BLACK\\_LIST](#page-63-2)); if true, then crawl the URL with [requests](https://requests.readthedocs.io/en/latest/api/#module-requests).

If the URL is from a brand new host, *[darc](#page-4-0)* will first try to fetch and save robots.txt and sitemaps of the host (c.f. [save\\_robots\(\)](#page-45-0) and [save\\_sitemap\(\)](#page-46-0)), and extract then save the links from sitemaps (c.f. [read\\_sitemap\(\)](#page-45-1)) into link database for future crawling (c.f. [save\\_requests\(\)](#page-23-0)).

Note: A host is new if [have\\_hostname\(\)](#page-22-2) returns [True](https://docs.python.org/3/library/constants.html#True).

If [darc.proxy.null.fetch\\_sitemap\(\)](#page-44-0) and/or [darc.proxy.i2p.fetch\\_hosts\(\)](#page-39-0) failed when fetching such documents, the host will be removed from the hostname database through  $drop$  hostname(), and considered as new when next encounter.

Also, if the submission API is provided,  $submit\_new\_host$  () will be called and submit the documents just fetched.

If robots.txt presented, and [FORCE](#page-60-2) is [False](https://docs.python.org/3/library/constants.html#False), [darc](#page-4-0) will check if allowed to crawl the URL.

Note: The root path (e.g. / in [https://www.example.com/\)](https://www.example.com/) will always be crawled ignoring robots.txt.

At this point, [darc](#page-4-0) will call the customised hook function from darc. sites to crawl and get the final response object.  $darc$  will save the session cookies and header information, using  $save\_headsrs()$ .

Note: If requests.exceptions.InvalidSchema is raised, the link will be saved by [save\\_invalid\(\)](#page-45-2). Further processing is dropped, and the link will be removed from the [requests](https://requests.readthedocs.io/en/latest/api/#module-requests) database through [drop\\_requests\(\)](#page-21-1).

If [LinkNoReturn](#page-65-0) is raised, the link will be removed from the [requests](https://requests.readthedocs.io/en/latest/api/#module-requests) database through drop requests().

If the content type of response document is not ignored (c.f. [MIME\\_WHITE\\_LIST](#page-63-3) and [MIME\\_BLACK\\_LIST](#page-63-4)), submit requests() will be called and submit the document just fetched.

If the response document is HTML (text/html and application/xhtml+xml), [extract\\_links\(\)](#page-12-1) will be called then to extract all possible links from the HTML document and save such links into the database  $(c.f. save\_requests())$ .

<span id="page-7-2"></span>And if the response status code is between 400 and 600, the URL will be saved back to the link database (c.f. [save\\_requests\(\)](#page-23-0)). If NOT, the URL will be saved into selenium link database to proceed next steps (c.f. [save\\_selenium\(\)](#page-23-1)).

darc.crawl.**loader**(*link*)

Single selenium loader for a entry link.

#### **Parameters**

- **Link** URL to be crawled by selenium.
- **link** ([darc.link.Link](#page-8-1)) –

The function will first parse the URL using  $parse\_link$  () and start loading the URL using selenium with Google Chrome.

At this point, [darc](#page-4-0) will call the customised hook function from  $darc$ . sites to load and return the original selenium.webdriver.Chrome object.

Note: If [LinkNoReturn](#page-65-0) is raised, the link will be removed from the selenium database through drop selenium().

If successful, the rendered source HTML document will be saved, and a full-page screenshot will be taken and saved.

Note: When taking full-page screenshot, *[loader\(\)](#page-7-2)* will use document.body.scrollHeight to get the total height of web page. If the page height is *less than* 1,000 pixels, then [darc](#page-4-0) will by default set the height as 1,000 pixels.

Later [darc](#page-4-0) will tell selenium to resize the window (in *headless* mode) to **1,024 pixels** in width and **110%** of the page height in height, and take a *PNG* screenshot.

If the submission API is provided,  $submit_z$ selenium () will be called and submit the document just loaded.

Later,  $ext{next}_\textit{1inks}()$  will be called then to extract all possible links from the HTML document and save such links into the [requests](https://requests.readthedocs.io/en/latest/api/#module-requests) database (c.f. [save\\_requests\(\)](#page-23-0)).

See also:

- [darc.const.SE\\_EMPTY](#page-62-0)
- [darc.const.SE\\_WAIT](#page-62-1)

# <span id="page-8-2"></span><span id="page-8-0"></span>**1.3 URL Utilities**

The [Link](#page-8-1) class is the key data structure of the  $darc$  project, it contains all information required to identify a URL's proxy type, hostname, path prefix when saving, etc.

The [link](#page-8-2) module also provides several wrapper function to the [urllib.parse](https://docs.python.org/3/library/urllib.parse.html#module-urllib.parse) module.

```
class darc.link.Link(url, proxy, url_parse, host, base, name)
    object
```
Parsed link.

Parameters

- **url** original link
- **proxy** proxy type
- **host** URL's hostname
- **base** base folder for saving files
- **name** hashed link for saving files
- **url\_parse** parsed URL from [urllib.parse.urlparse\(\)](https://docs.python.org/3/library/urllib.parse.html#urllib.parse.urlparse)

Returns Parsed link object.

Return type [Link](#page-8-1)

Note: [Link](#page-8-1) is a [dataclass](https://www.python.org/dev/peps/pep-0557) object. It is safely *hashable*, through [hash\(url\)](https://docs.python.org/3/library/functions.html#hash).

```
__hash__()
        Link object.
    base: str
        base folder for saving files
    host: str
        URL's hostname
    name: str
        hashed link for saving files
    proxy: str
        proxy type
    url: str
        original link
    url_parse: urllib.parse.ParseResult
        urllib.parse.urlparse()
darc.link.parse_link(link, host=None)
    Parse link.
        Parameters
             • link str) – link to be parsed
             • host (Optional[str]) – hostname of the link
```
<span id="page-9-2"></span><span id="page-9-0"></span>Returns The parsed link object.

Return type *[darc.link.Link](#page-8-1)*

Note: If host is provided, it will override the hostname of the original link.

The parsing process of proxy type is as follows:

- 0. If host is [None](https://docs.python.org/3/library/constants.html#None) and the parse result from [urllib.parse.urlparse\(\)](https://docs.python.org/3/library/urllib.parse.html#urllib.parse.urlparse) has no netloc (or hostname) specified, then set hostname as (null); else set it as is.
- 1. If the scheme is data, then the link is a data URI, set hostname as data and proxy as data.
- 2. If the scheme is javascript, then the link is some JavaScript codes, set proxy as script.
- 3. If the scheme is bitcoin, then the link is a Bitcoin address, set proxy as bitcoin.
- 4. If the scheme is ed2k, then the link is an ED2K magnet link, set proxy as ed2k.
- 5. If the scheme is magnet, then the link is a magnet link, set proxy as magnet.
- 6. If the scheme is mailto, then the link is an email address, set  $p_{\text{row}}$  as mail.
- 7. If the scheme is irc, then the link is an IRC link, set proxy as irc.
- 8. If the scheme is **NOT** any of http or https, then set proxy to the scheme.
- 9. If the host is [None](https://docs.python.org/3/library/constants.html#None), set hostname to (null), set proxy to null.
- 10. If the host is an onion (. onion) address, set proxy to tor.
- 11. If the host is an I2P (.i2p) address, or any of localhost:7657 and localhost:7658, set proxy to i2p.
- 12. If the host is *localhost* on ZERONET\_PORT, and the path is not /, i.e. NOT root path, set proxy to zeronet; and set the first part of its path as hostname.

Example:

For a ZeroNet address, e.g. [http://127.0.0.1:43110/1HeLLo4uzjaLetFx6NH3PMwFP3qbRbTf3D,](http://127.0.0.1:43110/1HeLLo4uzjaLetFx6NH3PMwFP3qbRbTf3D) [parse\\_link\(\)](#page-9-0) will parse the hostname as 1HeLLo4uzjaLetFx6NH3PMwFP3qbRbTf3D.

13. If the host is *localhost* on FREENET\_PORT, and the path is not /, i.e. NOT root path, set proxy to freenet; and set the first part of its path as hostname.

Example:

For a Freenet address, e.g. [http://127.0.0.1:8888/USK@](http://127.0.0.1:8888/USK@nwa8lHa271k2QvJ8aa0Ov7IHAV-DFOCFgmDt3X6BpCI,DuQSUZiI~agF8c-6tjsFFGuZ8eICrzWCILB60nT8KKo,AQACAAE/sone/77/) [nwa8lHa271k2QvJ8aa0Ov7IHAV-DFOCFgmDt3X6BpCI,DuQSUZiI~agF8c-6tjsFFGuZ8eICrzW](http://127.0.0.1:8888/USK@nwa8lHa271k2QvJ8aa0Ov7IHAV-DFOCFgmDt3X6BpCI,DuQSUZiI~agF8c-6tjsFFGuZ8eICrzWCILB60nT8KKo,AQACAAE/sone/77/)CILB60nT8KKo, [AQACAAE/sone/77/,](http://127.0.0.1:8888/USK@nwa8lHa271k2QvJ8aa0Ov7IHAV-DFOCFgmDt3X6BpCI,DuQSUZiI~agF8c-6tjsFFGuZ8eICrzWCILB60nT8KKo,AQACAAE/sone/77/) [parse\\_link\(\)](#page-9-0) will parse the hostname as USK@nwa8lHa271k2QvJ8aa0Ov7IHAV-DFOCFgmDt3X6BpCI, DuQSUZiI~agF8c-6tjsFFGuZ8eICrzWCILB60nT8KKo,AQACAAE.

- 14. If the host is a proxied onion (.onion.sh) address, set proxy to tor2web.
- 15. If none of the cases above satisfied, the proxy will be set as null, marking it a plain normal link.

The base for parsed link  $Link$  object is defined as

<root>/<proxy>/<scheme>/<hostname>/

```
where root is PATH DB.
```
The name for parsed link  $Link$  object is the sha256 hash (c.f. hashlib.sha256()) of the original link.

```
darc.link.quote(string, safe='/', encoding=None, errors=None)
```
Wrapper function for [urllib.parse.quote\(\)](https://docs.python.org/3/library/urllib.parse.html#urllib.parse.quote).

**Parameters** 

- **string**  $(\text{AnyStr})$  string to be quoted
- **safe** (*AnyStr*) charaters not to escape
- **encoding** (*Optional* [\[str\]](https://docs.python.org/3/library/stdtypes.html#str)) string encoding
- **errors** (Optional[\[str\]](https://docs.python.org/3/library/stdtypes.html#str)) encoding error handler

Returns The quoted string.

Return type [str](https://docs.python.org/3/library/stdtypes.html#str)

**Note:** The function suppressed possible errors when calling  $urllib.parse$ , quote(). If any, it will return the original string.

darc.link.**unquote**(*string*, *encoding='utf-8'*, *errors='replace'*) Wrapper function for [urllib.parse.unquote\(\)](https://docs.python.org/3/library/urllib.parse.html#urllib.parse.unquote).

#### Parameters

- **string**  $(AnyStr)$  string to be unquoted
- **encoding**  $(str)$  $(str)$  $(str)$  string encoding
- **errors**  $(str)$  $(str)$  $(str)$  encoding error handler

Returns The quoted string.

Return type [str](https://docs.python.org/3/library/stdtypes.html#str)

Note: The function suppressed possible errors when calling [urllib.parse.unquote\(\)](https://docs.python.org/3/library/urllib.parse.html#urllib.parse.unquote). If any, it will return the original string.

darc.link.**urljoin**(*base*, *url*, *allow\_fragments=True*)

Wrapper function for [urllib.parse.urljoin\(\)](https://docs.python.org/3/library/urllib.parse.html#urllib.parse.urljoin).

#### **Parameters**

- **base** (AnyStr) base URL
- $ur1(AnyStr)$  URL to be joined
- **allow\_fragments** ([bool](https://docs.python.org/3/library/functions.html#bool)) if allow fragments

Returns The joined URL.

Return type [str](https://docs.python.org/3/library/stdtypes.html#str)

Note: The function suppressed possible errors when calling [urllib.parse.urljoin\(\)](https://docs.python.org/3/library/urllib.parse.html#urllib.parse.urljoin). If any, it will return base/url directly.

darc.link.**urlparse**(*url*, *scheme=''*, *allow\_fragments=True*) Wrapper function for [urllib.parse.urlparse\(\)](https://docs.python.org/3/library/urllib.parse.html#urllib.parse.urlparse).

#### Parameters

- **url**  $(str)$  $(str)$  $(str)$  URL to be parsed
- **scheme**  $(str)$  $(str)$  $(str)$  URL scheme
- **allow\_fragments** ([bool](https://docs.python.org/3/library/functions.html#bool)) if allow fragments

Returns The parse result.

Return type [urllib.parse.ParseResult](https://docs.python.org/3/library/urllib.parse.html#urllib.parse.ParseResult)

<span id="page-11-0"></span>Note: The function suppressed possible errors when calling [urllib.parse.urlparse\(\)](https://docs.python.org/3/library/urllib.parse.html#urllib.parse.urlparse). If any, it will return urllib.parse.ParseResult(scheme=scheme, netloc='', path=url, params='', query='', fragment='') directly.

# <span id="page-12-0"></span>**1.4 Source Parsing**

The [darc.parse](#page-11-0) module provides auxiliary functions to read robots.txt, sitemaps and HTML documents. It also contains utility functions to check if the proxy type, hostname and content type if in any of the black and white lists.

```
darc.parse._check(temp_list)
```
Check hostname and proxy type of links.

Parameters temp\_list (List [[darc.link.Link](#page-8-1)]) – List of links to be checked.

Returns List of links matches the requirements.

Return type List[*[darc.link.Link](#page-8-1)*]

Note: If [CHECK\\_NG](#page-60-3) is [True](https://docs.python.org/3/library/constants.html#True), the function will directly call [\\_check\\_ng\(\)](#page-12-2) instead.

#### See also:

- [darc.parse.match\\_host\(\)](#page-13-0)
- [darc.parse.match\\_proxy\(\)](#page-13-1)

#### <span id="page-12-2"></span>darc.parse.**\_check\_ng**(*temp\_list*)

Check content type of links through HEAD requests.

```
darc.link.Link]) – List of links to be checked.
```
Returns List of links matches the requirements.

Return type List[*[darc.link.Link](#page-8-1)*]

# See also:

- [darc.parse.match\\_host\(\)](#page-13-0)
- [darc.parse.match\\_proxy\(\)](#page-13-1)
- [darc.parse.match\\_mime\(\)](#page-13-2)

#### darc.parse.**check\_robots**(*link*)

Check if link is allowed in robots.txt.

Parameters link ([darc.link.Link](#page-8-1)) – The link object to be checked.

Returns If link is allowed in robots.txt.

Return type [bool](https://docs.python.org/3/library/functions.html#bool)

Note: The root path of a URL will always return [True](https://docs.python.org/3/library/constants.html#True).

<span id="page-12-1"></span>darc.parse.**extract\_links**(*link*, *html*, *check=False*)

Extract links from HTML document.

#### **Parameters**

- **link** ([darc.link.Link](#page-8-1)) Original link of the HTML document.
- **html** (Union[\[str,](https://docs.python.org/3/library/stdtypes.html#str) [bytes\]](https://docs.python.org/3/library/stdtypes.html#bytes)) Content of the HTML document.

• **check** ([bool](https://docs.python.org/3/library/functions.html#bool)) – If perform checks on extracted links, default to [CHECK](#page-60-4).

Returns List of extracted links.

Return type List[*[darc.link.Link](#page-8-1)*]

# See also:

- [darc.parse.\\_check\(\)](#page-12-3)
- [darc.parse.\\_check\\_ng\(\)](#page-12-2)

### darc.parse.**get\_content\_type**(*response*)

Get content type from response.

Parameters response (requests. Response) - Response object.

Returns The content type from response.

Return type [str](https://docs.python.org/3/library/stdtypes.html#str)

Note: If the Content-Type header is not defined in response, the function will utilise [magic](https://pypi.org/project/python-magic/) to detect its content type.

#### <span id="page-13-0"></span>darc.parse.**match\_host**(*host*)

Check if hostname in black list.

Parameters host  $(str)$  $(str)$  $(str)$  – Hostname to be checked.

Returns If host in black list.

Return type [bool](https://docs.python.org/3/library/functions.html#bool)

Note: If host is [None](https://docs.python.org/3/library/constants.html#None), then it will always return [True](https://docs.python.org/3/library/constants.html#True).

# See also:

- darc.const.LINK WHITE LIST
- [darc.const.LINK\\_BLACK\\_LIST](#page-63-2)
- [darc.const.LINK\\_FALLBACK](#page-63-5)

# <span id="page-13-2"></span>darc.parse.**match\_mime**(*mime*)

Check if content type in black list.

**Parameters**  $\text{min}(\text{str})$  $\text{min}(\text{str})$  $\text{min}(\text{str})$  **– Content type to be checked.** 

Returns If mime in black list.

Return type [bool](https://docs.python.org/3/library/functions.html#bool)

- [darc.const.MIME\\_WHITE\\_LIST](#page-63-3)
- [darc.const.MIME\\_BLACK\\_LIST](#page-63-4)
- <span id="page-13-1"></span>• [darc.const.MIME\\_FALLBACK](#page-63-6)

darc.parse.**match\_proxy**(*proxy*) Check if proxy type in black list.

**Parameters**  $prox_{\mathbf{y}}(str)$  $prox_{\mathbf{y}}(str)$  $prox_{\mathbf{y}}(str)$  **– Proxy type to be checked.** 

Returns If proxy in black list.

Return type [bool](https://docs.python.org/3/library/functions.html#bool)

Note: If proxy is script, then it will always return [True](https://docs.python.org/3/library/constants.html#True).

# See also:

- [darc.const.PROXY\\_WHITE\\_LIST](#page-63-0)
- [darc.const.PROXY\\_BLACK\\_LIST](#page-64-1)
- · [darc.const.PROXY\\_FALLBACK](#page-64-2)

# <span id="page-14-1"></span><span id="page-14-0"></span>**1.5 Source Saving**

The  $darc$ . save module contains the core utilities for managing fetched files and documents.

The data storage under the root path ([PATH\\_DB](#page-61-0)) is typically as following:

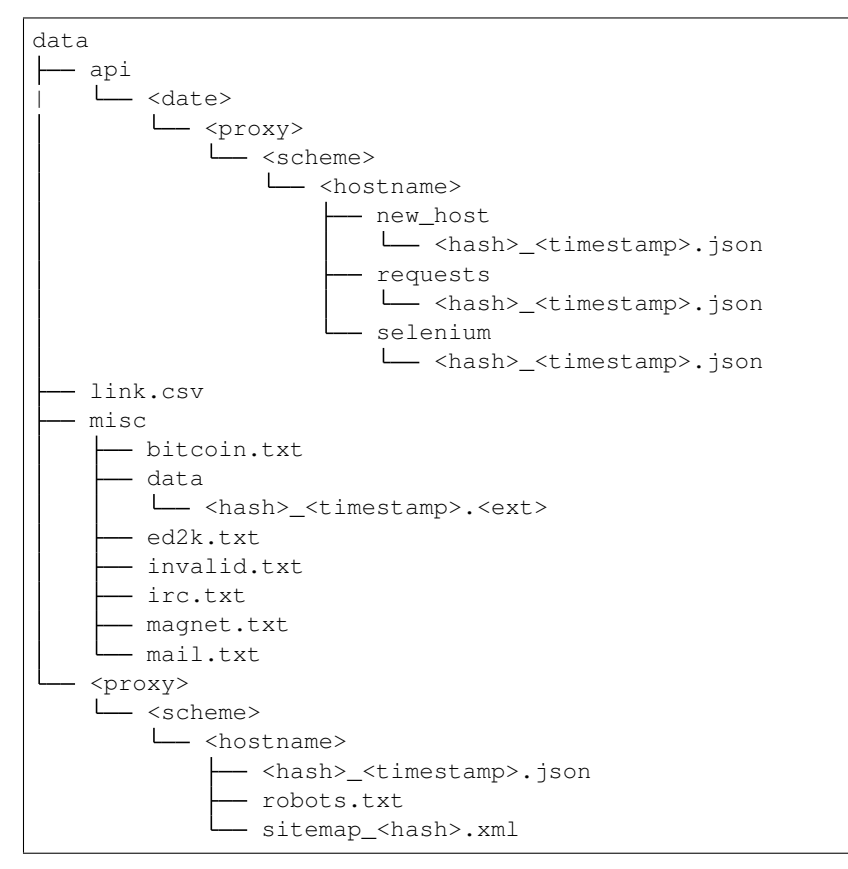

<span id="page-14-2"></span>darc.save.**sanitise**(*link*, *time=None*, *raw=False*, *data=False*, *headers=False*, *screenshot=False*) Sanitise link to path.

### **Parameters**

- **link** ([darc.link.Link](#page-8-1)) Link object to sanitise the path
- **time** (datetime) Timestamp for the path.
- **raw** ([bool](https://docs.python.org/3/library/functions.html#bool)) If this is a raw HTML document from [requests](https://requests.readthedocs.io/en/latest/api/#module-requests).
- **data**  $(boo1)$  If this is a generic content type document.
- **headers**  $(boo1)$  If this is response headers from [requests](https://requests.readthedocs.io/en/latest/api/#module-requests).
- **screenshot** ([bool](https://docs.python.org/3/library/functions.html#bool)) If this is the screenshot from selenium.

# Returns

- If raw is [True](https://docs.python.org/3/library/constants.html#True), <root>/<proxy>/<scheme>/<hostname>/ <hash>\_<timestamp>\_raw.html.
- If data is [True](https://docs.python.org/3/library/constants.html#True), <root>/<proxy>/<scheme>/<hostname>/ <hash> <timestamp>.dat.
- If headers is [True](https://docs.python.org/3/library/constants.html#True), <root>/<proxy>/<scheme>/<hostname>/ <hash>\_<timestamp>.json.
- If screenshot is [True](https://docs.python.org/3/library/constants.html#True), <root>/<proxy>/<scheme>/<hostname>/ <hash>\_<timestamp>.png.
- If none above,  $\langle \text{root}\rangle / \langle \text{prox}\rangle / \langle \text{scheme}\rangle / \langle \text{hostname}\rangle /$ <hash>\_<timestamp>.html.

#### Return type [str](https://docs.python.org/3/library/stdtypes.html#str)

# See also:

- [darc.crawl.crawler\(\)](#page-7-1)
- [darc.crawl.loader\(\)](#page-7-2)

<span id="page-15-0"></span>darc.save.**save\_headers**(*time*, *link*, *response*, *session*) Save HTTP response headers.

#### **Parameters**

- **time** (datetime) Timestamp of response.
- **link** ([darc.link.Link](#page-8-1)) Link object of response.
- **response** ([requests.Response](https://requests.readthedocs.io/en/latest/api/#requests.Response)) Response object to be saved.
- **session** ([requests.Session](https://requests.readthedocs.io/en/latest/api/#requests.Session)) Session object of response.

Returns Saved path to response headers, i.e. <root>/<proxy>/<scheme>/<hostname>/ <hash>\_<timestamp>.json.

### Return type [str](https://docs.python.org/3/library/stdtypes.html#str)

The JSON data saved is as following:

```
"[metadata]": {
    "url": "...",
    "proxy": "...",
    "host": "...",
    "base": "...",
```
(continues on next page)

{

(continued from previous page)

```
"name": "..."
},
"Timestamp": "...",
"URL": "...",
"Method": "GET",
"Status-Code": "...",
"Reason": "...",
"Cookies": {
    "...": "..."
},
"Session": {
   "...": "..."
},
"Request": {
    "...": "..."
},
"Response": {
    "...": "..."
},
"History": [
    {"...": "..."}
]
```
# See also:

}

- [darc.save.sanitise\(\)](#page-14-2)
- [darc.crawl.crawler\(\)](#page-7-1)

#### <span id="page-16-1"></span>darc.save.**save\_link**(*link*)

Save link hash database link.csv.

The CSV file has following fields:

- proxy type: *[link.proxy](#page-9-1)*
- URL scheme: [link.url\\_parse.scheme](#page-9-2)
- hostname: [link.base](#page-9-3)
- $\bullet$  link hash:  $link.name$
- original URL: [link.url](#page-9-5)

Parameters link ([darc.link.Link](#page-8-1)) – Link object to be saved.

# See also:

- [darc.const.PATH\\_LN](#page-61-1)
- [darc.save.\\_SAVE\\_LOCK](#page-16-0)

<span id="page-16-0"></span>darc.save.**\_SAVE\_LOCK: Union[\[multiprocessing.Lock,](https://docs.python.org/3/library/multiprocessing.html#multiprocessing.Lock) [threading.Lock,](https://docs.python.org/3/library/threading.html#threading.Lock) contextlib.nullcontext]** I/O lock for saving link hash database link.csv.

# See also:

• [darc.save.save\\_link\(\)](#page-16-1)

• [darc.const.get\\_lock\(\)](#page-59-3)

# <span id="page-17-0"></span>**1.6 Link Database**

The  $darc$  project utilises [Redis](https://redis.io/) based database to provide tele-process communication.

Note: In its first implementation, the  $darc$  project used [Queue](https://docs.python.org/3/library/multiprocessing.html#multiprocessing.Queue) to support such communication. However, as noticed when runtime, the [Queue](https://docs.python.org/3/library/multiprocessing.html#multiprocessing.Queue) object will be much affected by the lack of memory.

There will be three databases, all following the save naming convension with queue\_ prefix:

- the hostname database queue\_hostname ([HostnameQueueModel](#page-67-0))
- the [requests](https://requests.readthedocs.io/en/latest/api/#module-requests) database queue\_requests ([RequestsQueueModel](#page-67-1))
- the selenium database queue\_selenium ([SeleniumQueueModel](#page-68-0))

For queue\_hostname, queue\_requests and queue\_selenium, they are all [Redis](https://redis.io/) sorted set data type.

If [FLAG\\_DB](#page-61-2) is [True](https://docs.python.org/3/library/constants.html#True), then the module uses the RDS storage described by the peewee models as backend.

#### darc.db.**\_db\_operation**(*operation*, *\*args*, *\*\*kwargs*)

Retry operation on database.

# **Parameters**

- **operation** (*Callable* [[..],  $T$ ]) Callable / method to perform.
- **\*args** Arbitrary positional arguments.

Keyword Arguments **\*\*kwargs** – Arbitrary keyword arguments.

Returns Any return value from a successful operation call.

Return type T

#### <span id="page-17-1"></span>darc.db.**\_drop\_hostname\_db**(*link*)

Remove link from the hostname database.

The function updates the HostnameQueueModel table.

Parameters link ([darc.link.Link](#page-8-1)) – Link to be removed.

#### <span id="page-17-2"></span>darc.db.**\_drop\_hostname\_redis**(*link*)

Remove link from the hostname database.

The function updates the queue\_hostname database.

Parameters link ([darc.link.Link](#page-8-1)) – Link to be removed.

#### <span id="page-17-3"></span>darc.db.**\_drop\_requests\_db**(*link*)

Remove link from the [requests](https://requests.readthedocs.io/en/latest/api/#module-requests) database.

The function updates the [RequestsQueueModel](#page-67-1) table.

Parameters link ([darc.link.Link](#page-8-1)) – Link to be removed.

### <span id="page-17-4"></span>darc.db.**\_drop\_requests\_redis**(*link*)

Remove link from the [requests](https://requests.readthedocs.io/en/latest/api/#module-requests) database.

<span id="page-17-5"></span>The function updates the queue requests database.

Parameters link ([darc.link.Link](#page-8-1)) – Link to be removed.

darc.db.**\_drop\_selenium\_db**(*link*)

Remove link from the selenium database.

The function updates the [SeleniumQueueModel](#page-68-0) table.

Parameters link ([darc.link.Link](#page-8-1)) – Link to be removed.

<span id="page-18-0"></span>darc.db.**\_drop\_selenium\_redis**(*link*)

Remove link from the selenium database.

The function updates the queue\_selenium database.

Parameters link ([darc.link.Link](#page-8-1)) – Link to be removed.

# darc.db.**\_gen\_arg\_msg**(*\*args*, *\*\*kwargs*)

Sanitise arguments representation string.

Parameters **\*args** – Arbitrary arguments.

Keyword Arguments **\*\*kwargs** – Arbitrary keyword arguments.

Returns Sanitised arguments representation string.

Return type [str](https://docs.python.org/3/library/stdtypes.html#str)

<span id="page-18-1"></span>darc.db.**\_have\_hostname\_db**(*link*)

Check if current link is a new host.

The function checks the HostnameQueueModel table.

Parameters link ([darc.link.Link](#page-8-1)) – Link to check against.

Returns A tuple of two [bool](https://docs.python.org/3/library/functions.html#bool) values representing if such link is a known host and needs force refetch respectively.

Return type Tuple[\[bool,](https://docs.python.org/3/library/functions.html#bool) [bool\]](https://docs.python.org/3/library/functions.html#bool)

<span id="page-18-2"></span>darc.db.**\_have\_hostname\_redis**(*link*) Check if current link is a new host.

The function checks the queue hostname database.

Parameters link ([darc.link.Link](#page-8-1)) – Link to check against.

**Returns** A tuple of two  $b \circ b$  values representing if such link is a known host and needs force refetch respectively.

Return type Tuple[\[bool,](https://docs.python.org/3/library/functions.html#bool) [bool\]](https://docs.python.org/3/library/functions.html#bool)

# <span id="page-18-3"></span>darc.db.**\_load\_requests\_db**()

Load link from the [requests](https://requests.readthedocs.io/en/latest/api/#module-requests) database.

The function reads the [RequestsQueueModel](#page-67-1) table.

Returns List of loaded links from the [requests](https://requests.readthedocs.io/en/latest/api/#module-requests) database.

Return type List[*[darc.link.Link](#page-8-1)*]

Note: At runtime, the function will load links with maximum number at [MAX\\_POOL](#page-24-0) to limit the memory usage.

# <span id="page-18-4"></span>darc.db.**\_load\_requests\_redis**()

Load link from the [requests](https://requests.readthedocs.io/en/latest/api/#module-requests) database.

The function reads the queue\_requests database.

Returns List of loaded links from the [requests](https://requests.readthedocs.io/en/latest/api/#module-requests) database.

Return type List[*[darc.link.Link](#page-8-1)*]

Note: At runtime, the function will load links with maximum number at [MAX\\_POOL](#page-24-0) to limit the memory usage.

#### <span id="page-19-0"></span>darc.db. **load selenium db**()

Load link from the selenium database.

The function reads the [SeleniumQueueModel](#page-68-0) table.

Returns List of loaded links from the selenium database.

Return type List[*[darc.link.Link](#page-8-1)*]

Note: At runtime, the function will load links with maximum number at [MAX\\_POOL](#page-24-0) to limit the memory usage.

#### <span id="page-19-1"></span>darc.db. **load selenium redis**()

Load link from the selenium database.

The function reads the queue\_selenium database.

Parameters check – If perform checks on loaded links, default to [CHECK](#page-60-4).

Returns List of loaded links from the selenium database.

Return type List[*[darc.link.Link](#page-8-1)*]

Note: At runtime, the function will load links with maximum number at [MAX\\_POOL](#page-24-0) to limit the memory usage.

darc.db.**\_redis\_command**(*command*, *\*args*, *\*\*kwargs*) Wrapper function for Redis command.

#### **Parameters**

- **command**  $(str)$  $(str)$  $(str)$  Command name.
- **\*args** Arbitrary arguments for the Redis command.

Keyword Arguments **\*\*kwargs** – Arbitrary keyword arguments for the Redis command.

Returns Values returned from the Redis command.

Warns RedisCommandFailed – Warns at each round when the command failed.

Return type Any

### See also:

Between each retry, the function sleeps for [RETRY\\_INTERVAL](#page-24-1) second(s) if such value is **NOT** [None](https://docs.python.org/3/library/constants.html#None).

```
darc.db._redis_get_lock(name, timeout=None, sleep=0.1, blocking_timeout=None,
                           lock_class=None, thread_local=True)
```
Get a lock for Redis operations.

### **Parameters**

• **name**  $(str)$  $(str)$  $(str)$  – Lock name.

- **timeout** (*Optional* [*float*]) Maximum life for the lock.
- **sleep**  $(f$ loat) Amount of time to sleep per loop iteration when the lock is in blocking mode and another client is currently holding the lock.
- **blocking\_timeout** (*Optional* [\[float\]](https://docs.python.org/3/library/functions.html#float)) Maximum amount of time in seconds to spend trying to acquire the lock.
- **lock\_class** (Optional[redis.lock.Lock]) Lock implementation.
- **thread\_local** ([bool](https://docs.python.org/3/library/functions.html#bool)) Whether the lock token is placed in thread-local storage.
- Returns Return a new redis.lock.Lock object using key name that mimics the behavior of [threading.Lock](https://docs.python.org/3/library/threading.html#threading.Lock).

Return type Union[redis.lock.Lock, contextlib.nullcontext]

Seel Also: If REDIS LOCK is [False](https://docs.python.org/3/library/constants.html#False), returns a contextlib.nullcontext instead.

<span id="page-20-0"></span>darc.db.**\_save\_requests\_db**(*entries*, *single=False*, *score=None*, *nx=False*, *xx=False*) Save link to the [requests](https://requests.readthedocs.io/en/latest/api/#module-requests) database.

The function updates the [RequestsQueueModel](#page-67-1) table.

#### **Parameters**

- **entries** (Union[[darc.link.Link](#page-8-1), List[[darc.link.Link](#page-8-1)]]) Links to be added to the [requests](https://requests.readthedocs.io/en/latest/api/#module-requests) database. It can be either a [list](https://docs.python.org/3/library/stdtypes.html#list) of links, or a single link string (if single set as [True](https://docs.python.org/3/library/constants.html#True)).
- **single** ([bool](https://docs.python.org/3/library/functions.html#bool)) Indicate if entries is a [list](https://docs.python.org/3/library/stdtypes.html#list) of links or a single link string.
- **score** Score to for the Redis sorted set.
- **nx** Only create new elements and not to update scores for elements that already exist.
- **xx** Only update scores of elements that already exist. New elements will not be added.

<span id="page-20-1"></span>darc.db.**\_save\_requests\_redis**(*entries*, *single=False*, *score=None*, *nx=False*, *xx=False*) Save link to the [requests](https://requests.readthedocs.io/en/latest/api/#module-requests) database.

The function updates the queue\_requests database.

#### **Parameters**

- **entries** (Union[[darc.link.Link](#page-8-1), List[[darc.link.Link](#page-8-1)]]) Links to be added to the [requests](https://requests.readthedocs.io/en/latest/api/#module-requests) database. It can be either a [list](https://docs.python.org/3/library/stdtypes.html#list) of links, or a single link string (if single set as [True](https://docs.python.org/3/library/constants.html#True)).
- **single** ([bool](https://docs.python.org/3/library/functions.html#bool)) Indicate if entries is a [list](https://docs.python.org/3/library/stdtypes.html#list) of links or a single link string.
- **score** Score to for the Redis sorted set.
- **nx** Forces ZADD to only create new elements and not to update scores for elements that already exist.
- **xx** Forces ZADD to only update scores of elements that already exist. New elements will not be added.

<span id="page-20-2"></span>darc.db.**\_save\_selenium\_db**(*entries*, *single=False*, *score=None*, *nx=False*, *xx=False*) Save link to the selenium database.

The function updates the [SeleniumQueueModel](#page-68-0) table.

#### **Parameters**

- **entries** (Union[[darc.link.Link](#page-8-1), List[[darc.link.Link](#page-8-1)]]) Links to be added to the selenium database. It can be either a [list](https://docs.python.org/3/library/stdtypes.html#list) of links, or a single link string (if single set as [True](https://docs.python.org/3/library/constants.html#True)).
- **single** ([bool](https://docs.python.org/3/library/functions.html#bool)) Indicate if entries is a [list](https://docs.python.org/3/library/stdtypes.html#list) of links or a single link string.
- **score** Score to for the Redis sorted set.
- **nx** Only create new elements and not to update scores for elements that already exist.
- **xx** Only update scores of elements that already exist. New elements will not be added.

```
darc.db._save_selenium_redis(entries, single=False, score=None, nx=False, xx=False)
     Save link to the selenium database.
```
The function updates the queue\_selenium database.

#### **Parameters**

- **entries** (Union[[darc.link.Link](#page-8-1), List[[darc.link.Link](#page-8-1)]]) Links to be added to the selenium database. It can be either an *iterable* of links, or a single link string (if single set as [True](https://docs.python.org/3/library/constants.html#True)).
- **single** ([bool](https://docs.python.org/3/library/functions.html#bool)) Indicate if entries is an *iterable* of links or a single link string.
- **score** Score to for the Redis sorted set.
- **nx** Forces ZADD to only create new elements and not to update scores for elements that already exist.
- **xx** Forces ZADD to only update scores of elements that already exist. New elements will not be added.

When entries is a list of  $Link$  instances, we tries to perform *bulk* update to easy the memory consumption. The *bulk* size is defined by **[BULK\\_SIZE](#page-24-3)**.

#### **Notes**

The entries will be dumped through  $\text{pickle}$  $\text{pickle}$  $\text{pickle}$  so that  $\text{dar} \text{c}$  do not need to parse them again.

#### <span id="page-21-0"></span>darc.db.**drop\_hostname**(*link*)

Remove link from the hostname database.

Parameters link ([darc.link.Link](#page-8-1)) – Link to be removed.

# See also:

- · darc.db. drop hostname db()
- darc.db. drop hostname redis()

#### <span id="page-21-1"></span>darc.db.**drop\_requests**(*link*)

Remove link from the [requests](https://requests.readthedocs.io/en/latest/api/#module-requests) database.

Parameters link ([darc.link.Link](#page-8-1)) – Link to be removed.

- darc.db. drop requests db()
- <span id="page-21-2"></span>· darc.db. drop requests redis()

#### darc.db.**drop\_selenium**(*link*)

Remove link from the selenium database.

```
darc.link.Link) – Link to be removed.
```
See also:

- · darc.db. drop selenium db()
- · darc.db. drop selenium redis()

### <span id="page-22-2"></span>darc.db.**have\_hostname**(*link*)

Check if current link is a new host.

Parameters link ([darc.link.Link](#page-8-1)) – Link to check against.

Returns A tuple of two [bool](https://docs.python.org/3/library/functions.html#bool) values representing if such link is a known host and needs force refetch respectively.

Return type Tuple[\[bool,](https://docs.python.org/3/library/functions.html#bool) [bool\]](https://docs.python.org/3/library/functions.html#bool)

See also:

- darc.db. have hostname db()
- [darc.db.\\_have\\_hostname\\_redis\(\)](#page-18-2)

### <span id="page-22-0"></span>darc.db.**load\_requests**(*check=False*)

Load link from the [requests](https://requests.readthedocs.io/en/latest/api/#module-requests) database.

Parameters check ([bool](https://docs.python.org/3/library/functions.html#bool)) – If perform checks on loaded links, default to [CHECK](#page-60-4).

Returns List of loaded links from the [requests](https://requests.readthedocs.io/en/latest/api/#module-requests) database.

Return type List[*[darc.link.Link](#page-8-1)*]

Note: At runtime, the function will load links with maximum number at [MAX\\_POOL](#page-24-0) to limit the memory usage.

#### See also:

- [darc.db.\\_load\\_requests\\_db\(\)](#page-18-3)
- [darc.db.\\_load\\_requests\\_redis\(\)](#page-18-4)

#### <span id="page-22-1"></span>darc.db.**load\_selenium**(*check=False*)

Load link from the selenium database.

Parameters check ([bool](https://docs.python.org/3/library/functions.html#bool)) – If perform checks on loaded links, default to [CHECK](#page-60-4).

Returns List of loaded links from the selenium database.

Return type List[*[darc.link.Link](#page-8-1)*]

**Note:** At runtime, the function will load links with maximum number at  $MAX\, POOL$  to limit the memory usage.

- darc.db. load selenium db()
- · darc.db. load selenium redis()

<span id="page-23-0"></span>darc.db.**save\_requests**(*entries*, *single=False*, *score=None*, *nx=False*, *xx=False*) Save link to the [requests](https://requests.readthedocs.io/en/latest/api/#module-requests) database.

The function updates the queue requests database.

#### Parameters

- **entries** (Union[[darc.link.Link](#page-8-1), List[[darc.link.Link](#page-8-1)]]) Links to be added to the [requests](https://requests.readthedocs.io/en/latest/api/#module-requests) database. It can be either a [list](https://docs.python.org/3/library/stdtypes.html#list) of links, or a single link string (if single set as [True](https://docs.python.org/3/library/constants.html#True)).
- **single** ([bool](https://docs.python.org/3/library/functions.html#bool)) Indicate if entries is a [list](https://docs.python.org/3/library/stdtypes.html#list) of links or a single link string.
- **score** Score to for the Redis sorted set.
- **nx** Only create new elements and not to update scores for elements that already exist.
- **xx** Only update scores of elements that already exist. New elements will not be added.

#### **Notes**

The entries will be dumped through  $\text{pickle}$  $\text{pickle}$  $\text{pickle}$  so that  $\text{darc}$  $\text{darc}$  $\text{darc}$  do not need to parse them again.

When entries is a list of  $Link$  instances, we tries to perform *bulk* update to easy the memory consumption. The *bulk* size is defined by [BULK\\_SIZE](#page-24-3).

# See also:

- [darc.db.\\_save\\_requests\\_db\(\)](#page-20-0)
- [darc.db.\\_save\\_requests\\_redis\(\)](#page-20-1)

<span id="page-23-1"></span>darc.db.**save\_selenium**(*entries*, *single=False*, *score=None*, *nx=False*, *xx=False*) Save link to the selenium database.

#### **Parameters**

- **entries** (Union[[darc.link.Link](#page-8-1), List[[darc.link.Link](#page-8-1)]]) Links to be added to the selenium database. It can be either a [list](https://docs.python.org/3/library/stdtypes.html#list) of links, or a single link string (if single set as [True](https://docs.python.org/3/library/constants.html#True)).
- **single** ([bool](https://docs.python.org/3/library/functions.html#bool)) Indicate if entries is a [list](https://docs.python.org/3/library/stdtypes.html#list) of links or a single link string.
- **score** Score to for the Redis sorted set.
- **nx** Only create new elements and not to update scores for elements that already exist.
- **xx** Only update scores of elements that already exist. New elements will not be added.

### Notes

The entries will be dumped through  $\text{pickle}$  $\text{pickle}$  $\text{pickle}$  so that  $\text{darc}$  $\text{darc}$  $\text{darc}$  do not need to parse them again.

When entries is a list of  $Link$  instances, we tries to perform *bulk* update to easy the memory consumption. The *bulk* size is defined by BULK SIZE.

- darc.db. save selenium db()
- [darc.db.\\_save\\_selenium\\_redis\(\)](#page-21-3)

<span id="page-24-3"></span>darc.db.**BULK\_SIZE: [int](https://docs.python.org/3/library/functions.html#int)**

Default 100

Environ [DARC\\_BULK\\_SIZE](#page-128-0)

*Bulk* size for updating Redis databases.

See also:

- [darc.db.save\\_requests\(\)](#page-23-0)
- [darc.db.save\\_selenium\(\)](#page-23-1)

# darc.db.**LOCK\_TIMEOUT: Optional[\[float\]](https://docs.python.org/3/library/functions.html#float)**

Default 10

Environ DARC\_LOCK\_TIMEOUT

Lock blocking timeout.

Note: If is an infinit inf, no timeout will be applied.

#### See also:

Get a lock from darc.db.get\_lock().

<span id="page-24-0"></span>darc.db.**MAX\_POOL: [int](https://docs.python.org/3/library/functions.html#int)**

Default 1\_000

Environ [DARC\\_MAX\\_POOL](#page-128-1)

Maximum number of links loading from the database.

Note: If is an infinit inf, no limit will be applied.

<span id="page-24-2"></span>darc.db.**REDIS\_LOCK: [bool](https://docs.python.org/3/library/functions.html#bool)**

Default [False](https://docs.python.org/3/library/constants.html#False)

Environ DARC\_REDIS\_LOCK

If use Redis (Lua) lock to ensure process/thread-safely operations.

See also:

Toggles the behaviour of darc.db.get\_lock().

<span id="page-24-1"></span>darc.db.**RETRY\_INTERVAL: [int](https://docs.python.org/3/library/functions.html#int)**

Default 10

Environ DARC\_RETRY

Retry interval between each Redis command failure.

Note: If is an infinit inf, no interval will be applied.

# See also:

Toggles the behaviour of darc.db.redis\_command().

# <span id="page-25-0"></span>**1.7 Data Submission**

The [darc](#page-4-0) project integrates the capability of submitting fetched data and information to a web server, to support real-time cross-analysis and status display.

There are three submission events:

1. New Host Submission –  $API$  NEW HOST

Submitted in  $crawler()$  function call, when the crawling URL is marked as a new host.

2. Requests Submission – [API\\_REQUESTS](#page-32-1)

Submitted in  $crawler()$  function call, after the crawling process of the URL using [requests](https://requests.readthedocs.io/en/latest/api/#module-requests).

3. Selenium Submission – [API\\_SELENIUM](#page-32-2)

Submitted in  $loader$  () function call, after the loading process of the URL using selenium.

# See also:

<span id="page-25-2"></span>Please refer to *[data schema](#page-100-0)* for more information about the submission data.

darc.submit.**get\_hosts**(*link*) Read hosts.txt.

Parameters link ([darc.link.Link](#page-8-1)) - Link object to read hosts.txt.

#### Returns

- If hosts.txt exists, return the data from hosts.txt.
	- path relative path from hosts.txt to root of data storage [PATH\\_DB](#page-61-0), <proxy>/ <scheme>/<hostname>/hosts.txt
	- data *base64* encoded content of hosts.txt
- If not, return [None](https://docs.python.org/3/library/constants.html#None).

# Return type Optional[Dict[\[str,](https://docs.python.org/3/library/stdtypes.html#str) AnyStr]]

#### See also:

- [darc.crawl.crawler\(\)](#page-7-1)
- [darc.proxy.i2p.save\\_hosts\(\)](#page-41-0)

#### <span id="page-25-1"></span>darc.submit.**get\_metadata**(*link*)

Generate metadata field.

Parameters link ([darc.link.Link](#page-8-1)) – Link object to generate metadata.

#### Returns

The metadata from link.

- url original URL, *[link.url](#page-9-5)*
- proxy proxy type, [link.proxy](#page-9-1)
- host-hostname, *[link.host](#page-9-6)*
- $\bullet$  base base path,  $link \cdot base$
- name  $-$  link hash,  $link$ , name

Return type Dict[\[str,](https://docs.python.org/3/library/stdtypes.html#str) [str\]](https://docs.python.org/3/library/stdtypes.html#str)

# <span id="page-26-1"></span>darc.submit.**get\_robots**(*link*)

Read robots.txt.

Parameters link ([darc.link.Link](#page-8-1)) – Link object to read robots.txt.

#### Returns

- If robots.txt exists, return the data from robots.txt.
	- path relative path from robots.txt to root of data storage [PATH\\_DB](#page-61-0), <proxy>/ <scheme>/<hostname>/robots.txt
	- data *base64* encoded content of robots.txt
- If not, return [None](https://docs.python.org/3/library/constants.html#None).

# Return type Optional[Dict[\[str,](https://docs.python.org/3/library/stdtypes.html#str) AnyStr]]

#### See also:

- [darc.crawl.crawler\(\)](#page-7-1)
- [darc.proxy.null.save\\_robots\(\)](#page-45-0)

#### <span id="page-26-2"></span>darc.submit.**get\_sitemaps**(*link*)

Read sitemaps.

Parameters link ([darc.link.Link](#page-8-1)) – Link object to read sitemaps.

#### Returns

- If sitemaps exist, return list of the data from sitemaps.
	- $-$  path relative path from sitemap to root of data storage  $PATH$ <sub>DB</sub>,  $\langle$ proxy>/ <scheme>/<hostname>/sitemap\_<hash>.xml
	- data *base64* encoded content of sitemap
- If not, return [None](https://docs.python.org/3/library/constants.html#None).

# Return type Optional[List[Dict[\[str,](https://docs.python.org/3/library/stdtypes.html#str) AnyStr]]]

#### See also:

- [darc.crawl.crawler\(\)](#page-7-1)
- [darc.proxy.null.save\\_sitemap\(\)](#page-46-0)

### <span id="page-26-0"></span>darc.submit.**save\_submit**(*domain*, *data*)

Save failed submit data.

# **Parameters**

• **domain** ('new\_host', 'requests' or 'selenium') – Domain of the submit data.

• **data**  $(Dict/str, Any)$  – Submit data.

#### **Notes**

The saved files will be categorised by the actual runtime day for better maintenance.

# See also:

- [darc.submit.PATH\\_API](#page-32-3)
- [darc.submit.submit\(\)](#page-27-1)
- [darc.submit.submit\\_new\\_host\(\)](#page-27-0)
- [darc.submit.submit\\_requests\(\)](#page-29-0)
- [darc.submit.submit\\_selenium\(\)](#page-31-0)

#### <span id="page-27-1"></span>darc.submit.**submit**(*api*, *domain*, *data*)

Submit data.

#### Parameters

- $api(str) API URL$  $api(str) API URL$  $api(str) API URL$ .
- **domain** ('new\_host', 'requests' or 'selenium') Domain of the submit data.
- **data** (Dict[\[str,](https://docs.python.org/3/library/stdtypes.html#str) Any]) Submit data.

#### See also:

- [darc.submit.API\\_RETRY](#page-32-4)
- [darc.submit.save\\_submit\(\)](#page-26-0)
- [darc.submit.submit\\_new\\_host\(\)](#page-27-0)
- [darc.submit.submit\\_requests\(\)](#page-29-0)
- [darc.submit.submit\\_selenium\(\)](#page-31-0)

<span id="page-27-0"></span>darc.submit.**submit\_new\_host**(*time*, *link*, *partial=False*, *force=False*)

#### Submit new host.

When a new host is discovered, the  $darc$  crawler will submit the host information. Such includes robots. txt (if exists) and sitemap.xml (if any).

### Parameters

- **time** ([datetime.datetime](https://docs.python.org/3/library/datetime.html#datetime.datetime)) Timestamp of submission.
- **link** ([darc.link.Link](#page-8-1)) Link object of submission.
- **partial** ([bool](https://docs.python.org/3/library/functions.html#bool)) If the data is not complete, i.e. failed when fetching robots.txt, hosts.txt and/or sitemaps.
- **force** ([bool](https://docs.python.org/3/library/functions.html#bool)) If the data is force re-fetched, i.e. cache expired when checking with [darc.db.have\\_hostname\(\)](#page-22-2).

If  $API$ <sub>NEW</sub> HOST is [None](https://docs.python.org/3/library/constants.html#None), the data for submission will directly be save through save submit ().

The data submitted should have following format:

```
{
   // partial flag - true / false
   "$PARTIAL$": ...,
   // force flag - true / false
   "$FORCE$": ...,
   // metadata of URL
   "[metadata]": {
       // original URL - <scheme>://<netloc>/<path>;<params>?<query>#<fragment>
       "url": \ldots,// proxy type - null / tor / i2p / zeronet / freenet
       "proxy": ...,
       // hostname / netloc, c.f. ``urllib.parse.urlparse``
       "host": ...,
       // base folder, relative path (to data root path ``PATH_DATA``) in
˓→containter - <proxy>/<scheme>/<host>
       "base": ...,
       // sha256 of URL as name for saved files (timestamp is in ISO format)
       // JSON log as this one - <br/>base>/<name>_<timestamp>.json
       // HTML from requests - <base>/<name>_<timestamp>_raw.html
       // HTML from selenium - <base>/<name>_<timestamp>.html
       // generic data files - <base>/<name>_<timestamp>.dat
       "name": ...
   },
   // requested timestamp in ISO format as in name of saved file
   "Timestamp": ...,
   // original URL
   "URL": ...,
   // robots.txt from the host (if not exists, then ``null``)
   "Robots": {
       // path of the file, relative path (to data root path ``PATH_DATA``) in
˓→container
       // - <proxy>/<scheme>/<host>/robots.txt
       "path": ...,
       // content of the file (**base64** encoded)
       "data": ...,
   },
   // sitemaps from the host (if none, then ``null``)
   "Sitemaps": [
        {
            // path of the file, relative path (to data root path ``PATH_DATA``)
˓→in container
            // - <proxy>/<scheme>/<host>/sitemap_<name>.xml
            "path": ...,
            // content of the file (**base64** encoded)
            "data": ...,
       },
        ...
   \frac{1}{2},
   // hosts.txt from the host (if proxy type is ``i2p``; if not exists, then,
\leftrightarrow`null``)
   "Hosts": {
       // path of the file, relative path (to data root path ``PATH_DATA``) in.
˓→container
       // - <proxy>/<scheme>/<host>/hosts.txt
       "path": ...,
       // content of the file (**base64** encoded)
        "data": ...,
```
(continues on next page)

(continued from previous page)

### See also:

}

}

- [darc.submit.API\\_NEW\\_HOST](#page-32-0)
- [darc.submit.submit\(\)](#page-27-1)
- [darc.submit.save\\_submit\(\)](#page-26-0)
- darc.submit.get metadata()
- [darc.submit.get\\_robots\(\)](#page-26-1)
- [darc.submit.get\\_sitemaps\(\)](#page-26-2)
- [darc.submit.get\\_hosts\(\)](#page-25-2)

<span id="page-29-0"></span>darc.submit.**submit\_requests**(*time*, *link*, *response*, *session*, *content*, *mime\_type*, *html=True*) Submit requests data.

When crawling, we'll first fetch the URI using [requests](https://requests.readthedocs.io/en/latest/api/#module-requests), to check its availability and to save its HTTP headers information. Such information will be submitted to the web UI.

#### **Parameters**

- **time** ([datetime.datetime](https://docs.python.org/3/library/datetime.html#datetime.datetime)) Timestamp of submission.
- **link** ([darc.link.Link](#page-8-1)) Link object of submission.
- **response** ([requests.Response](https://requests.readthedocs.io/en/latest/api/#requests.Response)) Response object of submission.
- **session** ([requests.Session](https://requests.readthedocs.io/en/latest/api/#requests.Session)) Session object of submission.
- **content** (*[bytes](https://docs.python.org/3/library/stdtypes.html#bytes)*) Raw content of from the response.
- **mime\_type**  $(str)$  $(str)$  $(str)$  Content type.
- **html** ([bool](https://docs.python.org/3/library/functions.html#bool)) If current document is HTML or other files.

If  $API\_REQUESTS$  is [None](https://docs.python.org/3/library/constants.html#None), the data for submission will directly be save through  $save\_submit($ ).

The data submitted should have following format:

```
{
   // metadata of URL
   "[metadata]": {
       // original URL - <scheme>://<netloc>/<path>;<params>?<query>#<fragment>
        "url": \ldots,// proxy type - null / tor / i2p / zeronet / freenet
       "proxy": ...,
       // hostname / netloc, c.f. ``urllib.parse.urlparse``
       "host": ...,
       // base folder, relative path (to data root path ``PATH_DATA``) in_
˓→containter - <proxy>/<scheme>/<host>
       "base": ...,
       // sha256 of URL as name for saved files (timestamp is in ISO format)
       // JSON log as this one - <br/>base>/<name>_<timestamp>.json
       // HTML from requests - <br/>base>/<name>_<timestamp>_raw.html
       // HTML from selenium - <base>/<name>_<timestamp>.html
       // generic data files - <base>/<name>_<timestamp>.dat
```
(continues on next page)

(continued from previous page)

```
"name": ...
   },
   // requested timestamp in ISO format as in name of saved file
   "Timestamp": ...,
   // original URL
   "URL": ...// request method
   "Method": "GET",
   // response status code
   "Status-Code": ...,
   // response reason
   "Reason": ...,
   // response cookies (if any)
   "Cookies": {
       ...
   },
   // session cookies (if any)
   "Session": {
       ...
   },
   // request headers (if any)
   "Request": {
       ...
   },
   // response headers (if any)
   "Response": {
       ...
   },
   // content type
   "Content-Type": ...,
   // requested file (if not exists, then ``null``)
   "Document": {
       // path of the file, relative path (to data root path ``PATH_DATA``) in
˓→container
       // - <proxy>/<scheme>/<host>/<name>_<timestamp>_raw.html
       // or if the document is of generic content type, i.e. not HTML
       // - <proxy>/<scheme>/<host>/<name>_<timestamp>.dat
       "path": ...,
       // content of the file (**base64** encoded)
       "data": ...,
   },
   // redirection history (if any)
   "History": [
       // same record data as the original response
       {"...": "..."}
   ]
}
```
- [darc.submit.API\\_REQUESTS](#page-32-1)
- [darc.submit.submit\(\)](#page-27-1)
- [darc.submit.save\\_submit\(\)](#page-26-0)
- [darc.submit.get\\_metadata\(\)](#page-25-1)
- darc.submit.get\_raw()

• [darc.crawl.crawler\(\)](#page-7-1)

<span id="page-31-0"></span>darc.submit.**submit\_selenium**(*time*, *link*, *html*, *screenshot*)

Submit selenium data.

After crawling with [requests](https://requests.readthedocs.io/en/latest/api/#module-requests), we'll then render the URl using selenium with Google Chrome and its web driver, to provide a fully rendered web page. Such information will be submitted to the web UI.

Parameters

- **time** ([datetime.datetime](https://docs.python.org/3/library/datetime.html#datetime.datetime)) Timestamp of submission.
- **link** ([darc.link.Link](#page-8-1)) Link object of submission.
- **html**  $(str)$  $(str)$  $(str)$  HTML source of the web page.
- **screenshot** (Optional[\[str\]](https://docs.python.org/3/library/stdtypes.html#str)) *base64* encoded screenshot.

If  $API\_SELENIUM$  is [None](https://docs.python.org/3/library/constants.html#None), the data for submission will directly be save through  $save\_submit()$ .

Note: This information is optional, only provided if the content type from [requests](https://requests.readthedocs.io/en/latest/api/#module-requests) is HTML, status code not between 400 and 600, and HTML data not empty.

The data submitted should have following format:

```
{
   // metadata of URL
   "[metadata]": {
       // original URL - <scheme>://<netloc>/<path>;<params>?<query>#<fragment>
       "url": \ldots,// proxy type - null / tor / i2p / zeronet / freenet
       "proxy": ...,
       // hostname / netloc, c.f. ``urllib.parse.urlparse``
       "host": ...,
       // base folder, relative path (to data root path ``PATH_DATA``) in
˓→containter - <proxy>/<scheme>/<host>
       "base": ...,
       // sha256 of URL as name for saved files (timestamp is in ISO format)
       // JSON log as this one - <base>/<name>_<timestamp>.json
       // HTML from requests - <base>/<name>_<timestamp>_raw.html
       // HTML from selenium - <br/>base>/<name>_<timestamp>.html
       // generic data files - <base>/<name>_<timestamp>.dat
       "name": ...
   },
   // requested timestamp in ISO format as in name of saved file
   "Timestamp": ...,
   // original URL
   "URL": ...// rendered HTML document (if not exists, then ``null``)
   "Document": {
       // path of the file, relative path (to data root path ``PATH_DATA``) in.
˓→container
       // - <proxy>/<scheme>/<host>/<name>_<timestamp>.html
       "path": ...,
       // content of the file (**base64** encoded)
       "data": ...,
   },
   // web page screenshot (if not exists, then ``null``)
   "Screenshot": {
```
(continues on next page)

(continued from previous page)

```
// path of the file, relative path (to data root path ``PATH_DATA``) in
˓→container
       // - <proxy>/<scheme>/<host>/<name>_<timestamp>.png
       "path": ...,
       // content of the file (**base64** encoded)
       "data": ...,
   }
}
```
See also:

- [darc.submit.API\\_SELENIUM](#page-32-2)
- [darc.submit.submit\(\)](#page-27-1)
- [darc.submit.save\\_submit\(\)](#page-26-0)
- [darc.submit.get\\_metadata\(\)](#page-25-1)
- darc.submit.get\_html()
- darc.submit.get\_screenshot()
- [darc.crawl.loader\(\)](#page-7-2)

#### <span id="page-32-3"></span>darc.submit.**PATH\_API = '{PATH\_DB}/api/'**

Path to the API submittsion records, i.e. api folder under the root of data storage.

See also:

```
• darc.const.PATH_DB
```
darc.submit.**SAVE\_DB: [bool](https://docs.python.org/3/library/functions.html#bool)** Save submitted data to database.

Default [True](https://docs.python.org/3/library/constants.html#True)

Environ [SAVE\\_DB](#page-132-1)

<span id="page-32-4"></span>darc.submit.**API\_RETRY: [int](https://docs.python.org/3/library/functions.html#int)** Retry times for API submission when failure.

Default 3

Environ [API\\_RETRY](#page-132-2)

<span id="page-32-0"></span>darc.submit.**API\_NEW\_HOST: [str](https://docs.python.org/3/library/stdtypes.html#str)** API URL for [submit\\_new\\_host\(\)](#page-27-0).

Default [None](https://docs.python.org/3/library/constants.html#None)

Environ [API\\_NEW\\_HOST](#page-132-3)

<span id="page-32-1"></span>darc.submit.**API\_REQUESTS: [str](https://docs.python.org/3/library/stdtypes.html#str)** API URL for [submit\\_requests\(\)](#page-29-0).

Default [None](https://docs.python.org/3/library/constants.html#None)

Environ [API\\_REQUESTS](#page-132-4)

<span id="page-32-2"></span>darc.submit.**API\_SELENIUM: [str](https://docs.python.org/3/library/stdtypes.html#str)** API URL for [submit\\_selenium\(\)](#page-31-0). Default [None](https://docs.python.org/3/library/constants.html#None)

Environ API SELENIUM

Note: If [API\\_NEW\\_HOST](#page-32-0), [API\\_REQUESTS](#page-32-1) and [API\\_SELENIUM](#page-32-2) is [None](https://docs.python.org/3/library/constants.html#None), the corresponding submit function will save the JSON data in the path specified by [PATH\\_API](#page-32-3).

#### See also:

<span id="page-33-1"></span>The  $darc$  provides a demo on how to implement a  $darc$ -compliant web backend for the data submission module. See the *[demo](#page-90-0)* page for more information.

# <span id="page-33-0"></span>**1.8 Requests Wrapper**

The [darc.requests](#page-33-1) module wraps around the [requests](https://requests.readthedocs.io/en/latest/api/#module-requests) module, and provides some simple interface for the [darc](#page-4-0) project.

darc.requests.**default\_user\_agent**(*name='python-darc'*, *proxy=None*)

Generates the default user agent.

#### Parameters

- **name**  $(str)$  $(str)$  $(str)$  Base name.
- **proxy** (Optional[\[str\]](https://docs.python.org/3/library/stdtypes.html#str)) Proxy type.

Returns User agent in format of {name}/{darc.\_\_version\_\_} ({proxy} Proxy).

Return type [str](https://docs.python.org/3/library/stdtypes.html#str)

```
darc.requests.i2p_session(futures=False)
```
I2P (.i2p) session.

Parameters **futures** ([bool](https://docs.python.org/3/library/functions.html#bool)) – If returns a requests\_futures.FuturesSession.

Returns The session object with I2P proxy settings.

Return type Union[\[requests.Session,](https://requests.readthedocs.io/en/latest/api/#requests.Session) requests\_futures.FuturesSession]

# See also:

- darc.proxy.i2p.I2P\_REQUESTS\_PROXY
- darc.requests.**null\_session**(*futures=False*)

No proxy session.

**Parameters futures** ([bool](https://docs.python.org/3/library/functions.html#bool)) – If returns a requests\_futures. FuturesSession.

Returns The session object with no proxy settings.

Return type Union[\[requests.Session,](https://requests.readthedocs.io/en/latest/api/#requests.Session) requests futures.FuturesSession]

darc.requests.**request\_session**(*link*, *futures=False*)

Get requests session.

# Parameters

- **link** ([darc.link.Link](#page-8-1)) Link requesting for requests.Session.
- **futures** ([bool](https://docs.python.org/3/library/functions.html#bool)) If returns a requests\_futures.FuturesSession.

Returns The session object with corresponding proxy settings.

Return type Union[\[requests.Session,](https://requests.readthedocs.io/en/latest/api/#requests.Session) requests futures.FuturesSession]

Raises **[UnsupportedLink](#page-65-1)** – If the proxy type of link if not specified in the LINK\_MAP.

See also:

```
• darc.proxy.LINK_MAP
```

```
darc.requests.tor_session(futures=False)
```
Tor (.onion) session.

Parameters futures ([bool](https://docs.python.org/3/library/functions.html#bool)) – If returns a requests\_futures.FuturesSession.

Returns The session object with Tor proxy settings.

Return type Union[\[requests.Session,](https://requests.readthedocs.io/en/latest/api/#requests.Session) requests\_futures.FuturesSession]

See also:

• darc.proxy.tor.TOR\_REQUESTS\_PROXY

# <span id="page-34-1"></span><span id="page-34-0"></span>**1.9 Selenium Wrapper**

The [darc.selenium](#page-34-1) module wraps around the selenium module, and provides some simple interface for the [darc](#page-4-0) project.

```
darc.selenium.get_capabilities(type='null')
```
Generate desied capabilities.

**Parameters**  $type(str)$  $type(str)$  $type(str)$  **– Proxy type for capabilities.** 

Returns The desied capabilities for the web driver Chrome.

Raises **[UnsupportedProxy](#page-66-2)** – If the proxy type is NOT null, tor or i2p.

Return type [dict](https://docs.python.org/3/library/stdtypes.html#dict)

# See also:

- darc.proxy.tor.TOR\_SELENIUM\_PROXY
- darc.proxy.i2p.I2P\_SELENIUM\_PROXY

<span id="page-34-2"></span>darc.selenium.**get\_options**(*type='null'*)

Generate options.

**Parameters**  $type(str)$  $type(str)$  $type(str)$  **– Proxy type for options.** 

Returns The options for the web driver Chrome.

Return type selenium.webdriver.ChromeOptions

Raises

- **[UnsupportedPlatform](#page-65-2)** If the operation system is NOT macOS or Linux and CHROME BINARY LOCATION is NOT set.
- **[UnsupportedProxy](#page-66-2)** If the proxy type is NOT null, tor or i2p.

Important: The function raises UnsupportedPlatform in cases where [BINARY\\_LOCATION](#page-36-1) is [None](https://docs.python.org/3/library/constants.html#None).

Please provide [CHROME\\_BINARY\\_LOCATION](#page-130-1) when running [darc](#page-4-0) in loader mode on non *macOS* and/or *Linux* systems.

#### See also:

- darc.proxy.tor.TOR\_PORT
- darc.proxy.i2p.I2P\_PORT

#### References

- [Google Chrome command line switches](https://peter.sh/experiments/chromium-command-line-switches/)
- Disable sandbox (--no-sandbox) when running as root user
	- <https://crbug.com/638180>
	- <https://stackoverflow.com/a/50642913/7218152>
- Disable usage of /dev/shm
	- <http://crbug.com/715363>
- [Using Socks proxy](https://www.chromium.org/developers/design-documents/network-stack/socks-proxy)

```
darc.selenium.i2p_driver()
```
 $I2P$  (. i 2p) driver.

Returns The web driver object with I2P proxy settings.

Return type selenium.webdriver.Chrome

#### See also:

- [darc.selenium.get\\_options\(\)](#page-34-2)
- darc.selenium.get capabilities()

#### darc.selenium.**null\_driver**()

No proxy driver.

Returns The web driver object with no proxy settings.

Return type selenium.webdriver.Chrome

#### See also:

- [darc.selenium.get\\_options\(\)](#page-34-2)
- [darc.selenium.get\\_capabilities\(\)](#page-34-3)

# darc.selenium.**request\_driver**(*link*)

Get selenium driver.

Parameters link ([darc.link.Link](#page-8-1)) - Link requesting for Chrome.

Returns The web driver object with corresponding proxy settings.

Return type selenium.webdriver.Chrome
**Raises** *[UnsupportedLink](#page-65-0)* – If the proxy type of link if not specified in the LINK MAP.

See also:

```
• darc.proxy.LINK_MAP
```

```
darc.selenium.tor_driver()
```
Tor (.onion) driver.

Returns The web driver object with Tor proxy settings.

Return type selenium.webdriver.Chrome

See also:

- [darc.selenium.get\\_options\(\)](#page-34-0)
- [darc.selenium.get\\_capabilities\(\)](#page-34-1)

darc.selenium.**BINARY\_LOCATION: Optional[\[str\]](https://docs.python.org/3/library/stdtypes.html#str)**

Path to Google Chrome binary location.

Default google-chrome

<span id="page-36-1"></span>Environ [CHROME\\_BINARY\\_LOCATION](#page-130-0)

# <span id="page-36-0"></span>**1.10 Proxy Utilities**

The  $darc.py$  $darc.py$  module provides various proxy support to the  $darc$  project.

# **1.10.1 Bitcoin Addresses**

The  $darc.py.bitcoin$  module contains the auxiliary functions around managing and processing the bitcoin addresses.

Currently, the [darc](#page-4-0) project directly save the bitcoin addresses extracted to the data storage file [PATH](#page-36-2) without further processing.

darc.proxy.bitcoin.**save\_bitcoin**(*link*)

Save bitcoin address.

The function will save bitcoin address to the file as defined in [PATH](#page-36-2).

Parameters link ([darc.link.Link](#page-8-0)) – Link object representing the bitcoin address.

<span id="page-36-2"></span>darc.proxy.bitcoin.**PATH = '{PATH\_MISC}/bitcoin.txt'**

Path to the data storage of bitcoin addresses.

See also:

• [darc.const.PATH\\_MISC](#page-61-0)

darc.proxy.bitcoin.**LOCK: Union[\[multiprocessing.Lock,](https://docs.python.org/3/library/multiprocessing.html#multiprocessing.Lock) [threading.Lock,](https://docs.python.org/3/library/threading.html#threading.Lock) contextlib.nullcontext]** I/O lock for saving bitcoin addresses [PATH](#page-36-2).

See also:

<span id="page-36-3"></span>• darc.const.get lock()

# **1.10.2 Data URI Schemes**

The  $darc.pyz$ . data module contains the auxiliary functions around managing and processing the data URI schemes.

Currently, the [darc](#page-4-0) project directly save the data URI schemes extracted to the data storage path [PATH](#page-37-0) without further processing.

darc.proxy.data.**save\_data**(*link*) Save data URI.

The function will save data URIs to the data storage as defined in [PATH](#page-37-0).

**Parameters link** ([darc.link.Link](#page-8-0)) – Link object representing the data URI.

```
darc.proxy.data.PATH = '{PATH_MISC}/data/'
```
Path to the data storage of data URI schemes.

See also:

```
• darc.const.PATH_MISC
```
# <span id="page-37-1"></span>**1.10.3 ED2K Magnet Links**

The  $darc.py.$   $ed2k$  module contains the auxiliary functions around managing and processing the ED2K magnet links.

Currently, the [darc](#page-4-0) project directly save the ED2K magnet links extracted to the data storage file [PATH](#page-37-2) without further processing.

```
darc.proxy.ed2k.save_ed2k(link)
     Save ed2k magnet link.
```
The function will save ED2K magnet link to the file as defined in [PATH](#page-37-2).

**Parameters link** ([darc.link.Link](#page-8-0)) – Link object representing the ED2K magnet links.

```
darc.proxy.ed2k.PATH = '{PATH_MISC}/ed2k.txt'
     Path to the data storage of bED2K magnet links.
```
See also:

```
• darc.const.PATH_MISC
```
darc.proxy.ed2k.**LOCK: Union[\[multiprocessing.Lock,](https://docs.python.org/3/library/multiprocessing.html#multiprocessing.Lock) [threading.Lock,](https://docs.python.org/3/library/threading.html#threading.Lock) contextlib.nullcontext]** I/O lock for saving ED2K magnet links [PATH](#page-37-2).

See also:

<span id="page-37-3"></span>• [darc.const.get\\_lock\(\)](#page-59-0)

# **1.10.4 Freenet Proxy**

The  $darc.pyroxy$ . freenet module contains the auxiliary functions around managing and processing the Freenet proxy.

<span id="page-38-3"></span>darc.proxy.freenet.**\_freenet\_bootstrap**()

Freenet bootstrap.

The bootstrap arguments are defined as **FREENET**\_ARGS.

Raises **[subprocess.CalledProcessError](https://docs.python.org/3/library/subprocess.html#subprocess.CalledProcessError)** – If the return code of [\\_FREENET\\_PROC](#page-39-1) is non-zero.

See also:

- [darc.proxy.freenet.freenet\\_bootstrap\(\)](#page-38-0)
- [darc.proxy.freenet.BS\\_WAIT](#page-38-1)
- · darc.proxy.freenet. FREENET BS FLAG
- [darc.proxy.freenet.\\_FREENET\\_PROC](#page-39-1)

## <span id="page-38-0"></span>darc.proxy.freenet.**freenet\_bootstrap**()

Bootstrap wrapper for Freenet.

The function will bootstrap the Freenet proxy. It will retry for [FREENET\\_RETRY](#page-38-2) times in case of failure.

Also, it will **NOT** re-bootstrap the proxy as is guaranteed by FREENET BS FLAG.

Warns FreenetBootstrapFailed – If failed to bootstrap Freenet proxy.

Raises *[UnsupportedPlatform](#page-65-1)* – If the system is not supported, i.e. not macOS or Linux.

See also:

- darc.proxy.freenet. freenet bootstrap()
- [darc.proxy.freenet.FREENET\\_RETRY](#page-38-2)
- · darc.proxy.freenet. FREENET BS FLAG

The following constants are configuration through environment variables:

<span id="page-38-4"></span>darc.proxy.freenet.**FREENET\_PORT: [int](https://docs.python.org/3/library/functions.html#int)**

Port for Freenet proxy connection.

Default 8888

Environ [FREENET\\_PORT](#page-38-4)

<span id="page-38-2"></span>darc.proxy.freenet.**FREENET\_RETRY: [int](https://docs.python.org/3/library/functions.html#int)** Retry times for Freenet bootstrap when failure.

Default 3

Environ FREENET RETRY

<span id="page-38-1"></span>darc.proxy.freenet.**BS\_WAIT: [float](https://docs.python.org/3/library/functions.html#float)** Time after which the attempt to start Freenet is aborted.

Default 90

Environ FREENET WAIT

Note: If not provided, there will be NO timeouts.

<span id="page-39-3"></span>darc.proxy.freenet.**FREENET\_PATH: [str](https://docs.python.org/3/library/stdtypes.html#str)** Path to the Freenet project.

Default /usr/local/src/freenet

Environ FREENET PATH

<span id="page-39-4"></span>darc.proxy.freenet.**FREENET\_ARGS: List[\[str\]](https://docs.python.org/3/library/stdtypes.html#str)**

Freenet bootstrap arguments for run.sh start.

If provided, it should be parsed as command line arguments (c.f. [shlex.split\(\)](https://docs.python.org/3/library/shlex.html#shlex.split)).

Default ''

Environ [FREENET\\_ARGS](#page-39-4)

Note: The command will be run as [DARC\\_USER](#page-61-1), if current user (c.f. [getpass.getuser\(\)](https://docs.python.org/3/library/getpass.html#getpass.getuser)) is *root*.

The following constants are defined for internal usage:

```
darc.proxy.freenet._MNG_FREENET: bool
```
If manage Freenet proxy through [darc](#page-4-0).

Default [True](https://docs.python.org/3/library/constants.html#True)

Environ DARC\_FREENET

```
darc.proxy.freenet._FREENET_BS_FLAG: bool
     If the Freenet proxy is bootstrapped.
```

```
darc.proxy.freenet._FREENET_PROC: subprocess.Popen
    Freenet proxy process running in the background.
```

```
darc.proxy.freenet._FREENET_ARGS: List[str]
    Freenet proxy bootstrap arguments.
```
## **1.10.5 I2P Proxy**

The  $darc.pyroxy$ .  $i2p$  module contains the auxiliary functions around managing and processing the I2P proxy.

```
darc.proxy.i2p._i2p_bootstrap()
    I2P bootstrap.
```
The bootstrap arguments are defined as  $\angle$  *I2P\_ARGS*.

Raises **[subprocess.CalledProcessError](https://docs.python.org/3/library/subprocess.html#subprocess.CalledProcessError)** – If the return code of [\\_I2P\\_PROC](#page-42-1) is non-zero.

See also:

- [darc.proxy.i2p.i2p\\_bootstrap\(\)](#page-40-0)
- [darc.proxy.i2p.BS\\_WAIT](#page-41-0)
- [darc.proxy.i2p.\\_I2P\\_BS\\_FLAG](#page-42-2)
- [darc.proxy.i2p.\\_I2P\\_PROC](#page-42-1)

darc.proxy.i2p.**fetch\_hosts**(*link*, *force=False*) Fetch hosts.txt.

#### Parameters

- **link** ([darc.link.Link](#page-8-0)) Link object to fetch for its hosts.txt.
- **force** ([bool](https://docs.python.org/3/library/functions.html#bool)) Force refetch hosts.txt.

Returns Content of the hosts.txt file.

darc.proxy.i2p.**get\_hosts**(*link*)

```
Read hosts.txt.
```
Parameters link ([darc.link.Link](#page-8-0)) – Link object to read hosts.txt.

#### Returns

- If hosts, txt exists, return the data from hosts, txt.
	- path relative path from hosts.txt to root of data storage [PATH\\_DB](#page-61-2), <proxy>/ <scheme>/<hostname>/hosts.txt
	- data *base64* encoded content of hosts.txt
- If not, return [None](https://docs.python.org/3/library/constants.html#None).

#### Return type Optional[Dict[\[str,](https://docs.python.org/3/library/stdtypes.html#str) [str\]](https://docs.python.org/3/library/stdtypes.html#str)]

## See also:

- darc.submit.submit new host()
- [darc.proxy.i2p.save\\_hosts\(\)](#page-41-1)

#### darc.proxy.i2p.**have\_hosts**(*link*)

Check if hosts.txt already exists.

Parameters link ([darc.link.Link](#page-8-0)) - Link object to check if hosts.txt already exists.

Returns

- If hosts.txt exists, return the path to hosts.txt, i.e. <root>/<proxy>/ <scheme>/<hostname>/hosts.txt.
- If not, return [None](https://docs.python.org/3/library/constants.html#None).

Return type Optional[\[str\]](https://docs.python.org/3/library/stdtypes.html#str)

<span id="page-40-0"></span>darc.proxy.i2p.**i2p\_bootstrap**()

Bootstrap wrapper for I2P.

The function will bootstrap the I2P proxy. It will retry for  $I2P_RETRY$  times in case of failure.

Also, it will **NOT** re-bootstrap the proxy as is guaranteed by  $\angle I2P\_BS\_FLAG$ .

Warns I2PBootstrapFailed – If failed to bootstrap I2P proxy.

Raises *[UnsupportedPlatform](#page-65-1)* – If the system is not supported, i.e. not macOS or Linux.

See also:

- [darc.proxy.i2p.\\_i2p\\_bootstrap\(\)](#page-39-6)
- [darc.proxy.i2p.I2P\\_RETRY](#page-41-2)
- <span id="page-40-1"></span>• [darc.proxy.i2p.\\_I2P\\_BS\\_FLAG](#page-42-2)

darc.proxy.i2p.**read\_hosts**(*text*, *check=False*)

Read hosts.txt.

#### Parameters

- **text**  $(str)$  $(str)$  $(str)$  Content of hosts.txt.
- **check** ([bool](https://docs.python.org/3/library/functions.html#bool)) If perform checks on extracted links, default to [CHECK](#page-60-0).

Returns List of links extracted.

```
Return type List[darc.link.Link]
```
<span id="page-41-1"></span>darc.proxy.i2p.**save\_hosts**(*link*, *text*) Save hosts.txt.

#### **Parameters**

- **link** ([darc.link.Link](#page-8-0)) Link object of hosts.txt.
- **text**  $(str)$  $(str)$  $(str)$  Content of hosts.txt.
- Returns Saved path to hosts.txt, i.e. <root>/<proxy>/<scheme>/<hostname>/ hosts.txt.

Return type [str](https://docs.python.org/3/library/stdtypes.html#str)

#### See also:

```
• darc.save.sanitise()
```
darc.proxy.i2p.**I2P\_REQUESTS\_PROXY: Dict[\[str,](https://docs.python.org/3/library/stdtypes.html#str) Any]**

Proxy for I2P sessions.

## See also:

• [darc.requests.i2p\\_session\(\)](#page-33-0)

```
darc.proxy.i2p.I2P_SELENIUM_PROXY: selenium.webdriver.common.proxy.Proxy
    Proxy for I2P web drivers.
```
#### See also:

• [darc.selenium.i2p\\_driver\(\)](#page-35-0)

The following constants are configuration through environment variables:

<span id="page-41-3"></span>darc.proxy.i2p.**I2P\_PORT: [int](https://docs.python.org/3/library/functions.html#int)** Port for I2P proxy connection.

Default 4444

Environ [I2P\\_PORT](#page-41-3)

<span id="page-41-2"></span>darc.proxy.i2p.**I2P\_RETRY: [int](https://docs.python.org/3/library/functions.html#int)** Retry times for I2P bootstrap when failure.

Default 3

Environ  $I2P\_RETRY$ 

<span id="page-41-0"></span>darc.proxy.i2p.**BS\_WAIT: [float](https://docs.python.org/3/library/functions.html#float)** Time after which the attempt to start I2P is aborted.

Default 90

Environ I2P WAIT

Note: If not provided, there will be NO timeouts.

```
darc.proxy.i2p.I2P_ARGS: List[str]
```
I2P bootstrap arguments for i2prouter start.

If provided, it should be parsed as command line arguments (c.f.  $\text{shlex}.\text{split}()$ ).

Default ''

Environ  $I2P\_ARGS$ 

Note: The command will be run as [DARC\\_USER](#page-61-1), if current user (c.f. [getpass.getuser\(\)](https://docs.python.org/3/library/getpass.html#getpass.getuser)) is *root*.

The following constants are defined for internal usage:

darc.proxy.i2p.**\_MNG\_I2P: [bool](https://docs.python.org/3/library/functions.html#bool)** If manage I2P proxy through [darc](#page-4-0).

Default [True](https://docs.python.org/3/library/constants.html#True)

Environ DARC\_I2P

```
darc.proxy.i2p._I2P_BS_FLAG: bool
     If the I2P proxy is bootstrapped.
```
<span id="page-42-1"></span>darc.proxy.i2p.**\_I2P\_PROC: [subprocess.Popen](https://docs.python.org/3/library/subprocess.html#subprocess.Popen)** I2P proxy process running in the background.

<span id="page-42-4"></span><span id="page-42-0"></span>darc.proxy.i2p.**\_I2P\_ARGS: List[\[str\]](https://docs.python.org/3/library/stdtypes.html#str)** I2P proxy bootstrap arguments.

# **1.10.6 IRC Addresses**

The  $darc.pyz$ ,  $irc$  module contains the auxiliary functions around managing and processing the IRC addresses.

Currently, the [darc](#page-4-0) project directly save the IRC addresses extracted to the data storage file [PATH](#page-42-5) without further processing.

darc.proxy.irc.**save\_irc**(*link*) Save IRC address.

The function will save IRC address to the file as defined in [PATH](#page-42-5).

Parameters link ([darc.link.Link](#page-8-0)) – Link object representing the IRC address.

<span id="page-42-5"></span>darc.proxy.irc.**PATH = '{PATH\_MISC}/irc.txt'**

Path to the data storage of IRC addresses.

See also:

• [darc.const.PATH\\_MISC](#page-61-0)

darc.proxy.irc.**LOCK: Union[\[multiprocessing.Lock,](https://docs.python.org/3/library/multiprocessing.html#multiprocessing.Lock) [threading.Lock,](https://docs.python.org/3/library/threading.html#threading.Lock) contextlib.nullcontext]** I/O lock for saving IRC addresses [PATH](#page-42-5).

See also:

• [darc.const.get\\_lock\(\)](#page-59-0)

# <span id="page-43-0"></span>**1.10.7 Magnet Links**

The  $darc.pyrows$  magnet module contains the auxiliary functions around managing and processing the magnet links.

Currently, the [darc](#page-4-0) project directly save the magnet links extracted to the data storage file [PATH](#page-43-1) without further processing.

darc.proxy.magnet.**save\_magnet**(*link*)

Save magnet link.

The function will save magnet link to the file as defined in [PATH](#page-43-1).

**Parameters link** ([darc.link.Link](#page-8-0)) – Link object representing the magnet link

<span id="page-43-1"></span>darc.proxy.magnet.**PATH = '{PATH\_MISC}/magnet.txt'**

Path to the data storage of magnet links.

See also:

• [darc.const.PATH\\_MISC](#page-61-0)

darc.proxy.magnet.**LOCK: Union[\[multiprocessing.Lock,](https://docs.python.org/3/library/multiprocessing.html#multiprocessing.Lock) [threading.Lock,](https://docs.python.org/3/library/threading.html#threading.Lock) contextlib.nullcontext]** I/O lock for saving magnet links [PATH](#page-43-1).

See also:

• [darc.const.get\\_lock\(\)](#page-59-0)

## <span id="page-43-2"></span>**1.10.8 Email Addresses**

The  $darc, proxy, mail$  module contains the auxiliary functions around managing and processing the email addresses.

Currently, the [darc](#page-4-0) project directly save the email addresses extracted to the data storage file [PATH](#page-43-3) without further processing.

```
darc.proxy.mail.save_mail(link)
     Save email address.
```
The function will save email address to the file as defined in [PATH](#page-43-3).

Parameters link ([darc.link.Link](#page-8-0)) – Link object representing the email address.

```
darc.proxy.mail.PATH = '{PATH_MISC}/mail.txt'
```
Path to the data storage of email addresses.

See also:

```
• darc.const.PATH_MISC
```
darc.proxy.mail.**LOCK: Union[\[multiprocessing.Lock,](https://docs.python.org/3/library/multiprocessing.html#multiprocessing.Lock) [threading.Lock,](https://docs.python.org/3/library/threading.html#threading.Lock) contextlib.nullcontext]** I/O lock for saving email addresses [PATH](#page-43-3).

See also:

```
darc.const.get_lock()
```
# <span id="page-44-0"></span>**1.10.9 No Proxy**

The  $darc.pyrows$ . null module contains the auxiliary functions around managing and processing normal websites with no proxy.

darc.proxy.null.**fetch\_sitemap**(*link*, *force=False*) Fetch sitemap.

The function will first fetch the robots.txt, then fetch the sitemaps accordingly.

Parameters

- **link** ([darc.link.Link](#page-8-0)) Link object to fetch for its sitemaps.
- **force**  $(b \circ \circ 1)$  Force refetch its sitemaps.

Returns Contents of robots.txt and sitemaps.

See also:

- darc.proxy.null.read robots()
- [darc.proxy.null.read\\_sitemap\(\)](#page-45-1)
- darc.parse.get\_sitemap()

darc.proxy.null.**get\_sitemap**(*link*, *text*, *host=None*)

Fetch link to other sitemaps from a sitemap.

**Parameters** 

- **link** ([darc.link.Link](#page-8-0)) Original link to the sitemap.
- **text**  $(str)$  $(str)$  $(str)$  Content of the sitemap.
- **host**  $(Optional [str])$  $(Optional [str])$  $(Optional [str])$  Hostname of the URL to the sitemap, the value may not be same as in link.

Returns List of link to sitemaps.

Return type List[*[darc.link.Link](#page-8-0)*]

Note: As specified in the sitemap protocol, it may contain links to other sitemaps. $*^0$  $*^0$ 

## darc.proxy.null.**have\_robots**(*link*)

Check if robots.txt already exists.

Parameters link ([darc.link.Link](#page-8-0)) – Link object to check if robots.txt already exists.

Returns

- If robots.txt exists, return the path to robots.txt, i.e. <root>/<proxy>/ <scheme>/<hostname>/robots.txt.
- If not, return [None](https://docs.python.org/3/library/constants.html#None).

#### Return type Optional[\[str\]](https://docs.python.org/3/library/stdtypes.html#str)

<span id="page-44-1"></span><sup>0</sup> <https://www.sitemaps.org/protocol.html#index>

#### darc.proxy.null.**have\_sitemap**(*link*)

Check if sitemap already exists.

Parameters **link** ([darc.link.Link](#page-8-0)) – Link object to check if sitemap already exists.

#### Returns

- If sitemap exists, return the path to the sitemap, i.e.  $\langle \text{root}\rangle / \langle \text{prox}\rangle / \langle \text{scheme}\rangle /$ <hostname>/sitemap\_<hash>.xml.
- If not, return [None](https://docs.python.org/3/library/constants.html#None).

#### Return type Optional[\[str\]](https://docs.python.org/3/library/stdtypes.html#str)

<span id="page-45-0"></span>darc.proxy.null.**read\_robots**(*link*, *text*, *host=None*) Read robots.txt to fetch link to sitemaps.

#### **Parameters**

- **link** ([darc.link.Link](#page-8-0)) Original link to robots.txt.
- **text** ([str](https://docs.python.org/3/library/stdtypes.html#str)) Content of robots.txt.
- **host** (Optional [\[str\]](https://docs.python.org/3/library/stdtypes.html#str)) Hostname of the URL to robots.txt, the value may not be same as in link.

Returns List of link to sitemaps.

Return type List[*[darc.link.Link](#page-8-0)*]

Note: If the link to sitemap is not specified in  $robots.txt {\dagger}^0$  $robots.txt {\dagger}^0$ , the fallback link /sitemap.xml will be used.

<span id="page-45-1"></span>darc.proxy.null.**read\_sitemap**(*link*, *text*, *check=False*)

Read sitemap.

#### **Parameters**

- **link** ([darc.link.Link](#page-8-0)) Original link to the sitemap.
- **text**  $(str)$  $(str)$  $(str)$  Content of the sitemap.
- **check** ([bool](https://docs.python.org/3/library/functions.html#bool)) If perform checks on extracted links, default to [CHECK](#page-60-0).

Returns List of links extracted.

Return type List[*[darc.link.Link](#page-8-0)*]

## See also:

- darc.parse. check()
- [darc.parse.\\_check\\_ng\(\)](#page-12-1)

#### darc.proxy.null.**save\_invalid**(*link*)

Save link with invalid scheme.

The function will save link with invalid scheme to the file as defined in [PATH](#page-46-0).

**Parameters link** ([darc.link.Link](#page-8-0)) – Link object representing the link with invalid scheme.

darc.proxy.null.**save\_robots**(*link*, *text*) Save robots.txt.

<span id="page-45-2"></span><sup>0</sup> [https://www.sitemaps.org/protocol.html#submit\\_robots](https://www.sitemaps.org/protocol.html#submit_robots)

#### **Parameters**

- **link** ([darc.link.Link](#page-8-0)) Link object of robots.txt.
- **text** ([str](https://docs.python.org/3/library/stdtypes.html#str)) Content of robots.txt.
- Returns Saved path to robots.txt, i.e. <root>/<proxy>/<scheme>/<hostname>/ robots.txt.

#### Return type [str](https://docs.python.org/3/library/stdtypes.html#str)

## See also:

• [darc.save.sanitise\(\)](#page-14-0)

darc.proxy.null.**save\_sitemap**(*link*, *text*) Save sitemap.

#### **Parameters**

- **link** ([darc.link.Link](#page-8-0)) Link object of sitemap.
- **text**  $(str)$  $(str)$  $(str)$  Content of sitemap.
- Returns Saved path to sitemap, i.e. <root>/<proxy>/<scheme>/<hostname>/ sitemap\_<hash>.xml.

#### Return type [str](https://docs.python.org/3/library/stdtypes.html#str)

#### See also:

```
• darc.save.sanitise()
```

```
darc.proxy.null.PATH = '{PATH_MISC}/invalid.txt'
```
Path to the data storage of links with invalid scheme.

#### See also:

• [darc.const.PATH\\_MISC](#page-61-0)

darc.proxy.null.**LOCK: Union[\[multiprocessing.Lock,](https://docs.python.org/3/library/multiprocessing.html#multiprocessing.Lock) [threading.Lock,](https://docs.python.org/3/library/threading.html#threading.Lock) contextlib.nullcontext]** I/O lock for saving links with invalid scheme [PATH](#page-46-0).

#### See also:

• [darc.const.get\\_lock\(\)](#page-59-0)

# <span id="page-46-1"></span>**1.10.10 JavaScript Links**

The [darc.proxy.script](#page-46-1) module contains the auxiliary functions around managing and processing the JavaScript links.

Currently, the [darc](#page-4-0) project directly save the JavaScript links extracted to the data storage path [PATH](#page-46-2) without further processing.

darc.proxy.script.**save\_script**(*link*)

Save JavaScript link.

<span id="page-46-2"></span>The function will save JavaScript link to the file as defined in [PATH](#page-46-2).

Parameters link ([darc.link.Link](#page-8-0)) – Link object representing the JavaScript link.

darc.proxy.script.**PATH = '{PATH\_MISC}/script.txt'**

Path to the data storage of bitcoin addresses.

## See also:

• [darc.const.PATH\\_MISC](#page-61-0)

darc.proxy.script.**LOCK: Union[\[multiprocessing.Lock,](https://docs.python.org/3/library/multiprocessing.html#multiprocessing.Lock) [threading.Lock,](https://docs.python.org/3/library/threading.html#threading.Lock) contextlib.nullcontext]** I/O lock for saving JavaScript links [PATH](#page-46-2).

See also:

• [darc.const.get\\_lock\(\)](#page-59-0)

# <span id="page-47-0"></span>**1.10.11 Telephone Numbers**

The  $darc.pyroxy.tel$  module contains the auxiliary functions around managing and processing the telephone numbers.

Currently, the [darc](#page-4-0) project directly save the telephone numbers extracted to the data storage file [PATH](#page-47-1) without further processing.

darc.proxy.tel.**save\_tel**(*link*)

Save telephone number.

The function will save telephone number to the file as defined in [PATH](#page-47-1).

**Parameters link** ([darc.link.Link](#page-8-0)) – Link object representing the telephone number.

<span id="page-47-1"></span>darc.proxy.tel.**PATH = '{PATH\_MISC}/tel.txt'**

Path to the data storage of bitcoin addresses.

See also:

• [darc.const.PATH\\_MISC](#page-61-0)

darc.proxy.tel.**LOCK: Union[\[multiprocessing.Lock,](https://docs.python.org/3/library/multiprocessing.html#multiprocessing.Lock) [threading.Lock,](https://docs.python.org/3/library/threading.html#threading.Lock) contextlib.nullcontext]** I/O lock for saving telephone numbers [PATH](#page-47-1).

See also:

• [darc.const.get\\_lock\(\)](#page-59-0)

# <span id="page-47-2"></span>**1.10.12 Tor Proxy**

The  $darc.pyroxy.tor$  module contains the auxiliary functions around managing and processing the Tor proxy.

<span id="page-47-3"></span>darc.proxy.tor.**\_tor\_bootstrap**()

Tor bootstrap.

The bootstrap configuration is defined as  $\_TOR\_CONFIG$ .

If [TOR\\_PASS](#page-48-0) not provided, the function will request for it.

See also:

• [darc.proxy.tor.tor\\_bootstrap\(\)](#page-48-1)

- darc.proxy.tor.BS WAIT
- [darc.proxy.tor.TOR\\_PASS](#page-48-0)
- [darc.proxy.tor.\\_TOR\\_BS\\_FLAG](#page-49-2)
- [darc.proxy.tor.\\_TOR\\_PROC](#page-49-3)
- [darc.proxy.tor.\\_TOR\\_CTRL](#page-49-4)

```
darc.proxy.tor.print_bootstrap_lines(line)
     Print Tor bootstrap lines.
```
Parameters line ([str](https://docs.python.org/3/library/stdtypes.html#str)) – Tor bootstrap line.

```
darc.proxy.tor.renew_tor_session()
    Renew Tor session.
```

```
darc.proxy.tor.tor_bootstrap()
```
Bootstrap wrapper for Tor.

The function will bootstrap the Tor proxy. It will retry for  $TOR$  RETRY times in case of failure.

Also, it will **NOT** re-bootstrap the proxy as is guaranteed by  $\text{\_TOR\_BS\_FLAG}.$ 

Warns TorBootstrapFailed – If failed to bootstrap Tor proxy.

## See also:

- [darc.proxy.tor.\\_tor\\_bootstrap\(\)](#page-47-3)
- [darc.proxy.tor.TOR\\_RETRY](#page-49-5)
- [darc.proxy.tor.\\_TOR\\_BS\\_FLAG](#page-49-2)

darc.proxy.tor.**TOR\_REQUESTS\_PROXY: Dict[\[str,](https://docs.python.org/3/library/stdtypes.html#str) Any]** Proxy for Tor sessions.

#### See also:

• [darc.requests.tor\\_session\(\)](#page-34-2)

#### darc.proxy.tor.**TOR\_SELENIUM\_PROXY: selenium.webdriver.common.proxy.Proxy** Proxy for Tor web drivers.

#### See also:

• darc.selenium.tor driver()

The following constants are configuration through environment variables:

<span id="page-48-2"></span>darc.proxy.tor.**TOR\_PORT: [int](https://docs.python.org/3/library/functions.html#int)** Port for Tor proxy connection.

Default 9050

Environ TOR PORT

<span id="page-48-3"></span>darc.proxy.tor.**TOR\_CTRL: [int](https://docs.python.org/3/library/functions.html#int)** Port for Tor controller connection.

Default 9051

<span id="page-48-0"></span>Environ TOR CTRL

darc.proxy.tor.**TOR\_PASS: [str](https://docs.python.org/3/library/stdtypes.html#str)** Tor controller authentication token.

Default [None](https://docs.python.org/3/library/constants.html#None)

Environ TOR PASS

Note: If not provided, it will be requested at runtime.

<span id="page-49-5"></span>darc.proxy.tor.**TOR\_RETRY: [int](https://docs.python.org/3/library/functions.html#int)** Retry times for Tor bootstrap when failure.

Default 3

Environ [TOR\\_RETRY](#page-49-5)

<span id="page-49-1"></span>darc.proxy.tor.**BS\_WAIT: [float](https://docs.python.org/3/library/functions.html#float)** Time after which the attempt to start Tor is aborted.

Default 90

Environ TOR\_WAIT

Note: If not provided, there will be NO timeouts.

<span id="page-49-6"></span>darc.proxy.tor.**TOR\_CFG: Dict[\[str,](https://docs.python.org/3/library/stdtypes.html#str) Any]**

Tor bootstrap configuration for [stem.process.launch\\_tor\\_with\\_config\(\)](https://stem.torproject.org/api/process.html#stem.process.launch_tor_with_config).

Default { }

Environ [TOR\\_CFG](#page-49-6)

Note: If provided, it will be parsed from a JSON encoded string.

The following constants are defined for internal usage:

darc.proxy.tor.**\_MNG\_TOR: [bool](https://docs.python.org/3/library/functions.html#bool)** If manage Tor proxy through [darc](#page-4-0).

Default [True](https://docs.python.org/3/library/constants.html#True)

Environ DARC\_TOR

<span id="page-49-2"></span>darc.proxy.tor.**\_TOR\_BS\_FLAG: [bool](https://docs.python.org/3/library/functions.html#bool)** If the Tor proxy is bootstrapped.

<span id="page-49-3"></span>darc.proxy.tor.**\_TOR\_PROC: [subprocess.Popen](https://docs.python.org/3/library/subprocess.html#subprocess.Popen)** Tor proxy process running in the background.

<span id="page-49-4"></span>darc.proxy.tor.**\_TOR\_CTRL: [stem.control.Controller](https://stem.torproject.org/api/control.html#stem.control.Controller)** Tor controller process ([stem.control.Controller](https://stem.torproject.org/api/control.html#stem.control.Controller)) running in the background.

<span id="page-49-7"></span><span id="page-49-0"></span>darc.proxy.tor.**\_TOR\_CONFIG: List[\[str\]](https://docs.python.org/3/library/stdtypes.html#str)** Tor bootstrap configuration for [stem.process.launch\\_tor\\_with\\_config\(\)](https://stem.torproject.org/api/process.html#stem.process.launch_tor_with_config).

# **1.10.13 ZeroNet Proxy**

The  $darc.pyroxy.zeronet$  module contains the auxiliary functions around managing and processing the ZeroNet proxy.

<span id="page-50-3"></span>darc.proxy.zeronet.**\_zeronet\_bootstrap**()

ZeroNet bootstrap.

The bootstrap arguments are defined as  $\angle$  ZERONET\_ARGS.

Raises **[subprocess.CalledProcessError](https://docs.python.org/3/library/subprocess.html#subprocess.CalledProcessError)** – If the return code of [\\_ZERONET\\_PROC](#page-51-1) is non-zero.

See also:

- [darc.proxy.zeronet.zeronet\\_bootstrap\(\)](#page-50-0)
- [darc.proxy.zeronet.BS\\_WAIT](#page-50-1)
- darc.proxy.zeronet. ZERONET BS FLAG
- [darc.proxy.zeronet.\\_ZERONET\\_PROC](#page-51-1)

<span id="page-50-0"></span>darc.proxy.zeronet.**zeronet\_bootstrap**()

Bootstrap wrapper for ZeroNet.

The function will bootstrap the ZeroNet proxy. It will retry for [ZERONET\\_RETRY](#page-50-2) times in case of failure.

Also, it will **NOT** re-bootstrap the proxy as is guaranteed by  $\angle$  *ZERONET BS FLAG*.

Warns ZeroNetBootstrapFailed – If failed to bootstrap ZeroNet proxy.

Raises *[UnsupportedPlatform](#page-65-1)* – If the system is not supported, i.e. not macOS or Linux.

See also:

- [darc.proxy.zeronet.\\_zeronet\\_bootstrap\(\)](#page-50-3)
- [darc.proxy.zeronet.ZERONET\\_RETRY](#page-50-2)
- [darc.proxy.zeronet.\\_ZERONET\\_BS\\_FLAG](#page-51-2)

The following constants are configuration through environment variables:

<span id="page-50-4"></span>darc.proxy.zeronet.**ZERONET\_PORT: [int](https://docs.python.org/3/library/functions.html#int)** Port for ZeroNet proxy connection.

Default 43110

Environ ZERONET PORT

<span id="page-50-2"></span>darc.proxy.zeronet.**ZERONET\_RETRY: [int](https://docs.python.org/3/library/functions.html#int)** Retry times for ZeroNet bootstrap when failure.

Default 3

Environ ZERONET RETRY

<span id="page-50-1"></span>darc.proxy.zeronet.**BS\_WAIT: [float](https://docs.python.org/3/library/functions.html#float)** Time after which the attempt to start ZeroNet is aborted.

Default 90

Environ ZERONET WAIT

Note: If not provided, there will be NO timeouts.

<span id="page-51-3"></span>darc.proxy.zeronet.**ZERONET\_PATH: [str](https://docs.python.org/3/library/stdtypes.html#str)** Path to the ZeroNet project.

Default /usr/local/src/zeronet

Environ ZERONET PATH

<span id="page-51-4"></span>darc.proxy.zeronet.**ZERONET\_ARGS: List[\[str\]](https://docs.python.org/3/library/stdtypes.html#str)**

ZeroNet bootstrap arguments for run.sh start.

If provided, it should be parsed as command line arguments (c.f.  $\text{shlex}.\text{split}()$ ).

Default ''

Environ [ZERONET\\_ARGS](#page-51-4)

Note: The command will be run as [DARC\\_USER](#page-61-1), if current user (c.f. [getpass.getuser\(\)](https://docs.python.org/3/library/getpass.html#getpass.getuser)) is *root*.

The following constants are defined for internal usage:

```
darc.proxy.zeronet._MNG_ZERONET: bool
```
If manage ZeroNet proxy through [darc](#page-4-0).

Default [True](https://docs.python.org/3/library/constants.html#True)

Environ DARC\_ZERONET

```
darc.proxy.zeronet._ZERONET_BS_FLAG: bool
    If the ZeroNet proxy is bootstrapped.
```
<span id="page-51-1"></span>darc.proxy.zeronet.**\_ZERONET\_PROC: [subprocess.Popen](https://docs.python.org/3/library/subprocess.html#subprocess.Popen)** ZeroNet proxy process running in the background.

```
darc.proxy.zeronet._ZERONET_ARGS: List[str]
    ZeroNet proxy bootstrap arguments.
```
To tell the [darc](#page-4-0) project which proxy settings to be used for the requests. Session objects and WebDriver objects, you can specify such information in the  $darc.proxy.LINK\_MAP$  mapping dictionarty.

<span id="page-51-5"></span>darc.proxy.**LINK\_MAP: DefaultDict[\[str,](https://docs.python.org/3/library/stdtypes.html#str) Tuple[types.FunctionType, types.FunctionType]]**

```
LINK_MAP = collections.defaultdict(
    lambda: (darc.requests.null_session, darc.selenium.null_driver),
    dict(
        tor=(darc.requests.tor_session, darc.selenium.tor_driver),
        i2p=(darc.requests.i2p_session, darc.selenium.i2p_driver),
    \lambda)
```
The mapping dictionary for proxy type to its corresponding [requests.Session](https://requests.readthedocs.io/en/latest/api/#requests.Session) factory function and WebDriver factory function.

The fallback value is the no proxy requests. Session object  $(null session())$  and WebDriver object ([null\\_driver\(\)](#page-35-1)).

See also:

- · [darc.requests](#page-33-2) requests. Session factory functions
- [darc.selenium](#page-34-3) WebDriver factory functions

# <span id="page-52-0"></span>**1.11 Sites Customisation**

As websites may have authentication requirements, etc., over its content, the  $darc.size$  module provides sites customisation hooks to both [requests](https://requests.readthedocs.io/en/latest/api/#module-requests) and selenium crawling processes.

# **1.11.1 Default Hooks**

<span id="page-52-2"></span>The [darc.sites.default](#page-52-1) module is the fallback for sites customisation.

```
darc.sites.default.crawler(session, link)
     Default crawler hook.
```
Parameters

- <span id="page-52-1"></span>• **session** (requests. Session) – Session object with proxy settings.
- **link** ([darc.link.Link](#page-8-0)) Link object to be crawled.

Returns The final response object with crawled data.

Return type [requests.Response](https://requests.readthedocs.io/en/latest/api/#requests.Response)

#### See also:

• [darc.crawl.crawler\(\)](#page-7-0)

<span id="page-52-3"></span>darc.sites.default.**loader**(*driver*, *link*)

Default loader hook.

When loading, if  $SE\_WAIT$  is a valid time lapse, the function will sleep for such time to wait for the page to finish loading contents.

#### Parameters

- **driver** (selenium.webdriver.Chrome) Web driver object with proxy settings.
- **link** ([darc.link.Link](#page-8-0)) Link object to be loaded.

Returns The web driver object with loaded data.

Return type selenium.webdriver.Chrome

Note: Internally, selenium will wait for the browser to finish loading the pages before return (i.e. the web API event [DOMContentLoaded](https://developer.mozilla.org/en-US/docs/Web/API/Window/DOMContentLoaded_event)). However, some extra scripts may take more time running after the event.

#### See also:

- [darc.crawl.loader\(\)](#page-7-1)
- [darc.const.SE\\_WAIT](#page-62-0)

```
# -*- coding: utf-8 -*-"""Default Hooks
===================
The :mod: darc.sites.default module is the fallback for sites
customisation.
"''"''"import time
import darc.typing as typing
from darc.const import SE_WAIT
from darc.link import Link
def crawler(session: typing.Session, link: Link) -> typing.Response:
    """Default crawler hook.
   Args:
       session (requests.Session): Session object with proxy settings.
       link: Link object to be crawled.
   Returns:
       requests.Response: The final response object with crawled data.
   See Also:
        * :func:`darc.crawl.crawler`
    "" "" ""
   response = session.get(link.url, allow_redirects=True)
   return response
def loader(driver: typing.Driver, link: Link) -> typing.Driver:
    """Default loader hook.
   When loading, if :data: `~darc.const. SE_WAIT` is a valid time lapse,
   the function will sleep for such time to wait for the page to finish
    loading contents.
   Args:
       driver (selenium.webdriver.Chrome): Web driver object with proxy settings.
       link: Link object to be loaded.
   Returns:
       selenium.webdriver.Chrome: The web driver object with loaded data.
   NoterInternally, :mod:`selenium` will wait for the browser to finish
        loading the pages before return (i.e. the web API event
        |event|_). However, some extra scripts may take more time
        running after the event.
        .. | event| replace:: ``DOMContentLoaded``
        .. _event: https://developer.mozilla.org/en-US/docs/Web/API/Window/
˓→DOMContentLoaded_event
```
(continues on next page)

(continued from previous page)

```
See Also:
    * :func:`darc.crawl.loader`
     * :data:`darc.const.SE_WAIT`
\overline{u}" \overline{u}driver.get(link.url)
# wait for page to finish loading
if SE_WAIT is not None:
    time.sleep(SE_WAIT)
return driver
```
# <span id="page-54-0"></span>**1.11.2 Bitcoin Addresses**

The darc, sites, bitcoin module is customised to handle bitcoin addresses.

```
darc.sites.bitcoin.crawler(session, link)
```
Crawler hook for bitcoin addresses.

## **Parameters**

- **session** ([requests.Session](https://requests.readthedocs.io/en/latest/api/#requests.Session)) Session object with proxy settings.
- **link** ([darc.link.Link](#page-8-0)) Link object to be crawled.

Raises **[LinkNoReturn](#page-65-2)** – This link has no return response.

#### Return type NoReturn

```
darc.sites.bitcoin.loader(driver, link)
     Not implemented.
```
Raises **[LinkNoReturn](#page-65-2)** – This hook is not implemented.

Parameters

- **driver** (selenium.webdriver.chrome.webdriver.WebDriver) –
- **link** ([darc.link.Link](#page-8-0)) –

Return type NoReturn

# <span id="page-54-1"></span>**1.11.3 Data URI Schemes**

The [darc.sites.data](#page-54-1) module is customised to handle data URI schemes.

```
darc.sites.data.crawler(session, link)
     Crawler hook for data URIs.
```
Parameters

- **session** ([requests.Session](https://requests.readthedocs.io/en/latest/api/#requests.Session)) Session object with proxy settings.
- **link** ([darc.link.Link](#page-8-0)) Link object to be crawled.

Raises **[LinkNoReturn](#page-65-2)** – This link has no return response.

Return type NoReturn

darc.sites.data.**loader**(*driver*, *link*)

Not implemented.

Raises **[LinkNoReturn](#page-65-2)** – This hook is not implemented.

Parameters

- **driver** (selenium.webdriver.chrome.webdriver.WebDriver) –
- **link** ([darc.link.Link](#page-8-0)) –

Return type NoReturn

## <span id="page-55-0"></span>**1.11.4 ED2K Magnet Links**

The [darc.sites.ed2k](#page-55-0) module is customised to handle ED2K magnet links.

darc.sites.ed2k.**crawler**(*session*, *link*)

Crawler hook for ED2K magnet links.

Parameters

- **session** ([requests.Session](https://requests.readthedocs.io/en/latest/api/#requests.Session)) Session object with proxy settings.
- **link** ([darc.link.Link](#page-8-0)) Link object to be crawled.

Raises **[LinkNoReturn](#page-65-2)** – This link has no return response.

Return type NoReturn

```
darc.sites.ed2k.loader(driver, link)
     Not implemented.
```
Raises **[LinkNoReturn](#page-65-2)** – This hook is not implemented.

### **Parameters**

- **driver** (selenium.webdriver.chrome.webdriver.WebDriver) –
- **link** ([darc.link.Link](#page-8-0)) –

Return type NoReturn

# **1.11.5 IRC Addresses**

The [darc.sites.script](#page-57-0) module is customised to handle IRC addresses.

```
darc.sites.irc.crawler(session, link)
     Crawler hook for IRC addresses.
```
**Parameters** 

- **session** ([requests.Session](https://requests.readthedocs.io/en/latest/api/#requests.Session)) Session object with proxy settings.
- **link** ([darc.link.Link](#page-8-0)) Link object to be crawled.

Raises **[LinkNoReturn](#page-65-2)** – This link has no return response.

#### Return type NoReturn

darc.sites.irc.**loader**(*driver*, *link*) Not implemented.

Raises **[LinkNoReturn](#page-65-2)** – This hook is not implemented.

**Parameters** 

• **driver** (selenium.webdriver.chrome.webdriver.WebDriver) –

• **link** ([darc.link.Link](#page-8-0)) –

Return type NoReturn

# <span id="page-56-0"></span>**1.11.6 Magnet Links**

The [darc.sites.magnet](#page-56-0) module is customised to handle magnet links.

darc.sites.magnet.**crawler**(*session*, *link*)

Crawler hook for magnet links.

**Parameters** 

- **session** ([requests.Session](https://requests.readthedocs.io/en/latest/api/#requests.Session)) Session object with proxy settings.
- **link** ([darc.link.Link](#page-8-0)) Link object to be crawled.

Raises **[LinkNoReturn](#page-65-2)** – This link has no return response.

Return type NoReturn

darc.sites.magnet.**loader**(*driver*, *link*)

Not implemented.

Raises **[LinkNoReturn](#page-65-2)** – This hook is not implemented.

#### Parameters

- **driver** (selenium.webdriver.chrome.webdriver.WebDriver) –
- **link** ([darc.link.Link](#page-8-0)) –

Return type NoReturn

# <span id="page-56-1"></span>**1.11.7 Email Addresses**

The darc, sites, mail module is customised to handle email addresses.

darc.sites.mail.**crawler**(*session*, *link*)

Crawler hook for email addresses.

**Parameters** 

- **session** ([requests.Session](https://requests.readthedocs.io/en/latest/api/#requests.Session)) Session object with proxy settings.
- **link** ([darc.link.Link](#page-8-0)) Link object to be crawled.

Raises **[LinkNoReturn](#page-65-2)** – This link has no return response.

#### Return type NoReturn

darc.sites.mail.**loader**(*driver*, *link*)

Not implemented.

Raises **[LinkNoReturn](#page-65-2)** – This hook is not implemented.

**Parameters** 

- **driver** (selenium.webdriver.chrome.webdriver.WebDriver) –
- **link** ([darc.link.Link](#page-8-0)) –

## Return type NoReturn

# <span id="page-57-0"></span>**1.11.8 JavaScript Links**

The [darc.sites.script](#page-57-0) module is customised to handle JavaScript links.

darc.sites.script.**crawler**(*session*, *link*) Crawler hook for JavaScript links.

#### Parameters

- **session** ([requests.Session](https://requests.readthedocs.io/en/latest/api/#requests.Session)) Session object with proxy settings.
- **link** ([darc.link.Link](#page-8-0)) Link object to be crawled.

Raises **[LinkNoReturn](#page-65-2)** – This link has no return response.

## Return type NoReturn

```
darc.sites.script.loader(driver, link)
```
Not implemented.

Raises **[LinkNoReturn](#page-65-2)** – This hook is not implemented.

#### Parameters

- **driver** (selenium.webdriver.chrome.webdriver.WebDriver) –
- **link** ([darc.link.Link](#page-8-0)) –

#### Return type NoReturn

# **1.11.9 Telephone Numbers**

The [darc.sites.script](#page-57-0) module is customised to handle telephone numbers.

```
darc.sites.tel.crawler(session, link)
     Crawler hook for telephone numbers.
```
#### **Parameters**

- **session** ([requests.Session](https://requests.readthedocs.io/en/latest/api/#requests.Session)) Session object with proxy settings.
- **link** ([darc.link.Link](#page-8-0)) Link object to be crawled.

Raises **[LinkNoReturn](#page-65-2)** – This link has no return response.

#### Return type NoReturn

```
darc.sites.tel.loader(driver, link)
```
Not implemented.

Raises **[LinkNoReturn](#page-65-2)** – This hook is not implemented.

## **Parameters**

- driver (selenium.webdriver.chrome.webdriver.WebDriver) -
- **link** ([darc.link.Link](#page-8-0)) –

#### Return type NoReturn

To customise behaviours over [requests](https://requests.readthedocs.io/en/latest/api/#module-requests), you sites customisation module should have a crawler() function, e.g. [crawler\(\)](#page-52-2).

The function takes the requests. Session object with proxy settings and a [Link](#page-8-0) object representing the link to be crawled, then returns a requests. Response object containing the final data of the crawling process.

darc.sites.**crawler\_hook**(*link*, *session*)

Customisation as to [requests](https://requests.readthedocs.io/en/latest/api/#module-requests) sessions.

Parameters

- **link** ([darc.link.Link](#page-8-0)) Link object to be crawled.
- **session** (requests. Session) Session object with proxy settings.

Returns The final response object with crawled data.

Return type [requests.Response](https://requests.readthedocs.io/en/latest/api/#requests.Response)

See also:

- darc.sites.SITE\_MAP
- [darc.sites.\\_get\\_module\(\)](#page-59-1)
- [darc.crawl.crawler\(\)](#page-7-0)

To customise behaviours over selenium, you sites customisation module should have a loader() function, e.g. [loader\(\)](#page-52-3).

The function takes the WebDriver object with proxy settings and a  $Link$  object representing the link to be loaded, then returns the WebDriver object containing the final data of the loading process.

## darc.sites.**loader\_hook**(*link*, *driver*)

Customisation as to selenium drivers.

**Parameters** 

- **link** ([darc.link.Link](#page-8-0)) Link object to be loaded.
- **driver** (selenium.webdriver.Chrome) Web driver object with proxy settings.

Returns The web driver object with loaded data.

Return type selenium.webdriver.Chrome

See also:

- darc.sites.SITE\_MAP
- [darc.sites.\\_get\\_module\(\)](#page-59-1)
- [darc.crawl.loader\(\)](#page-7-1)

To tell the  $darc$  project which sites customisation module it should use for a certain hostname, you can register such module to the *[SITEMAP](#page-58-0)* mapping dictionary.

<span id="page-58-0"></span>darc.sites.**SITEMAP: DefaultDict[\[str,](https://docs.python.org/3/library/stdtypes.html#str) Union[\[str,](https://docs.python.org/3/library/stdtypes.html#str) [types.ModuleType\]](https://docs.python.org/3/library/types.html#types.ModuleType)]**

```
SITEMAP = collections.defaultdict(lambda: 'default', {
    # 'www.sample.com': 'sample', # local customised module
})
```
The mapping dictionary for hostname to sites customisation modules.

The fallback value is darc. sites.default.

<span id="page-59-1"></span>darc.sites.**\_get\_module**(*link*) Load module if any.

If the sites customisation failed to import, it will fallback to the [default](#page-52-1) hooks,  $deEault$ .

**Parameters link** ([darc.link.Link](#page-8-0)) – Link object to fetch sites customisation module.

Returns The sites customisation module.

Return type [types.ModuleType](https://docs.python.org/3/library/types.html#types.ModuleType)

Warns SiteNotFoundWarning – If the sites customisation failed to import.

See also:

• [darc.sites.SITEMAP](#page-58-0)

# **1.12 Module Constants**

## **1.12.1 Auxiliary Function**

```
darc.const.getpid()
```
Get process ID.

The process ID will be saved under the [PATH\\_DB](#page-61-2) folder, in a file named darc.pid. If no such file exists,  $-1$ will be returned.

Returns The process ID.

Return type [int](https://docs.python.org/3/library/functions.html#int)

See also:

• [darc.const.PATH\\_ID](#page-62-1)

```
darc.const.get_lock()
```
Get a lock.

Returns Lock context based on [FLAG\\_MP](#page-60-1) and [FLAG\\_TH](#page-60-2).

Return type Union[multiprocessing.context.BaseContext.Lock, \_\_thread.allocate\_lock, contextlib.nullcontext]

## **1.12.2 General Configurations**

```
darc.const.REBOOT: bool
```
If exit the program after first round, i.e. crawled all links from the [requests](https://requests.readthedocs.io/en/latest/api/#module-requests) link database and loaded all links from the selenium link database.

This can be useful especially when the capacity is limited and you wish to save some space before continuing next round. See *[Docker integration](#page-80-0)* for more information.

Default [False](https://docs.python.org/3/library/constants.html#False)

<span id="page-59-2"></span>Environ [DARC\\_REBOOT](#page-126-0)

darc.const.**DEBUG: [bool](https://docs.python.org/3/library/functions.html#bool)**

If run the program in debugging mode.

Default [False](https://docs.python.org/3/library/constants.html#False)

Environ DARC DEBUG

darc.const.**VERBOSE: [bool](https://docs.python.org/3/library/functions.html#bool)**

If run the program in verbose mode. If  $DEBUG$  is  $True$ , then the verbose mode will be always enabled.

Default [False](https://docs.python.org/3/library/constants.html#False)

Environ [DARC\\_VERBOSE](#page-126-2)

darc.const.**FORCE: [bool](https://docs.python.org/3/library/functions.html#bool)**

If ignore robots.txt rules when crawling (c.f. [crawler\(\)](#page-7-0)).

Default [False](https://docs.python.org/3/library/constants.html#False)

Environ DARC FORCE

<span id="page-60-0"></span>darc.const.**CHECK: [bool](https://docs.python.org/3/library/functions.html#bool)**

If check proxy and hostname before crawling (when calling  $extract\_links()$ , [read\\_sitemap\(\)](#page-45-1) and [read\\_hosts\(\)](#page-40-1)).

If [CHECK\\_NG](#page-60-3) is [True](https://docs.python.org/3/library/constants.html#True), then this environment variable will be always set as True.

Default [False](https://docs.python.org/3/library/constants.html#False)

Environ DARC CHECK

#### <span id="page-60-3"></span>darc.const.**CHECK\_NG: [bool](https://docs.python.org/3/library/functions.html#bool)**

If check content type through HEAD requests before crawling (when calling  $extract\_links()$ , [read\\_sitemap\(\)](#page-45-1) and [read\\_hosts\(\)](#page-40-1)).

Default [False](https://docs.python.org/3/library/constants.html#False)

Environ [DARC\\_CHECK\\_CONTENT\\_TYPE](#page-126-5)

darc.const.**ROOT: [str](https://docs.python.org/3/library/stdtypes.html#str)** The root folder of the project.

darc.const.**CWD = '.'**

The current working direcory.

darc.const.**DARC\_CPU: [int](https://docs.python.org/3/library/functions.html#int)**

Number of concurrent processes. If not provided, then the number of system CPUs will be used.

#### Default [None](https://docs.python.org/3/library/constants.html#None)

Environ DARC CPU

<span id="page-60-1"></span>darc.const.**FLAG\_MP: [bool](https://docs.python.org/3/library/functions.html#bool)** If enable *multiprocessing* support.

Default [True](https://docs.python.org/3/library/constants.html#True)

Environ [DARC\\_MULTIPROCESSING](#page-127-1)

<span id="page-60-2"></span>darc.const.**FLAG\_TH: [bool](https://docs.python.org/3/library/functions.html#bool)** If enable *multithreading* support.

Default [False](https://docs.python.org/3/library/constants.html#False)

Environ DARC MULTITHREADING

Note: [FLAG\\_MP](#page-60-1) and [FLAG\\_TH](#page-60-2) can NOT be toggled at the same time.

<span id="page-61-1"></span>darc.const.**DARC\_USER: [str](https://docs.python.org/3/library/stdtypes.html#str)**

*Non-root* user for proxies.

Default current login user (c.f. [getpass.getuser\(\)](https://docs.python.org/3/library/getpass.html#getpass.getuser))

Environ DARC USER

# **1.12.3 Data Storage**

#### See also:

See  $darc$ .  $db$  for more information about database integration.

darc.const.**REDIS: redis.Redis**

URL to the Redis database.

Default redis://127.0.0.1

Environ REDIS URL

darc.const.**DB: peewee.Database**

URL to the RDS storage.

Default sqlite://{PATH\_DB}/darc.db

Environ :envvar`DB\_URL`

darc.const.**DB: peewee.Database** URL to the data submission storage.

Default sqlite://{PATH\_DB}/darcweb.db

Environ :envvar`DB\_URL`

darc.const.**FLAG\_DB: [bool](https://docs.python.org/3/library/functions.html#bool)** Flag if uses RDS as the task queue backend. If [REDIS\\_URL](#page-127-4) is provided, then [False](https://docs.python.org/3/library/constants.html#False); else, [True](https://docs.python.org/3/library/constants.html#True).

<span id="page-61-2"></span>darc.const.**PATH\_DB: [str](https://docs.python.org/3/library/stdtypes.html#str)** Path to data storage.

Default data

Environ PATH DATA

See also:

See darc. save for more information about source saving.

<span id="page-61-0"></span>darc.const.**PATH\_MISC = '{PATH\_DB}/misc/'**

Path to miscellaneous data storage, i.e. misc folder under the root of data storage.

See also:

• [darc.const.PATH\\_DB](#page-61-2)

```
darc.const.PATH_LN = '{PATH_DB}/link.csv'
```
Path to the link CSV file, link.csv.

See also:

- [darc.const.PATH\\_DB](#page-61-2)
- [darc.save.save\\_link](#page-16-0)

<span id="page-62-1"></span>darc.const.**PATH\_ID = '{PATH\_DB}/darc.pid'**

Path to the process ID file, darc.pid.

See also:

- [darc.const.PATH\\_DB](#page-61-2)
- [darc.const.getpid\(\)](#page-59-3)

# **1.12.4 Web Crawlers**

#### darc.const.**DARC\_WAIT: Optional[\[float\]](https://docs.python.org/3/library/functions.html#float)**

Time interval between each round when the [requests](https://requests.readthedocs.io/en/latest/api/#module-requests) and/or selenium database are empty.

Default 60

Environ DARC WAIT

### <span id="page-62-2"></span>darc.const.**TIME\_CACHE: [float](https://docs.python.org/3/library/functions.html#float)**

Time delta for caches in seconds.

The [darc](#page-4-0) project supports *caching* for fetched files. [TIME\\_CACHE](#page-62-2) will specify for how log the fetched files will be cached and NOT fetched again.

Note: If [TIME\\_CACHE](#page-62-2) is [None](https://docs.python.org/3/library/constants.html#None) then caching will be marked as *forever*.

### Default 60

Environ TIME CACHE

```
darc.const.SE_WAIT: float
```
Time to wait for selenium to finish loading pages.

Note: Internally, selenium will wait for the browser to finish loading the pages before return (i.e. the web API event [DOMContentLoaded](https://developer.mozilla.org/en-US/docs/Web/API/Window/DOMContentLoaded_event)). However, some extra scripts may take more time running after the event.

Default 60

Environ [SE\\_WAIT](#page-130-2)

darc.const.**SE\_EMPTY = '<html><head></head><body></body></html>'**

The empty page from selenium.

See also:

• [darc.crawl.loader\(\)](#page-7-1)

# **1.12.5 White / Black Lists**

darc.const.**LINK\_WHITE\_LIST: List[re.Pattern]**

White list of hostnames should be crawled.

Default []

Environ [LINK\\_WHITE\\_LIST](#page-130-3)

Note: Regular expressions are supported.

darc.const.**LINK\_BLACK\_LIST: List[re.Pattern]** Black list of hostnames should be crawled.

Default []

Environ [LINK\\_BLACK\\_LIST](#page-130-4)

Note: Regular expressions are supported.

darc.const.**LINK\_FALLBACK: [bool](https://docs.python.org/3/library/functions.html#bool)** Fallback value for  $match\_host()$ .

Default [False](https://docs.python.org/3/library/constants.html#False)

Environ LINK FALLBACK

#### darc.const.**MIME\_WHITE\_LIST: List[re.Pattern]**

White list of content types should be crawled.

Default []

Environ [MIME\\_WHITE\\_LIST](#page-131-1)

Note: Regular expressions are supported.

darc.const.**MIME\_BLACK\_LIST: List[re.Pattern]**

Black list of content types should be crawled.

Default []

Environ [MIME\\_BLACK\\_LIST](#page-131-2)

Note: Regular expressions are supported.

#### darc.const.**MIME\_FALLBACK: [bool](https://docs.python.org/3/library/functions.html#bool)**

Fallback value for  $match\_mime()$ .

Default [False](https://docs.python.org/3/library/constants.html#False)

Environ MIME FALLBACK

darc.const.**PROXY\_WHITE\_LIST: List[\[str\]](https://docs.python.org/3/library/stdtypes.html#str)** White list of proxy types should be crawled.

Default []

Environ [PROXY\\_WHITE\\_LIST](#page-131-4)

Note: The proxy types are case insensitive.

darc.const.**PROXY\_BLACK\_LIST: List[\[str\]](https://docs.python.org/3/library/stdtypes.html#str)** Black list of proxy types should be crawled.

Default []

Environ PROXY BLACK LIST

Note: The proxy types are case insensitive.

darc.const.**PROXY\_FALLBACK: [bool](https://docs.python.org/3/library/functions.html#bool)**

Fallback value for  $match\_prox(y)$ .

Default [False](https://docs.python.org/3/library/constants.html#False)

Environ [PROXY\\_FALLBACK](#page-132-0)

# **1.13 Custom Exceptions**

The [render\\_error\(\)](#page-66-0) function can be used to render multi-line error messages with [stem.util.term](https://stem.torproject.org/api/util/term.html#module-stem.util.term) colours.

The [darc](#page-4-0) project provides following custom exceptions:

- [LinkNoReturn](#page-65-2)
- [UnsupportedLink](#page-65-0)
- [UnsupportedPlatform](#page-65-1)
- [UnsupportedProxy](#page-66-1)
- [WorkerBreak](#page-66-2)

Note: All exceptions are inherited from [\\_BaseException](#page-66-3).

The  $darc$  project provides following custom warnings:

- [TorBootstrapFailed](#page-65-3)
- [I2PBootstrapFailed](#page-65-4)
- [ZeroNetBootstrapFailed](#page-66-4)
- [FreenetBootstrapFailed](#page-65-5)
- [APIRequestFailed](#page-65-6)
- [SiteNotFoundWarning](#page-65-7)
- [LockWarning](#page-65-8)
- [TorRenewFailed](#page-65-9)
- [RedisCommandFailed](#page-65-10)
- [HookExecutionFailed](#page-65-11)

Note: All warnings are inherited from [\\_BaseWarning](#page-66-5).

```
exception darc.error.APIRequestFailed
    Bases: darc.error._BaseWarning
    API submit failed.
exception darc.error.DatabaseOperaionFailed
    Bases: darc.error._BaseWarning
    Database operation execution failed.
exception darc.error.FreenetBootstrapFailed
    Bases: darc.error._BaseWarning
    Freenet bootstrap process failed.
exception darc.error.HookExecutionFailed
    Bases: darc.error._BaseWarning
    Failed to execute hook function.
exception darc.error.I2PBootstrapFailed
    Bases: darc.error._BaseWarning
    I2P bootstrap process failed.
exception darc.error.LinkNoReturn
    Bases: darc.error._BaseException
    The link has no return value from the hooks.
exception darc.error.LockWarning
    Bases: darc.error._BaseWarning
    Failed to acquire Redis lock.
exception darc.error.RedisCommandFailed
    Bases: darc.error._BaseWarning
    Redis command execution failed.
exception darc.error.SiteNotFoundWarning
    Bases: darc.error._BaseWarning, ImportWarning
    Site customisation not found.
exception darc.error.TorBootstrapFailed
    Bases: darc.error._BaseWarning
    Tor bootstrap process failed.
exception darc.error.TorRenewFailed
    Bases: darc.error._BaseWarning
    Tor renew request failed.
exception darc.error.UnsupportedLink
    Bases: darc.error._BaseException
    The link is not supported.
```

```
exception darc.error.UnsupportedPlatform
    Bases: darc.error._BaseException
```
The platform is not supported.

```
exception darc.error.UnsupportedProxy
    Bases: darc.error._BaseException
```
The proxy is not supported.

```
exception darc.error.WorkerBreak
    Bases: darc.error._BaseException
```
Break from the worker loop.

```
exception darc.error.ZeroNetBootstrapFailed
```
Bases: [darc.error.\\_BaseWarning](#page-66-5)

ZeroNet bootstrap process failed.

<span id="page-66-3"></span>**exception** darc.error.**\_BaseException** Bases: [Exception](https://docs.python.org/3/library/exceptions.html#Exception)

Base exception class for [darc](#page-4-0) module.

<span id="page-66-5"></span>**exception** darc.error.**\_BaseWarning** Bases: [Warning](https://docs.python.org/3/library/exceptions.html#Warning)

Base warning for [darc](#page-4-0) module.

```
darc.error.render_error(message, colour)
     Render error message.
```
The function wraps the [stem.util.term.format\(\)](https://stem.torproject.org/api/util/term.html#stem.util.term.format) function to provide multi-line formatting support.

Parameters

- **message** ([str](https://docs.python.org/3/library/stdtypes.html#str)) Multi-line message to be rendered with colour.
- **colour** (stem.util.term.Color) Front colour of text, c.f. stem.util.term. Color.

Returns The rendered error message.

Return type [str](https://docs.python.org/3/library/stdtypes.html#str)

# <span id="page-66-6"></span>**1.14 Data Models**

The  $darc$ . model module contains all data models defined for the  $darc$  project, including RDS-based task queue and data submission.

# <span id="page-67-0"></span>**1.14.1 Task Queues**

The  $darc$ . model.tasks module defines the data models required for the task queue of darc.

#### See also:

<span id="page-67-1"></span>Please refer to  $darc$ . db module for more information about the task queues.

## **Hostname Queue**

Important: The hostname queue is a set named queue\_hostname in a [Redis](https://redis.io) based task queue.

The [darc.model.tasks.hostname](#page-67-1) model contains the data model defined for the hostname queue.

```
class darc.model.tasks.hostname.HostnameQueueModel(*args, **kwargs)
    darc.model.abc.BaseModel
```
Hostname task queue.

#### **DoesNotExist**

alias of HostnameQueueModelDoesNotExist

- **hostname: Union[\[str,](https://docs.python.org/3/library/stdtypes.html#str) peewee.TextField] = <TextField: HostnameQueueModel.hostname>** Hostname (c.f. *[link.host](#page-9-0)*).
- **id = <AutoField: HostnameQueueModel.id>**
- timestamp: Union<sup>[\[datetime.datetime,](https://docs.python.org/3/library/datetime.html#datetime.datetime) peewee.DateTimeField] = <DateTimeField: Hostname</sup> Timestamp of last update.

## <span id="page-67-2"></span>**Crawler Queue**

Important: The *[crawler](#page-7-0)* queue is a **sorted set** named queue\_requests in a [Redis](https://redis.io) based task queue.

The [darc.model.tasks.requests](#page-67-2) model contains the data model defined for the [crawler](#page-7-0) queue.

```
class darc.model.tasks.requests.RequestsQueueModel(*args, **kwargs)
    darc.model.abc.BaseModel
```
Task queue for  $crawler()$ .

#### **DoesNotExist**

alias of RequestsQueueModelDoesNotExist

- **hash: Union[\[str,](https://docs.python.org/3/library/stdtypes.html#str) peewee.CharField] = <CharField: RequestsQueueModel.hash>** Sha256 hash value (c.f. [Link.name](#page-9-1)).
- **id = <AutoField: RequestsQueueModel.id>**
- $link:$  Union[*[darc.link.Link](#page-8-0), [darc.model.utils.PickleField](#page-76-0)*] = <PickleField: RequestsQu Pickled target [Link](#page-8-0) instance.
- **text: Union[\[str,](https://docs.python.org/3/library/stdtypes.html#str) peewee.TextField] = <TextField: RequestsQueueModel.text>** URL as raw text (c.f.  $Link.url$ ).
- <span id="page-67-3"></span>timestamp: Union<sup>[\[datetime.datetime,](https://docs.python.org/3/library/datetime.html#datetime.datetime) peewee.DateTimeField] = <DateTimeField: Requests</sup> Timestamp of last update.

## **Loader Queue**

Important: The [loader](#page-7-1) queue is a sorted set named queue\_selenium in a [Redis](https://redis.io) based task queue.

The  $darc_model.tasks.selenium model contains the data model defined for the *Loader* queue.$ 

```
class darc.model.tasks.selenium.SeleniumQueueModel(*args, **kwargs)
    darc.model.abc.BaseModel
```
Task queue for  $Loader()$ .

#### **DoesNotExist**

alias of SeleniumQueueModelDoesNotExist

- **hash: Union[\[str,](https://docs.python.org/3/library/stdtypes.html#str) peewee.CharField] = <CharField: SeleniumQueueModel.hash>** Sha256 hash value (c.f. [Link.name](#page-9-1)).
- **id = <AutoField: SeleniumQueueModel.id>**
- $link:$  Union[ $darc.link. Link$ ,  $darc.model. utilise. PickleField = **'^PickleField**. SeleniumQu$ Pickled target [Link](#page-8-0) instance.
- **text: Union[\[str,](https://docs.python.org/3/library/stdtypes.html#str) peewee.TextField] = <TextField: SeleniumQueueModel.text>** URL as raw text (c.f. [Link.url](#page-9-2)).
- $timestamp:$   $Union [dattetime.dattime, *peewee.DaterimeField] = **otherimeField**. Selenium*$ Timestamp of last update.

## <span id="page-68-0"></span>**1.14.2 Submission Data Models**

The  $darc$ . model. web module defines the data models to store the data crawled from the  $darc$  project.

#### See also:

<span id="page-68-1"></span>Please refer to  $darc$ . submit module for more information about data submission.

#### **Hostname Records**

The [darc.model.web.hostname](#page-68-1) module defines the data model representing hostnames, specifically from new\_host submission.

#### See also:

<span id="page-68-2"></span>Please refer to [darc.submit.submit\\_new\\_host\(\)](#page-27-0) for more information.

**class** darc.model.web.hostname.**HostnameModel**(*\*args*, *\*\*kwargs*) Bases: [darc.model.abc.BaseModelWeb](#page-74-1)

Data model for a hostname record.

**Important:** The *alive* of a hostname is toggled if *[crawler\(\)](#page-7-0)* successfully requested a URL with such hostname.

#### **DoesNotExist**

alias of HostnameModelDoesNotExist

#### **alive**

If the hostname is still active.

We consider the hostname as *inactive*, only if all subsidiary URLs are *inactive*.

**discovery: [datetime.datetime](https://docs.python.org/3/library/datetime.html#datetime.datetime) = <DateTimeField: HostnameModel.discovery>** Timestamp of first new\_host submission.

```
hostname: str = <TextField: HostnameModel.hostname>
    Hostname (c.f. link.host).
```
**hosts**

```
id = <AutoField: HostnameModel.id>
```

```
last_seen: datetime.datetime = <DateTimeField: HostnameModel.last_seen>
    Timestamp of last related submission.
```

```
proxy: darc.model.utils.Proxy = <IntEnumField: HostnameModel.proxy>
   Proxy type (c.f. link.proxy).
```
#### **robots**

#### **since**

The hostname is active/inactive since such timestamp.

We confider the timestamp by the earlies timestamp of related subsidiary *active/inactive* URLs.

#### **sitemaps**

**urls**

## <span id="page-69-0"></span>**URL Records**

The [darc.model.web.url](#page-69-0) module defines the data model representing URLs, specifically from requests and selenium submission.

#### See also:

Please refer to [darc.submit.submit\\_requests\(\)](#page-29-0) and [darc.submit.submit\\_selenium\(\)](#page-31-0) for more information.

```
class darc.model.web.url.URLModel(*args, **kwargs)
    darc.model.abc.BaseModelWeb
```
Data model for a requested URL.

**Important:** The *alive* of a URL is toggled if  $crawler()$  successfully requested such URL and the status code is ok.

```
DoesNotExist
    alias of URLModelDoesNotExist
```
**alive: [bool](https://docs.python.org/3/library/functions.html#bool) = <BooleanField: URLModel.alive>** If the hostname is still active.

```
discovery: datetime.datetime = <DateTimeField: URLModel.discovery>
   Timestamp of first submission.
```

```
hash: str = <CharField: URLModel.hash>
    Sha256 hash value (c.f. Link.name).
```
**hostname: [darc.model.web.hostname.HostnameModel](#page-68-2) = <ForeignKeyField: URLModel.hostname>** Hostname (c.f. *[link.host](#page-9-0)*).

**hostname\_id = <ForeignKeyField: URLModel.hostname>**

**id = <AutoField: URLModel.id>**

- **last\_seen: [datetime.datetime](https://docs.python.org/3/library/datetime.html#datetime.datetime) = <DateTimeField: URLModel.last\_seen>** Timestamp of last submission.
- **proxy: [darc.model.utils.Proxy](#page-77-0) = <IntEnumField: URLModel.proxy>** Proxy type (c.f. *[link.proxy](#page-9-3)*).

#### **requests**

**selenium**

**since: [datetime.datetime](https://docs.python.org/3/library/datetime.html#datetime.datetime) = <DateTimeField: URLModel.since>** The hostname is active/inactive since this timestamp.

```
url: str = <TextField: URLModel.url>
    Original URL (c.f. link.util).
```
#### <span id="page-70-0"></span>**robots.txt Records**

The [darc.model.web.robots](#page-70-0) module defines the data model representing robots.txt data, specifically from new\_host submission.

#### See also:

Please refer to  $darc$ . submit. submit new host() for more information.

**class** darc.model.web.robots.**RobotsModel**(*\*args*, *\*\*kwargs*) Bases: [darc.model.abc.BaseModelWeb](#page-74-1)

Data model for robots.txt data.

## **DoesNotExist**

alias of RobotsModelDoesNotExist

- **document: [str](https://docs.python.org/3/library/stdtypes.html#str) = <TextField: RobotsModel.document>** Document data as [str](https://docs.python.org/3/library/stdtypes.html#str).
- **host: [darc.model.web.hostname.HostnameModel](#page-68-2) = <ForeignKeyField: RobotsModel.host>** Hostname (c.f. *[link.host](#page-9-0)*).

**host\_id = <ForeignKeyField: RobotsModel.host>**

- **id = <AutoField: RobotsModel.id>**
- <span id="page-70-1"></span>**timestamp: [datetime.datetime](https://docs.python.org/3/library/datetime.html#datetime.datetime) = <DateTimeField: RobotsModel.timestamp>** Timestamp of the submission.

#### **sitemap.xml Records**

The [darc.model.web.sitemap](#page-70-1) module defines the data model representing sitemap.xml data, specifically from new\_host submission.

#### See also:

Please refer to [darc.submit.submit\\_new\\_host\(\)](#page-27-0) for more information.

```
class darc.model.web.sitemap.SitemapModel(*args, **kwargs)
    darc.model.abc.BaseModelWeb
```
Data model for sitemap.xml data.

#### **DoesNotExist**

alias of SitemapModelDoesNotExist

- **document: [str](https://docs.python.org/3/library/stdtypes.html#str) = <TextField: SitemapModel.document>** Document data as [str](https://docs.python.org/3/library/stdtypes.html#str).
- **host: [darc.model.web.hostname.HostnameModel](#page-68-2) = <ForeignKeyField: SitemapModel.host>** Hostname (c.f. *[link.host](#page-9-0)*).

**host\_id = <ForeignKeyField: SitemapModel.host>**

```
id = <AutoField: SitemapModel.id>
```

```
timestamp: datetime.datetime = <DateTimeField: SitemapModel.timestamp>
    Timestamp of the submission.
```
### <span id="page-71-0"></span>**hosts.txt Records**

The [darc.model.web.hosts](#page-71-0) module defines the data model representing hosts.txt data, specifically from new\_host submission.

#### See also:

Please refer to [darc.submit.submit\\_new\\_host\(\)](#page-27-0) for more information.

```
class darc.model.web.hosts.HostsModel(*args, **kwargs)
    darc.model.abc.BaseModelWeb
```
Data model for hosts.txt data.

#### **DoesNotExist**

alias of HostsModelDoesNotExist

- **document: [str](https://docs.python.org/3/library/stdtypes.html#str) = <TextField: HostsModel.document>** Document data as [str](https://docs.python.org/3/library/stdtypes.html#str).
- **host: [darc.model.web.hostname.HostnameModel](#page-68-2) = <ForeignKeyField: HostsModel.host>** Hostname (c.f. *[link.host](#page-9-0)*).

```
host_id = <ForeignKeyField: HostsModel.host>
```
**id = <AutoField: HostsModel.id>**

**timestamp: [datetime.datetime](https://docs.python.org/3/library/datetime.html#datetime.datetime) = <DateTimeField: HostsModel.timestamp>** Timestamp of the submission.
### **Crawler Records**

The [darc.model.web.requests](#page-71-0) module defines the data model representing [crawler](#page-7-0), specifically from requests submission.

#### See also:

Please refer to [darc.submit.submit\\_requests\(\)](#page-29-0) for more information.

```
class darc.model.web.requests.RequestsHistoryModel(*args, **kwargs)
    darc.model.abc.BaseModelWeb
```
Data model for history records from requests submission.

#### **DoesNotExist**

alias of RequestsHistoryModelDoesNotExist

- **cookies: Dict[\[str,](https://docs.python.org/3/library/stdtypes.html#str) [str\]](https://docs.python.org/3/library/stdtypes.html#str) = <JSONField: RequestsHistoryModel.cookies>** Response cookies.
- **document: [bytes](https://docs.python.org/3/library/stdtypes.html#bytes) = <BlobField: RequestsHistoryModel.document>** Document data as [bytes](https://docs.python.org/3/library/stdtypes.html#bytes).

```
id = <AutoField: RequestsHistoryModel.id>
```
**index: [int](https://docs.python.org/3/library/functions.html#int) = <IntegerField: RequestsHistoryModel.index>** History index number.

- **method: [str](https://docs.python.org/3/library/stdtypes.html#str) = <CharField: RequestsHistoryModel.method>** Request method (normally GET).
- **model: [darc.model.web.requests.RequestsModel](#page-72-0) = <ForeignKeyField: RequestsHistoryModel.model>** Original record.
- **model\_id = <ForeignKeyField: RequestsHistoryModel.model>**

**reason: [str](https://docs.python.org/3/library/stdtypes.html#str) = <TextField: RequestsHistoryModel.reason>** Response reason string.

- **request: Dict[\[str,](https://docs.python.org/3/library/stdtypes.html#str) [str\]](https://docs.python.org/3/library/stdtypes.html#str) = <JSONField: RequestsHistoryModel.request>** Request headers.
- **response: Dict[\[str,](https://docs.python.org/3/library/stdtypes.html#str) [str\]](https://docs.python.org/3/library/stdtypes.html#str) = <JSONField: RequestsHistoryModel.response>** Response headers.
- **status\_code: [int](https://docs.python.org/3/library/functions.html#int) = <IntegerField: RequestsHistoryModel.status\_code>** Status code.
- **timestamp: [datetime.datetime](https://docs.python.org/3/library/datetime.html#datetime.datetime) = <DateTimeField: RequestsHistoryModel.timestamp>** Timestamp of the submission.

```
url: str = <TextField: RequestsHistoryModel.url>
   Request URL.
```
<span id="page-72-0"></span>**class** darc.model.web.requests.**RequestsModel**(*\*args*, *\*\*kwargs*) Bases: [darc.model.abc.BaseModelWeb](#page-74-0)

Data model for documents from requests submission.

#### **DoesNotExist**

alias of RequestsModelDoesNotExist

```
cookies: Dict[str, str] = <JSONField: RequestsModel.cookies>
   Response cookies.
```

```
document: bytes = <BlobField: RequestsModel.document>
   Document data as bytes.
history
id = <AutoField: RequestsModel.id>
is_html: bool = <BooleanField: RequestsModel.is_html>
    If document is HTML or miscellaneous data.
method: str = <CharField: RequestsModel.method>
    Request method (normally GET).
mime_type: str = <CharField: RequestsModel.mime_type>
   Conetent type.
reason: str = <TextField: RequestsModel.reason>
   Response reason string.
request: Dict[str, str] = <JSONField: RequestsModel.request>
   Request headers.
response: Dict[str, str] = <JSONField: RequestsModel.response>
    Response headers.
session: Dict[str, str] = <JSONField: RequestsModel.session>
    Session cookies.
status_code: int = <IntegerField: RequestsModel.status_code>
   Status code.
timestamp: datetime.datetime = <DateTimeField: RequestsModel.timestamp>
    Timestamp of the submission.
```

```
url: darc.model.web.url.URLModel = <ForeignKeyField: RequestsModel.url>
    Original URL (c.f. link.url).
```

```
url_id = <ForeignKeyField: RequestsModel.url>
```
#### <span id="page-73-0"></span>**Loader Records**

The [darc.model.web.selenium](#page-73-0) module defines the data model representing [loader](#page-7-1), specifically from selenium submission.

#### See also:

Please refer to [darc.submit.submit\\_selenium\(\)](#page-31-0) for more information.

```
class darc.model.web.selenium.SeleniumModel(*args, **kwargs)
    darc.model.abc.BaseModelWeb
```
Data model for documents from selenium submission.

#### **DoesNotExist**

alias of SeleniumModelDoesNotExist

```
document: str = <TextField: SeleniumModel.document>
  str.
```

```
id = <AutoField: SeleniumModel.id>
```

```
screenshot: Optional[bytes] = <BlobField: SeleniumModel.screenshot>
   Screenshot in PNG format as bytes.
```
- **timestamp: [datetime.datetime](https://docs.python.org/3/library/datetime.html#datetime.datetime) = <DateTimeField: SeleniumModel.timestamp>** Timestamp of the submission.
- **url: [darc.model.web.url.URLModel](#page-69-0) = <ForeignKeyField: SeleniumModel.url>** Original URL (c.f. *[link.url](#page-9-0)*).

**url\_id = <ForeignKeyField: SeleniumModel.url>**

## <span id="page-74-1"></span>**1.14.3 Base Model**

<span id="page-74-2"></span>The  $darc$ .model.abc module contains abstract base class of all data models for the  $darc$  project.

```
class darc.model.abc.BaseMeta
   object
```
Basic metadata for data models.

**table\_function**()

Generate table name dynamically (c.f. table\_function()).

Parameters model\_class (peewee.Model) -

Return type [str](https://docs.python.org/3/library/stdtypes.html#str)

**database = <peewee.SqliteDatabase object>** Reference database storage (c.f. [DB](#page-61-0)).

**class** darc.model.abc.**BaseMetaWeb** Bases: [darc.model.abc.BaseMeta](#page-74-2)

Basic metadata for data models of data submission.

```
database = <peewee.SqliteDatabase object>
    Reference database storage (c.f. DB).
```

```
class darc.model.abc.BaseModel(*args, **kwargs)
    Bases: peewee.Model
```
Base model with standard patterns.

#### Notes

The model will implicitly have a AutoField attribute named as  $id$ .

#### **DoesNotExist**

alias of BaseModelDoesNotExist

**to\_dict**(*keep\_id=False*) Convert record to [dict](https://docs.python.org/3/library/stdtypes.html#dict).

Parameters **keep\_id** ([bool](https://docs.python.org/3/library/functions.html#bool)) – If keep the ID auto field.

Returns The data converted through playhouse.shortcuts.model\_to\_dict().

#### **Meta**

Basic metadata for data models.

```
id = <AutoField: BaseModel.id>
```

```
class darc.model.abc.BaseModelWeb(*args, **kwargs)
```
Bases: [darc.model.abc.BaseModel](#page-74-4)

Base model with standard patterns for data submission.

#### **Notes**

The model will implicitly have a AutoField attribute named as  $id$ .

```
DoesNotExist
```
alias of BaseModelWebDoesNotExist

**Meta**

Basic metadata for data models.

```
id = <AutoField: BaseModelWeb.id>
```
## <span id="page-75-1"></span>**1.14.4 Miscellaneous Utilities**

The  $darc.model$ .  $utils$  module contains several miscellaneous utility functions and data fields.

```
class darc.model.utils.IPField(null=False, index=False, unique=False, column_name=None,
                                    default=None, primary_key=False, constraints=None,
                                     sequence=None, collation=None, unindexed=False,
                                     choices=None, help_text=None, verbose_name=None, in-
                                     dex_type=None, db_column=None, _hidden=False)
```
Bases: peewee.IPField

IP data field.

```
db_value(val)
```
Dump the value for database storage.

#### Parameters

- **value** Source IP address instance.
- **val** (Optional[Union[\[str,](https://docs.python.org/3/library/stdtypes.html#str) [ipaddress.IPv4Address,](https://docs.python.org/3/library/ipaddress.html#ipaddress.IPv4Address) [ipaddress.](https://docs.python.org/3/library/ipaddress.html#ipaddress.IPv6Address) [IPv6Address\]](https://docs.python.org/3/library/ipaddress.html#ipaddress.IPv6Address)]) –

Returns Integral representation of the IP address.

#### Return type Optional[\[int\]](https://docs.python.org/3/library/functions.html#int)

#### **python\_value**(*val*)

Load the value from database storage.

#### Parameters

- **value** Integral representation of the IP address.
- **val**  $(Optional[int]) (Optional[int]) (Optional[int]) -$

Returns Original IP address instance.

Return type Optional[Union[\[ipaddress.IPv4Address,](https://docs.python.org/3/library/ipaddress.html#ipaddress.IPv4Address) [ipaddress.IPv6Address\]](https://docs.python.org/3/library/ipaddress.html#ipaddress.IPv6Address)]

**class** darc.model.utils.**IntEnumField**(*null=False*, *index=False*, *unique=False*, *column\_name=None*, *default=None*, *primary\_key=False*, *constraints=None*, *sequence=None*, *collation=None*, *unindexed=False*, *choices=None*, *help\_text=None*, *verbose\_name=None*, *index\_type=None*, *db\_column=None*, *\_hidden=False*) Bases: peewee.IntegerField

[enum.IntEnum](https://docs.python.org/3/library/enum.html#enum.IntEnum) data field.

**python\_value**(*value*)

Load the value from database storage.

Parameters **value** (*Optional* [\[int\]](https://docs.python.org/3/library/functions.html#int)) – Integral representation of the enumeration.

Returns Original enumeration object.

Return type Optional[\[enum.IntEnum\]](https://docs.python.org/3/library/enum.html#enum.IntEnum)

#### **choices: [enum.IntEnum](https://docs.python.org/3/library/enum.html#enum.IntEnum)**

The original enum. IntEnum class.

**class** darc.model.utils.**JSONField**(*null=False*, *index=False*, *unique=False*, *column\_name=None*, *default=None*, *primary\_key=False*, *constraints=None*, *sequence=None*, *collation=None*, *unindexed=False*, *choices=None*, *help\_text=None*, *verbose\_name=None*, *index\_type=None*, *db\_column=None*, *\_hidden=False*) Bases: playhouse.mysql\_ext.JSONField

JSON data field.

**db\_value**(*value*)

Dump the value for database storage.

**Parameters value** (Any) – Source JSON value.

Returns JSON serialised string data.

Return type Optional[\[str\]](https://docs.python.org/3/library/stdtypes.html#str)

**python\_value**(*value*)

Load the value from database storage.

Parameters **value** (Optional [\[str\]](https://docs.python.org/3/library/stdtypes.html#str)) – Serialised JSON string.

Returns Original JSON data.

Return type Any

**class** darc.model.utils.**PickleField**(*null=False*, *index=False*, *unique=False*, *column\_name=None*, *default=None*, *primary\_key=False*, *constraints=None*, *sequence=None*, *collation=None*, *unindexed=False*, *choices=None*, *help\_text=None*, *verbose\_name=None*, *index\_type=None*, *db\_column=None*, *\_hidden=False*)

Bases: peewee.BlobField

Pickled data field.

**db\_value**(*value*)

Dump the value for database storage.

Parameters **value** (Any) – Source value.

Returns Picked bytestring data.

Return type Optional[\[bytes\]](https://docs.python.org/3/library/stdtypes.html#bytes)

#### **python\_value**(*value*)

Load the value from database storage.

Parameters value (Optional [\[bytes\]](https://docs.python.org/3/library/stdtypes.html#bytes)) – SPicked bytestring data.

Returns Original data.

#### Return type Any

**class** darc.model.utils.**Proxy**(*value*) Bases: [enum.IntEnum](https://docs.python.org/3/library/enum.html#enum.IntEnum)

Proxy types supported by [darc](#page-4-0).

**FREENET = 5** Freenet proxy.

**I2P = 3** I2P proxy.

**NULL = 1** No proxy.

**TOR = 2** Tor proxy.

#### **TOR2WEB = 6**

 $\frac{1}{\text{non.sh}}$  \, no proxy).

Type Proxied Tor (`tor2web <https

#### **ZERONET = 4**

ZeroNet proxy.

#### darc.model.utils.**table\_function**(*model\_class*)

Generate table name dynamically.

The function strips Model from the class name and calls peewee.make\_snake\_case() to generate a proper table name.

Parameters model\_class (peewee.Model) - Data model class.

Returns Generated table name.

Return type [str](https://docs.python.org/3/library/stdtypes.html#str)

As the websites can be sometimes irritating for their anti-robots verification, login requirements, etc., the  $darc$  project also privides hooks to customise crawling behaviours around both [requests](https://requests.readthedocs.io/en/latest/api/#module-requests) and selenium.

#### See also:

Such customisation, as called in the  $darc$  project, site hooks, is site specific, user can set up your own hooks unto a certain site, c.f. darc. sites for more information.

Still, since the network is a world full of mysteries and miracles, the speed of crawling will much depend on the response speed of the target website. To boost up, as well as meet the system capacity, the  $darc$  project introduced multiprocessing, multithreading and the fallback slowest single-threaded solutions when crawling.

Note: When rendering the target website using selenium powered by the renown Google Chrome, it will require much memory to run. Thus, the three solutions mentioned above would only toggle the behaviour around the use of selenium.

To keep the [darc](#page-4-0) project as it is a swiss army knife, only the main entrypoint function [darc.process.](#page-4-1) process () is exported in global namespace (and renamed to  $darc$ .  $darc$  ()), see below:

```
darc.darc(worker)
```
Main process.

The function will register  $\_signal\_handler()$  for SIGTERM, and start the main process of the [darc](#page-4-0) darkweb crawlers.

Parameters worker (Literal [crawler, loader]) – Worker process type.

Raises **[ValueError](https://docs.python.org/3/library/exceptions.html#ValueError)** – If worker is not a valid value.

Before starting the workers, the function will start proxies through

- darc.proxy.tor.tor\_proxy()
- darc.proxy.i2p.i2p\_proxy()
- darc.proxy.zeronet.zeronet proxy()
- darc.proxy.freenet.freenet\_proxy()

The general process can be described as following for *workers* of crawler type:

1. [process\\_crawler\(\)](#page-6-0): obtain URLs from the [requests](https://requests.readthedocs.io/en/latest/api/#module-requests) link database (c.f. [load\\_requests\(\)](#page-22-0)), and feed such URLs to  $crawler()$ .

Note: If FLAG<sub>\_MP</sub> is [True](https://docs.python.org/3/library/constants.html#True), the function will be called with *multiprocessing* support; if [FLAG\\_TH](#page-60-1) if [True](https://docs.python.org/3/library/constants.html#True), the function will be called with *multithreading* support; if none, the function will be called in single-threading.

2. [crawler\(\)](#page-7-0): parse the URL using  $parse\_link()$ , and check if need to crawl the URL (c.f. [PROXY\\_WHITE\\_LIST](#page-63-0), [PROXY\\_BLACK\\_LIST](#page-64-0) , [LINK\\_WHITE\\_LIST](#page-63-1) and [LINK\\_BLACK\\_LIST](#page-63-2)); if true, then crawl the URL with [requests](https://requests.readthedocs.io/en/latest/api/#module-requests).

If the URL is from a brand new host,  $darc$  will first try to fetch and save robots.txt and sitemaps of the host (c.f. save robots () and save sitemap()), and extract then save the links from sitemaps (c.f.  $read\_sitemap()$ ) into link database for future crawling (c.f.  $save\_requests()$ ). Also, if the submission API is provided,  $submit\_new\_host$  () will be called and submit the documents just fetched.

If robots.txt presented, and [FORCE](#page-60-2) is [False](https://docs.python.org/3/library/constants.html#False), [darc](#page-4-0) will check if allowed to crawl the URL.

Note: The root path (e.g. / in [https://www.example.com/\)](https://www.example.com/) will always be crawled ignoring robots. txt.

At this point,  $darc$  will call the customised hook function from  $darc$ . sites to crawl and get the final response object.  $darc$  will save the session cookies and header information, using save headers ().

Note: If requests.exceptions.InvalidSchema is raised, the link will be saved by save invalid(). Further processing is dropped.

If the content type of response document is not ignored (c.f. [MIME\\_WHITE\\_LIST](#page-63-3) and [MIME\\_BLACK\\_LIST](#page-63-4)), [submit\\_requests\(\)](#page-29-0) will be called and submit the document just fetched.

If the response document is HTML (text/html and application/xhtml+xml),  $extract\_links()$  will be called then to extract all possible links from the HTML document and save such links into the database (c.f.  $save\_requests()$ ).

And if the response status code is between 400 and 600, the URL will be saved back to the link database (c.f. [save\\_requests\(\)](#page-23-0)). If NOT, the URL will be saved into selenium link database to proceed next steps (c.f. [save\\_selenium\(\)](#page-23-1)).

The general process can be described as following for *workers* of loader type:

1. process loader(): in the meanwhile, [darc](#page-4-0) will obtain URLs from the selenium link database (c.f. load selenium()), and feed such URLs to [loader\(\)](#page-7-1).

Note: If [FLAG\\_MP](#page-60-0) is [True](https://docs.python.org/3/library/constants.html#True), the function will be called with *multiprocessing* support; if [FLAG\\_TH](#page-60-1) if [True](https://docs.python.org/3/library/constants.html#True), the function will be called with *multithreading* support; if none, the function will be called in single-threading.

2. [loader\(\)](#page-7-1): parse the URL using  $parse\_link()$  and start loading the URL using selenium with Google Chrome.

At this point,  $darc$  will call the customised hook function from  $darc$ . sites to load and return the original Chrome object.

If successful, the rendered source HTML document will be saved, and a full-page screenshot will be taken and saved.

If the submission API is provided,  $submit\_selenium()$  will be called and submit the document just loaded.

Later,  $ext{next}_list$ ,  $\sum$  inks () will be called then to extract all possible links from the HTML document and save such links into the [requests](https://requests.readthedocs.io/en/latest/api/#module-requests) database (c.f. [save\\_requests\(\)](#page-23-0)).

After each *round*, [darc](#page-4-0) will call registered hook functions in sequential order, with the type of worker ('crawler' or 'loader') and the current link pool as its parameters, see [register\(\)](#page-6-2) for more information.

If in reboot mode, i.e. [REBOOT](#page-59-0) is  $True$ , the function will exit after first round. If not, it will renew the Tor connections (if bootstrapped), c.f.  $renew\_tor\_session()$ , and start another round.

### **CHAPTER**

# **DOCKER INTEGRATION**

The [darc](#page-4-0) project is integrated with Docker and Compose. Though published to [Docker Hub,](https://hub.docker.com/r/jsnbzh/darc) you can still build by yourself.

Important: The debug image contains miscellaneous documents, i.e. whole repository in it; and pre-installed some useful tools for debugging, such as IPython, etc.

The Docker image is based on [Ubuntu Bionic](http://releases.ubuntu.com/18.04.4) (18.04 LTS), setting up all Python dependencies for the  $darc$  project, installing [Google Chrome](https://www.google.com/chrome) (version 79.0.3945.36) and corresponding [ChromeDriver,](https://chromedriver.chromium.org) as well as installing and configuring [Tor,](https://www.torproject.org) [I2P,](https://geti2p.net) [ZeroNet,](https://zeronet.io) [FreeNet,](https://freenetproject.org) [NoIP](https://www.noip.com) proxies.

Note: [NoIP](https://www.noip.com) is currently not fully integrated in the *[darc](#page-4-0)* due to misunderstanding in the configuration process. Contributions are welcome.

When building the image, there is an *optional* argument for setting up a *non-root* user, c.f. environment variable [DARC\\_USER](#page-61-1) and module constant DARC\_USER. By default, the username is darc.

```
FROM ubuntu:bionic
LABEL Name=darc \
     Version=0.7.0
STOPSIGNAL SIGINT
HEALTHCHECK --interval=1h --timeout=1m \
    CMD wget https://httpbin.org/get -O /dev/null || exit 1
ARG DARC_USER="darc"
ENV LANG="C.UTF-8" \
   LC_ALL="C.UTF-8" \
   PYTHONIOENCODING="UTF-8" \
   DEBIAN_FRONTEND="teletype" \
   DARC_USER="${DARC_USER}"
    # DEBIAN_FRONTEND="noninteractive"
COPY extra/retry.sh /usr/local/bin/retry
COPY extra/install.py /usr/local/bin/pty-install
COPY vendor/jdk-11.0.8_linux-x64_bin.tar.gz /var/cache/oracle-jdk11-installer-local/
RUN set -x \
&& retry apt-get update \
&& retry apt-get install --yes --no-install-recommends \
```

```
(continued from previous page)
```

```
apt-utils \
 && retry apt-get install --yes --no-install-recommends \
        gcc \
        g++ \
        libmagic1 \
        make \
        software-properties-common \
        tar \
        unzip \
        zlib1g-dev \
&& retry add-apt-repository ppa:deadsnakes/ppa --yes \
&& retry add-apt-repository ppa:linuxuprising/java --yes \
&& retry add-apt-repository ppa:i2p-maintainers/i2p --yes
RUN retry apt-get update \
&& retry apt-get install --yes --no-install-recommends \
        python3.8 \
        python3-pip \
        python3-setuptools \
        python3-wheel \
&& ln -sf /usr/bin/python3.8 /usr/local/bin/python3
RUN retry pty-install --stdin '6\n70' apt-get install --yes --no-install-recommends \
        tzdata \
&& retry pty-install --stdin 'yes' apt-get install --yes \
        oracle-java11-installer-local
RUN retry apt-get install --yes --no-install-recommends \
        sudo \
&& adduser --disabled-password --gecos '' ${DARC_USER} \
&& adduser ${DARC_USER} sudo \
&& echo '%sudo ALL=(ALL) NOPASSWD:ALL' >> /etc/sudoers
## Tor
RUN retry apt-get install --yes --no-install-recommends tor
COPY extra/torrc.bionic /etc/tor/torrc
## I2P
RUN retry apt-get install --yes --no-install-recommends i2p
COPY extra/i2p.bionic /etc/defaults/i2p
## ZeroNet
COPY vendor/ZeroNet-linux-dist-linux64.tar.gz /tmp
RUN set -x \sqrt{}&& cd /tmp \
&& tar xvpfz ZeroNet-linux-dist-linux64.tar.gz \
&& mv ZeroNet-linux-dist-linux64 /usr/local/src/zeronet
COPY extra/zeronet.bionic.conf /usr/local/src/zeronet/zeronet.conf
## FreeNet
USER darc
COPY vendor/new_installer_offline.jar /tmp
RUN set -x \sqrt{}&& cd /tmp \
&& ( pty-install --stdin '/home/darc/freenet\n1' java -jar new_installer_offline.jar
˓→|| true ) \
&& sudo mv /home/darc/freenet /usr/local/src/freenet
USER root
## NoIP
```

```
COPY vendor/noip-duc-linux.tar.gz /tmp
RUN set -x \sqrt{}&& cd /tmp \
&& tar xvpfz noip-duc-linux.tar.gz \
&& mv noip-2.1.9-1 /usr/local/src/noip \
&& cd /usr/local/src/noip \
&& make
 # && make install
# # set up timezone
# RUN echo 'Asia/Shanghai' > /etc/timezone \
# && rm -f /etc/localtime \
# && ln -snf /usr/share/zoneinfo/Asia/Shanghai /etc/localtime \
# && dpkg-reconfigure -f noninteractive tzdata
COPY vendor/chromedriver_linux64.zip \
    vendor/google-chrome-stable_current_amd64.deb /tmp/
RUN set -x \sqrt{}## ChromeDriver
&& unzip -d /usr/bin /tmp/chromedriver_linux64.zip \
&& which chromedriver \
## Google Chrome
&& ( dpkg --install /tmp/google-chrome-stable_current_amd64.deb || true ) \
&& retry apt-get install --fix-broken --yes --no-install-recommends \
&& dpkg --install /tmp/google-chrome-stable_current_amd64.deb \
&& which google-chrome
# Using pip:
COPY requirements.txt /tmp
RUN python3 -m pip install -r /tmp/requirements.txt --no-cache-dir
RUN set -x \
&& rm -rf \
        ## APT repository lists
        /var/lib/apt/lists/* \
        ## Python dependencies
        /tmp/requirements.txt \
        /tmp/pip \
        ## ChromeDriver
        /tmp/chromedriver_linux64.zip \
        ## Google Chrome
        /tmp/google-chrome-stable_current_amd64.deb \
        ## Vendors
        /tmp/new_installer_offline.jar \
        /tmp/noip-duc-linux.tar.gz \
        /tmp/ZeroNet-linux-dist-linux64.tar.gz \
 #&& apt-get remove --auto-remove --yes \
 # software-properties-common \
 # unzip \
&& apt-get autoremove -y \
&& apt-get autoclean \
&& apt-get clean
ENTRYPOINT [ "python3", "-m", "darc" ]
#ENTRYPOINT [ "bash", "/app/run.sh" ]
CMD [ "--help" ]
```

```
WORKDIR /app
COPY darc/ /app/darc/
COPY LICENSE \
    MANIFEST.in \
    README.rst \
     extra/run.sh \
    setup.cfg \
    setup.py \
    test_darc.py /app/
RUN python3 -m pip install -e .
```
#### Note:

• retry is a shell script for retrying the commands until success

```
#!/usr/bin/env bash
while true; do
   >&2 echo "+ $@"
   $@ && break
   >&2 echo "exit: $?"
done
>&2 echo "exit: 0"
```
• pty-install is a Python script simulating user input for APT package installation with DEBIAN\_FRONTEND set as Teletype.

```
#!/usr/bin/env python3
# -*- coding: utf-8 -*-
"""Install packages requiring interactions."""
import argparse
import os
import subprocess
import sys
import tempfile
def get_parser():
    """Argument parser."""
   parser = argparse.ArgumentParser('install',
                                      description='pseudo-interactive package installer
˓→')
   parser.add_argument('-i', '--stdin', help='content for input')
   parser.add_argument('command', nargs=argparse.REMAINDER, help='command to execute
\leftrightarrow')
   return parser
def main():
    """Entrypoint."""
   parser = get_parser()
   args = parser.parse_args()
    text = args.stdin.encode().decode('unicode_escape')
```

```
path = tempfile.mktemp(prefix='install-')
   with open(path, 'w') as file:
       file.write(text)
   with open(path, 'r') as file:
       proc = subprocess.run(args.command, stdin=file) # pylint: disable=subprocess-
˓→run-check
   os.remove(path)
   return proc.returncode
if name == "main ":
   sys.exit(main())
```
As always, you can also use Docker Compose to manage the *[darc](#page-4-0)* image. Environment variables can be set as described in the [configuration](index.html#configuration) section.

```
version: '3'
services:
  crawler:
    image: jsnbzh/darc:latest
   build: &build
      context: .
      args:
        # non-root user
        DARC_USER: "darc"
    container_name: crawler
    #entrypoint: [ "bash", "/app/run.sh" ]
    command: [ "--type", "crawler",
               "--file", "/app/text/tor.txt",
               "--file", "/app/text/tor2web.txt",
               "--file", "/app/text/i2p.txt",
               "--file", "/app/text/zeronet.txt",
               "--file", "/app/text/freenet.txt" ]
    environment:
      ## [PYTHON] force the stdout and stderr streams to be unbuffered
      PYTHONUNBUFFERED: 1
      # reboot mode
      DARC_REBOOT: 0
      # debug mode
      DARC_DEBUG: 0
      # verbose mode
      DARC_VERBOSE: 1
      # force mode (ignore robots.txt)
      DARC_FORCE: 1
      # check mode (check proxy and hostname before crawling)
      DARC_CHECK: 1
      # check mode (check content type before crawling)
      DARC_CHECK_CONTENT_TYPE: 0
      # save mode
      DARC_SAVE: 0
      # save mode (for requests)
```

```
DAVE_SAVE_REQUESTS: 0
     # save mode (for selenium)
     DAVE_SAVE_SELENIUM: 0
     # processes
     DARC_CPU: 16
     # multiprocessing
     DARC_MULTIPROCESSING: 1
     # multithreading
     DARC_MULTITHREADING: 0
     # time lapse
     DARC_WAIT: 60
     # bulk size
     DARC_BULK_SIZE: 1000
     # data storage
     PATH DATA: "data"
     # save data submitssion
     SAVE_DB: 0
     # Redis URL
     REDIS_URL: 'redis://
˓→:UCf7y123aHgaYeGnvLRasALjFfDVHGCz6KiR5Z0WC0DL4ExvSGw5SkcOxBywc0qtZBHVrSVx2QMGewXNP6qVow@redis
˓→'
     # database URL
     #DB_URL: 'mysql://
˓→root:b8y9dpz3MJSQtwnZIW77ydASBOYfzA7HJfugv77wLrWQzrjCx5m3spoaiqRi4kU52syYy2jxJZR3U2kwPkEVTA@db
˓→'
     # max pool
     DARC_MAX_POOL: 10
     # Tor proxy & control port
     TOR_PORT: 9050
     TOR_CTRL: 9051
     # Tor management method
     TOR_STEM: 1
     # Tor authentication
     TOR_PASS: "16:B9D36206B5374B3F609045F9609EE670F17047D88FF713EFB9157EA39F"
     # Tor bootstrap retry
     TOR_RETRY: 10
     # Tor bootstrap wait
     TOR_WAIT: 90
     # Tor bootstrap config
     TOR_CFG: "{}"
     # I2P port
     I2P_PORT: 4444
     # I2P bootstrap retry
     I2P_RETRY: 10
     # I2P bootstrap wait
     I2P_WAIT: 90
     # I2P bootstrap config
     I2P_ARGS: ""
     # ZeroNet port
     ZERONET_PORT: 43110
     # ZeroNet bootstrap retry
     ZERONET_RETRY: 10
     # ZeroNet project path
     ZERONET_PATH: "/usr/local/src/zeronet"
     # ZeroNet bootstrap wait
     ZERONET_WAIT: 90
     # ZeroNet bootstrap config
```

```
ZERONET_ARGS: ""
     # Freenet port
     FREENET_PORT: 8888
     # Freenet bootstrap retry
     FREENET_RETRY: 0
     # Freenet project path
     FREENET_PATH: "/usr/local/src/freenet"
     # Freenet bootstrap wait
     FREENET_WAIT: 90
     # Freenet bootstrap config
     FREENET_ARGS: ""
     # time delta for caches in seconds
     TIME_CACHE: 2_592_000 # 30 days
     # time to wait for selenium
     SE_WAIT: 5
     # extract link pattern
     LINK_WHITE_LIST: '[
       ".*?\\.onion",
       ".*?\\.i2p", "127\\.0\\.0\\.1:7657", "localhost:7657", "127\\.0\\.0\\.1:7658",
˓→ "localhost:7658",
       "127\\.0\\.0\\.1:43110", "localhost:43110",
       "127\\.0\\.0\\.1:8888", "localhost:8888"
     ]'
     # link black list
     LINK_BLACK_LIST: '[ "(.*\\.)?facebookcorewwwi\\.onion", "(.*\\.)?
˓→nytimes3xbfgragh\\.onion" ]'
     # link fallback flag
     LINK_FALLBACK: 1
     # content type white list
     MIME_WHITE_LIST: '[ "text/html", "application/xhtml+xml" ]'
     # content type black list
     MIME_BLACK_LIST: '[ "text/css", "application/javascript", "text/json" ]'
     # content type fallback flag
     MIME_FALLBACK: 0
     # proxy type white list
     PROXY_WHITE_LIST: '[ "tor", "i2p", "freenet", "zeronet", "tor2web" ]'
     # proxy type black list
     PROXY_BLACK_LIST: '[ "null", "data" ]'
     # proxy type fallback flag
     PROXY_FALLBACK: 0
     # API retry times
     API_RETRY: 10
     # API URLs
     #API_NEW_HOST: 'https://example.com/api/new_host'
     #API_REQUESTS: 'https://example.com/api/requests'
     #API_SELENIUM: 'https://example.com/api/selenium'
   restart: "always"
   networks: &networks
     - darc
   volumes: &volumes
     - ./text:/app/text
     - ./extra:/app/extra
     - /data/darc:/app/data
 loader:
   image: jsnbzh/darc:latest
   build: *build
```

```
container_name: loader
   #entrypoint: [ "bash", "/app/run.sh" ]
   command: [ "--type", "loader" ]
   environment:
     ## [PYTHON] force the stdout and stderr streams to be unbuffered
     PYTHONUNBUFFERED: 1
     # reboot mode
     DARC_REBOOT: 0
     # debug mode
     DARC_DEBUG: 0
     # verbose mode
     DARC_VERBOSE: 1
     # force mode (ignore robots.txt)
     DARC_FORCE: 1
     # check mode (check proxy and hostname before crawling)
     DARC_CHECK: 1
     # check mode (check content type before crawling)
     DARC_CHECK_CONTENT_TYPE: 0
     # save mode
     DARC_SAVE: 0
     # save mode (for requests)
     DAVE_SAVE_REQUESTS: 0
     # save mode (for selenium)
     DAVE_SAVE_SELENIUM: 0
     # processes
     DARC_CPU: 1
     # multiprocessing
     DARC_MULTIPROCESSING: 0
     # multithreading
     DARC_MULTITHREADING: 0
     # time lapse
     DARC_WAIT: 60
     # data storage
     PATH DATA: "data"
     # Redis URL
     REDIS_URL: 'redis://
˓→:UCf7y123aHgaYeGnvLRasALjFfDVHGCz6KiR5Z0WC0DL4ExvSGw5SkcOxBywc0qtZBHVrSVx2QMGewXNP6qVow@redis
˓→'
     # database URL
     #DB_URL: 'mysql://
˓→root:b8y9dpz3MJSQtwnZIW77ydASBOYfzA7HJfugv77wLrWQzrjCx5m3spoaiqRi4kU52syYy2jxJZR3U2kwPkEVTA@db
˓→'
     # max pool
     DARC_MAX_POOL: 10
     # save data submitssion
     SAVE_DB: 0
     # Tor proxy & control port
     TOR_PORT: 9050
     TOR_CTRL: 9051
     # Tor management method
     TOR_STEM: 1
     # Tor authentication
     TOR_PASS: "16:B9D36206B5374B3F609045F9609EE670F17047D88FF713EFB9157EA39F"
     # Tor bootstrap retry
     TOR_RETRY: 10
     # Tor bootstrap wait
     TOR_WAIT: 90
```

```
# Tor bootstrap config
     TOR_CFG: "{}"
     # I2P port
     I2P_PORT: 4444
      # I2P bootstrap retry
     I2P_RETRY: 10
     # I2P bootstrap wait
     I2P_WAIT: 90
     # I2P bootstrap config
     I2P_ARGS: ""
     # ZeroNet port
     ZERONET_PORT: 43110
     # ZeroNet bootstrap retry
     ZERONET_RETRY: 10
     # ZeroNet project path
     ZERONET_PATH: "/usr/local/src/zeronet"
     # ZeroNet bootstrap wait
     ZERONET_WAIT: 90
     # ZeroNet bootstrap config
     ZERONET_ARGS: ""
     # Freenet port
     FREENET_PORT: 8888
     # Freenet bootstrap retry
     FREENET_RETRY: 0
     # Freenet project path
     FREENET_PATH: "/usr/local/src/freenet"
     # Freenet bootstrap wait
     FREENET WAIT: 90
     # Freenet bootstrap config
     FREENET_ARGS: ""
     # time delta for caches in seconds
     TIME CACHE: 2_592_000 # 30 days
     # time to wait for selenium
     SE_WAIT: 5
     # extract link pattern
     LINK_WHITE_LIST: '[
       ".*?\\ \dot{o}nion",
       ".*?\\.i2p", "127\\.0\\.0\\.1:7657", "localhost:7657", "127\\.0\\.0\\.1:7658",
˓→ "localhost:7658",
       "127\\.0\\.0\\.1:43110", "localhost:43110",
       "127\\.0\\.0\\.1:8888", "localhost:8888"
     ]'
     # link black list
     LINK_BLACK_LIST: '[ "(.*\\.)?facebookcorewwwi\\.onion", "(.*\\.)?
˓→nytimes3xbfgragh\\.onion" ]'
     # link fallback flag
     LINK_FALLBACK: 1
     # content type white list
     MIME_WHITE_LIST: '[ "text/html", "application/xhtml+xml" ]'
     # content type black list
     MIME_BLACK_LIST: '[ "text/css", "application/javascript", "text/json" ]'
     # content type fallback flag
     MIME_FALLBACK: 0
     # proxy type white list
     PROXY_WHITE_LIST: '[ "tor", "i2p", "freenet", "zeronet", "tor2web" ]'
     # proxy type black list
     PROXY_BLACK_LIST: '[ "null", "data" ]'
```

```
# proxy type fallback flag
      PROXY_FALLBACK: 0
      # API retry times
      API_RETRY: 10
      # API URLs
      #API_NEW_HOST: 'https://example.com/api/new_host'
      #API_REQUESTS: 'https://example.com/api/requests'
      #API_SELENIUM: 'https://example.com/api/selenium'
    restart: "always"
    networks: *networks
    volumes: *volumes
# network settings
networks:
  darc:
    driver: bridge
```
Note: Should you wish to run [darc](#page-4-0) in reboot mode, i.e. set [DARC\\_REBOOT](#page-126-0) and/or [REBOOT](#page-59-0) as [True](https://docs.python.org/3/library/constants.html#True), you may wish to change the entrypoint to

bash /app/run.sh

where run.sh is a shell script wraps around  $darc$  especially for reboot mode.

```
#!/usr/bin/env bash
set -e
# time lapse
WAIT=${DARC_WAIT=10}
# signal handlers
trap '[ -f ${PATH_DATA}/darc.pid ] && kill -2 $(cat ${PATH_DATA}/darc.pid)' SIGINT
˓→SIGTERM SIGKILL
# initialise
echo "+ Starting application..."
python3 -m darc $@
sleep $ (WAIT)
# mainloop
while true; do
    echo "+ Restarting application..."
    python3 -m darc
    sleep ${WAIT}
done
```
In such scenario, you can customise your run.sh to, for instance, archive then upload current data crawled by  $darc$ to somewhere else and save up some disk space.

## **CHAPTER**

## **THREE**

## **WEB BACKEND DEMO**

This is a demo of API for communication between the  $darc$  crawlers ( $darc$ . submit) and web UI.

#### See also:

Please refer to *[data schema](#page-100-0)* for more information about the submission data.

Assuming the web UI is developed using the [Flask](https://flask.palletsprojects.com) microframework.

```
# -*- coding: utf-8 -*-import sys
import flask # pylint: disable=import-error
# Flask application
app = flask.Flask(__file__)
@app.route('/api/new_host', methods=['POST'])
def new_host():
    """When a new host is discovered, the :mod:`darc` crawler will submit the
   host information. Such includes ``robots.txt`` (if exists) and
    ``sitemap.xml`` (if any).
   Data format::
        {
            // partial flag - true / false
            "$PARTIAL$": ...,
            // force flag - true / false
            "$FORCE$" : ...// metadata of URL
            "[metadata]": {
                // original URL - <scheme>://<netloc>/<path>;<params>?<query>#
˓→<fragment>
                "url": ...,
                // proxy type - null / tor / i2p / zeronet / freenet
                "proxy": \ldots,// hostname / netloc, c.f. ``urllib.parse.urlparse``
                "host": \ldots,// base folder, relative path (to data root path ``PATH_DATA``) in.
˓→containter - <proxy>/<scheme>/<host>
                "base": ...// sha256 of URL as name for saved files (timestamp is in ISO format)
                // JSON log as this one - <base>/<name>_<timestamp>.json
```

```
// HTML from requests - <base>/<name>_<timestamp>_raw.html
                // HTML from selenium - <base>/<name>_<timestamp>.html
                // generic data files - <base>/<name>_<timestamp>.dat
                "name": ...},
            // requested timestamp in ISO format as in name of saved file
            "Timestamp": ...,
            // original URL
            "URL": \ldots,// robots.txt from the host (if not exists, then ``null``)
            "Robots": {
                // path of the file, relative path (to data root path ``PATH_DATA``)
˓→in container
                // - <proxy>/<scheme>/<host>/robots.txt
                "path": \ldots,// content of the file (**base64** encoded)
                "data": ...,
            },
            // sitemaps from the host (if none, then ``null``)
            "Sitemaps": [
                {
                    // path of the file, relative path (to data root path ``PATH_
˓→DATA``) in container
                    // - <proxy>/<scheme>/<host>/sitemap_<name>.xml
                    "path": ...,
                    // content of the file (**base64** encoded)
                    "data": \ldots,},
                ...
            \,// hosts.txt from the host (if proxy type is ``i2p``; if not exists, then,
\hookrightarrow``null``)
            "Hosts": {
                // path of the file, relative path (to data root path ``PATH_DATA``)..
\rightarrowin container
                // - <proxy>/<scheme>/<host>/hosts.txt
                "path": \ldots,// content of the file (**base64** encoded)
                "data": \ldots,}
        }
    "''"# JSON data from the request
    data = flask.request.jspon # pylint: disable=unused-variable# do whatever processing needed
    ...
@app.route('/api/requests', methods=['POST'])
def from_requests():
    """When crawling, we'll first fetch the URl using ``requests``, to check
    its availability and to save its HTTP headers information. Such information
    will be submitted to the web UI.
```

```
Data format::
```

```
{
            // metadata of URL
            "[metadata]": {
                // original URL - <scheme>://<netloc>/<path>;<params>?<query>#
˓→<fragment>
                "url": \ldots,// proxy type - null / tor / i2p / zeronet / freenet
                "proxy": ...,
                // hostname / netloc, c.f. ``urllib.parse.urlparse``
                "host": \ldots,// base folder, relative path (to data root path ``PATH_DATA``) in_
˓→containter - <proxy>/<scheme>/<host>
                "base": ...,
                // sha256 of URL as name for saved files (timestamp is in ISO format)
                // JSON log as this one - <base>/<name>_<timestamp>.json
                // HTML from requests - <br/> <br/> <br/> <br/>Algame>_<timestamp>_raw.html
                // HTML from selenium - <base>/<name>_<timestamp>.html
                // generic data files - <base>/<name>_<timestamp>.dat
                "name" : ...},
            // requested timestamp in ISO format as in name of saved file
            "Timestamp": ...,
           // original URL
           "URL": \ldots,// request method
           "Method": "GET",
           // response status code
            "Status-Code": ...,
            // response reason
            "Reason": ...,
            // response cookies (if any)
            "Cookies": {
                ...
            },
            // session cookies (if any)
            "Session": {
               ...
            },
            // request headers (if any)
            "Request": {
               ...
            },
            // response headers (if any)
            "Response": {
                ...
            },
            // content type
            "Content-Type": ...,
            // requested file (if not exists, then ``null``)
            "Document": {
                // path of the file, relative path (to data root path ``PATH_DATA``)
˓→in container
                // - <proxy>/<scheme>/<host>/<name> <timestamp> raw.html
                // or if the document is of generic content type, i.e. not HTML
                // - <proxy>/<scheme>/<host>/<name>_<timestamp>.dat
                "path": ...,
```

```
(continued from previous page)
                // content of the file (**base64** encoded)
                 "data": \ldots,},
            // redirection history (if any)
            "History": [
                // same records as the original response
                \{T,\ldots T\colon T,\ldots T\}]
        }
    "" "" "
    # JSON data from the request
   data = flask.request.ison # bylint: disable=unused-variable# do whatever processing needed
    ...
@app.route('/api/selenium', methods=['POST'])
def from_selenium():
    """After crawling with ``requests``, we'll then render the URl using
    ``selenium`` with Google Chrome and its driver, to provide a fully rendered
    web page. Such information will be submitted to the web UI.
    Note:
        This information is optional, only provided if the content type from
        ``requests`` is HTML, status code < 400, and HTML data not empty.
   Data format::
        {
            // metadata of URL
            "[metadata]": {
                // original URL - <scheme>://<netloc>/<path>;<params>?<query>#
˓→<fragment>
                 "url": ...,
                // proxy type - null / tor / i2p / zeronet / freenet
                "proxy": \ldots,// hostname / netloc, c.f. ``urllib.parse.urlparse``
                "host": \ldots,// base folder, relative path (to data root path ``PATH_DATA``) in.
˓→containter - <proxy>/<scheme>/<host>
                "base": ...,
                // sha256 of URL as name for saved files (timestamp is in ISO format)
                // JSON log as this one - <br/>base>/<name>_<timestamp>.json
                // HTML from requests - <br/> <br/> <br/>Abame>_<timestamp>_raw.html
                // HTML from selenium - <br/> <br/>base>/<name>_<timestamp>.html
                 // generic data files - <br/>base>/<name>_<timestamp>.dat
                 "name" : ...},
            // requested timestamp in ISO format as in name of saved file
            "Timestamp": ...,
            // original URL
            "URL": ...,
            // rendered HTML document (if not exists, then ``null``)
            "Document": {
                // path of the file, relative path (to data root path ``PATH_DATA``)
```

```
˓→in container (continues on next page)
```

```
// - <proxy>/<scheme>/<host>/<name>_<timestamp>.html
                "path": ...,
                // content of the file (**base64** encoded)
                "data": ...,
            },
            // web page screenshot (if not exists, then ``null``)
            "Screenshot": {
                // path of the file, relative path (to data root path ``PATH_DATA``)
˓→in container
                // - <proxy>/<scheme>/<host>/<name>_<timestamp>.png
                "path": ...,
                // content of the file (**base64** encoded)
                "data": ...,
            }
        }
    \bar{n}/\bar{n}/\bar{n}# JSON data from the request
    data = flask.request.jpg # pylint: disable=unused-variable
    # do whatever processing needed
    ...
if __name__ == "__main_":
    sys.exit(app.run()) # type: ignore
```
## **CHAPTER**

**FOUR**

## **DATA MODELS DEMO**

This is a demo of data models for database storage of the submitted data from the  $darc$  crawlers.

Assuming the database is using [peewee](https://docs.peewee-orm.com/) as ORM and [MySQL](https://mysql.com/) as backend.

```
# -*- coding: utf-8 -*-
import datetime
import os
import peewee
import playhouse.shortcuts
# database client
DB = playhouse.db_url.connect(os.getenv('DB_URL', 'mysql://127.0.0.1'))
def table_function(model_class: peewee.Model) -> str:
   """Generate table name dynamically.
   The function strips ``Model`` from the class name and
   calls :func:`peewee.make_snake_case` to generate a
   proper table name.
   Args:
       model_class: Data model class.
   Returns:
       Generated table name.
    "''"name: str = model_class.__name__
   if name.endswith('Model'):
       name = name[-5] # strip ``Model`` suffix
   return peewee.make_snake_case(name)
class BaseMeta:
    """Basic metadata for data models."""
    #: Reference database storage (c.f. :class:`~darc.const.DB`).
   database = DB
    #: Generate table name dynamically (c.f. :func: `~darc.model.table_function').
    table_function = table_function
```

```
class BaseModel(peewee.Model):
    """Base model with standard patterns.
    Notes:
        The model will implicitly have a :class: `~peewee.AutoField`
        attribute named as :attr:`id`.
    "''"''"''"#: Basic metadata for data models.
   Meta = BaseMeta
   def to_dict(self, keep_id: bool = False):
        """Convert record to :obj:`dict`.
        Args:
            keep_id: If keep the ID auto field.
        Returns:
           The data converted through :func: `playhouse.shortcuts.model_to_dict`.
        "''"data = playhouse.shortcuts.model_to_dict(self)
        if keep_id:
            return data
        if 'id' in data:
            del data['id']
        return data
class HostnameModel(BaseModel):
    """Data model for a hostname record."""
    #: Hostname (c.f. :attr:`link.host <darc.link.Link.host>`).
   hostname: str = peewee.TextField()
    #: Proxy type (c.f. :attr:'link.proxy <darc.link.Link.proxy>').
   proxy: str = peewee.CharField(max_length=8)
    #: Timestamp of first ``new_host`` submission.
   discovery: datetime.datetime = peewee.DateTimeField()
    #: Timestamp of last related submission.
    last_seen: datetime.datetime = peewee.DateTimeField()
class RobotsModel(BaseModel):
    """Data model for ``robots.txt`` data."""
    #: Hostname (c.f. :attr: `link.host <darc.link.Link.host>').
   host: HostnameModel = peewee.ForeignKeyField(HostnameModel, backref='robots')
    #: Timestamp of the submission.
   timestamp: datetime.datetime = peewee.DateTimeField()
    #: Document data as :obj:`bytes`.
    data: bytes = peewee.BlobField()
```

```
#: Path to the document.
   path: str = peewee.CharField()
class SitemapModel(BaseModel):
    """Data model for ``sitemap.xml`` data."""
    #: Hostname (c.f. :attr:`link.host <darc.link.Link.host>`).
   host: HostnameModel = peewee.ForeignKeyField(HostnameModel, backref='sitemaps')
   #: Timestamp of the submission.
   timestamp: datetime.datetime = peewee.DateTimeField()
    #: Document data as :obj:`bytes`.
   data: bytes = peewee.BlobField()
   #: Path to the document.
   path: str = peewee.CharField()
class HostsModel(BaseModel):
    """Data model for ``hosts.txt`` data."""
    #: Hostname (c.f. :attr:`link.host <darc.link.Link.host>`).
   host: HostnameModel = peewee.ForeignKeyField(HostnameModel, backref='hosts')
    #: Timestamp of the submission.
   timestamp: datetime.datetime = peewee.DateTimeField()
    #: Document data as :obj:`bytes`.
   data: bytes = peewee.BlobField()
    #: Path to the document.
   path: str = peewee.CharField()
class URLModel(BaseModel):
    """Data model for a requested URL."""
    #: Timestamp of last related submission.
   last_seen: datetime.datetime = peewee.DateTimeField()
   #: Original URL (c.f. :attr:`link.url <darc.link.Link.url>`).
   url: str = peewee.TextField()
   #: Hostname (c.f. :attr:`link.host <darc.link.Link.host>`).
   host: HostnameModel = peewee.ForeignKeyField(HostnameModel, backref='urls')
    #: Proxy type (c.f. :attr:`link.proxy <darc.link.Link.proxy>`).
   proxy: str = peewee.CharField(max_length=8)
    #: Base path (c.f. :attr:`link.base <darc.link.Link.base>`).
   base: str = peewee.CharField()
    #: Link hash (c.f. :attr:`link.name <darc.link.Link.name>`).
   name: str = peewee. FixedCharField(max_length=64)
class RequestsDocumentModel(BaseModel):
   """Data model for documents from ``requests`` submission."""
    #: Original URL (c.f. :attr:`link.url <darc.link.Link.url>`).
   url: URLModel = peewee.ForeignKeyField(URLModel, backref='requests')
```

```
#: Document data as :obj:`bytes`.
   data: bytes = peewee.BlobField()
   #: Path to the document.
   path: str = peewee.CharField()
class SeleniumDocumentModel(BaseModel):
    """Data model for documents from ``selenium`` submission."""
   #: Original URL (c.f. :attr:`link.url <darc.link.Link.url>`).
   url: URLModel = peewee.ForeignKeyField(URLModel, backref='selenium')
   #: Document data as :obj:`bytes`.
   data: bytes = peewee.BlobField()
   #: Path to the document.
   path: str = peewee.CharField()
```
## **CHAPTER**

# **SUBMISSION DATA SCHEMA**

<span id="page-100-0"></span>To better describe the submitted data,  $darc$  provides several [JSON schema](http://json-schema.org/) generated from [pydantic](https://pydantic-docs.helpmanual.io/) models.

# **5.1 New Host Submission**

The data submission from  $darc$ . submit. submit new host().

```
{
  "title": "new_host",
  "description": "Data submission from :func:`darc.submit.submit_new_host`.",
  "type": "object",
  "properties": {
    "$PARTIAL$": {
      "title": "$Partial$",
      "description": "partial flag - true / false",
      "type": "boolean"
    },
    "$RELOAD$": {
      "title": "$Reload$",
      "description": "reload flag - true / false",
      "type": "boolean"
    },
    "[metadata]": {
      "title": "[Metadata]",
      "description": "metadata of URL",
      "allOf": [
        {
          "$ref": "#/definitions/Metadata"
        }
     ]
    },
    "Timestamp": {
      "title": "Timestamp",
      "description": "requested timestamp in ISO format as in name of saved file",
      "type": "string",
      "format": "date-time"
    },
    "URL": {
      "title": "Url",
      "description": "original URL",
      "minLength": 1,
      "maxLength": 65536,
      "format": "uri",
```

```
"type": "string"
   },
    "Robots": {
     "title": "Robots",
      "description": "robots.txt from the host (if not exists, then ``null``)",
     "allOf": [
        {
          "$ref": "#/definitions/RobotsDocument"
       }
     ]
   },
   "Sitemaps": {
     "title": "Sitemaps",
     "description": "sitemaps from the host (if none, then ``null``)",
     "type": "array",
     "items": {
        "$ref": "#/definitions/SitemapDocument"
     }
   },
   "Hosts": {
     "title": "Hosts",
     "description": "hosts.txt from the host (if proxy type is ``i2p``; if not
˓→exists, then ``null``)",
     "allOf": [
        {
          "$ref": "#/definitions/HostsDocument"
        }
     ]
   }
 },
 "required": [
   "$PARTIAL$",
   "$RELOAD$",
   "[metadata]",
   "Timestamp",
   "URL"
 \frac{1}{2},
 "definitions": {
   "Proxy": {
     "title": "Proxy",
     "description": "Proxy type.",
     "enum": [
       "null",
       "tor",
       "i2p",
       "zeronet",
       "freenet"
     \frac{1}{2},
     "type": "string"
   },
    "Metadata": {
     "title": "metadata",
     "description": "Metadata of URL.",
     "type": "object",
      "properties": {
        "url": {
          "title": "Url",
```

```
"description": "original URL - <scheme>://<netloc>/<path>;<params>?<query>#
˓→<fragment>",
         "minLength": 1,
         "maxLength": 65536,
         "format": "uri",
         "type": "string"
       },
        "proxy": {
         "$ref": "#/definitions/Proxy"
       },
       "host": {
         "title": "Host",
         "description": "hostname / netloc, c.f. ``urllib.parse.urlparse``",
         "type": "string"
       },
       "base": {
         "title": "Base",
         "description": "base folder, relative path (to data root path ``PATH_
˓→DATA``) in containter - <proxy>/<scheme>/<host>",
          "type": "string"
       },
        "name": {
         "title": "Name",
         "description": "sha256 of URL as name for saved files (timestamp is in ISO
˓→format) - JSON log as this one: <base>/<name>_<timestamp>.json; - HTML from
˓→requests: <base>/<name>_<timestamp>_raw.html; - HTML from selenium: <base>/<name>_
˓→<timestamp>.html; - generic data files: <base>/<name>_<timestamp>.dat",
         "type": "string"
       }
     },
     "required": [
       "url",
       "proxy",
       "host",
       "base",
       "name"
     ]
   },
   "RobotsDocument": {
     "title": "RobotsDocument",
     "description": "``robots.txt`` document data.",
     "type": "object",
     "properties": {
        "path": {
          "title": "Path",
         "description": "path of the file, relative path (to data root path ``PATH_
˓→DATA``) in container - <proxy>/<scheme>/<host>/robots.txt",
          "type": "string"
       },
       "data": {
         "title": "Data",
         "description": "content of the file (**base64** encoded)",
         "type": "string"
       }
     },
     "required": [
        "path",
```

```
"data"
     ]
   },
   "SitemapDocument": {
     "title": "SitemapDocument",
     "description": "Sitemaps document data.",
     "type": "object",
      "properties": {
        "path": {
          "title": "Path",
          "description": "path of the file, relative path (to data root path ``PATH_
˓→DATA``) in container - <proxy>/<scheme>/<host>/sitemap_<name>.xml",
         "type": "string"
       },
       "data": {
          "title": "Data",
          "description": "content of the file (**base64** encoded)",
          "type": "string"
        }
      },
      "required": [
       "path",
        "data"
     ]
   },
   "HostsDocument": {
     "title": "HostsDocument",
     "description": "``hosts.txt`` document data.",
      "type": "object",
      "properties": {
        "path": {
          "title": "Path",
          "description": "path of the file, relative path (to data root path ``PATH_
˓→DATA``) in container - <proxy>/<scheme>/<host>/hosts.txt",
          "type": "string"
       },
       "data": {
         "title": "Data",
          "description": "content of the file (**base64** encoded)",
          "type": "string"
       }
     },
      "required": [
       "path",
       "data"
     ]
   }
 }
}
```
# **5.2 Requests Submission**

The data submission from  $darc$ . submit. submit\_requests().

```
{
  "title": "requests",
  "description": "Data submission from :func:`darc.submit.submit_requests`.",
  "type": "object",
 "properties": {
    "$PARTIAL$": {
     "title": "$Partial$",
     "description": "partial flag - true / false",
     "type": "boolean"
   },
   "[metadata]": {
      "title": "[Metadata]",
     "description": "metadata of URL",
      "allOf": [
        {
          "$ref": "#/definitions/Metadata"
        }
     ]
   },
   "Timestamp": {
     "title": "Timestamp",
     "description": "requested timestamp in ISO format as in name of saved file",
     "type": "string",
     "format": "date-time"
   },
   "URL": {
     "title": "Url",
     "description": "original URL",
     "minLength": 1,
     "maxLength": 65536,
     "format": "uri",
     "type": "string"
   },
    "Method": {
     "title": "Method",
     "description": "request method",
     "type": "string"
   },
   "Status-Code": {
     "title": "Status-Code",
     "description": "response status code",
     "exclusiveMinimum": 0,
     "type": "integer"
   },
   "Reason": {
     "title": "Reason",
     "description": "response reason",
     "type": "string"
   },
   "Cookies": {
     "title": "Cookies",
      "description": "response cookies (if any)",
      "type": "object",
```

```
"additionalProperties": {
      "type": "string"
    }
  },
  "Session": {
    "title": "Session",
    "description": "session cookies (if any)",
    "type": "object",
    "additionalProperties": {
      "type": "string"
    }
  },
  "Request": {
    "title": "Request",
    "description": "request headers (if any)",
    "type": "object",
    "additionalProperties": {
      "type": "string"
    }
  },
  "Response": {
    "title": "Response",
    "description": "response headers (if any)",
   "type": "object",
    "additionalProperties": {
      "type": "string"
    }
  },
  "Content-Type": {
    "title": "Content-Type",
    "description": "content type",
    "pattern": "[a-zA-Z0-9.-]+/[a-zA-Z0-9.-]+",
    "type": "string"
  },
  "Document": {
    "title": "Document",
    "description": "requested file (if not exists, then ``null``)",
    "allOf": [
      {
        "$ref": "#/definitions/RequestsDocument"
      }
    ]
  },
  "History": {
   "title": "History",
    "description": "redirection history (if any)",
    "type": "array",
    "items": {
      "$ref": "#/definitions/HistoryModel"
    }
  }
},
"required": [
  "$PARTIAL$",
  "[metadata]",
  "Timestamp",
  "URL",
```

```
"Method",
   "Status-Code",
   "Reason",
   "Cookies",
   "Session",
   "Request",
    "Response",
    "Content-Type",
   "History"
 \vert,
 "definitions": {
   "Proxy": {
     "title": "Proxy",
     "description": "Proxy type.",
      "enum": [
       "null",
       "tor",
       "i2p",
       "zeronet",
       "freenet"
     \frac{1}{2},
      "type": "string"
   },
    "Metadata": {
     "title": "metadata",
      "description": "Metadata of URL.",
     "type": "object",
      "properties": {
        "url": {
          "title": "Url",
          "description": "original URL - <scheme>://<netloc>/<path>;<params>?<query>#
˓→<fragment>",
          "minLength": 1,
          "maxLength": 65536,
          "format": "uri",
          "type": "string"
        },
        "proxy": {
          "$ref": "#/definitions/Proxy"
        },
        "host": {
          "title": "Host",
          "description": "hostname / netloc, c.f. ``urllib.parse.urlparse``",
          "type": "string"
        },
        "base": {
          "title": "Base",
          "description": "base folder, relative path (to data root path ``PATH_
˓→DATA``) in containter - <proxy>/<scheme>/<host>",
          "type": "string"
       },
        "name": {
          "title": "Name",
          "description": "sha256 of URL as name for saved files (timestamp is in ISO
˓→format) - JSON log as this one: <base>/<name>_<timestamp>.json; - HTML from
˓→requests: <base>/<name>_<timestamp>_raw.html; - HTML from selenium: <base>/<name>_
˓→<timestamp>.html; - generic data files: <base>/<name>_<timestamp>.dat",
```

```
"type": "string"
       }
     },
     "required": [
       "url",
       "proxy",
       "host",
       "base",
       "name"
     ]
   },
   "RequestsDocument": {
     "title": "RequestsDocument",
     "description": ":mod:`requests` document data.",
     "type": "object",
     "properties": {
        "path": {
          "title": "Path",
          "description": "path of the file, relative path (to data root path ``PATH_
→DATA``) in container - <proxy>/<scheme>/<host>/<name>_<timestamp>_raw.html; or if
˓→the document is of generic content type, i.e. not HTML - <proxy>/<scheme>/<host>/
˓→<name>_<timestamp>.dat",
          "type": "string"
       },
       "data": {
         "title": "Data",
         "description": "content of the file (**base64** encoded)",
         "type": "string"
       }
     },
      "required": [
       "path",
       "data"
     ]
   },
   "HistoryModel": {
     "title": "HistoryModel",
     "description": ":mod:`requests` history data.",
     "type": "object",
     "properties": {
       "URL": {
         "title": "Url",
          "description": "original URL",
         "minLength": 1,
          "maxLength": 65536,
         "format": "uri",
          "type": "string"
       },
        "Method": {
         "title": "Method",
          "description": "request method",
         "type": "string"
       },
       "Status-Code": {
          "title": "Status-Code",
          "description": "response status code",
          "exclusiveMinimum": 0,
```
(continued from previous page)

```
"type": "integer"
    },
    "Reason": {
      "title": "Reason",
      "description": "response reason",
      "type": "string"
    },
    "Cookies": {
      "title": "Cookies",
      "description": "response cookies (if any)",
      "type": "object",
      "additionalProperties": {
       "type": "string"
     }
   },
    "Session": {
      "title": "Session",
      "description": "session cookies (if any)",
      "type": "object",
      "additionalProperties": {
        "type": "string"
      }
   },
    "Request": {
      "title": "Request",
      "description": "request headers (if any)",
      "type": "object",
      "additionalProperties": {
        "type": "string"
      }
    },
    "Response": {
      "title": "Response",
      "description": "response headers (if any)",
      "type": "object",
      "additionalProperties": {
        "type": "string"
      }
   },
    "Document": {
      "title": "Document",
      "description": "content of the file (**base64** encoded)",
      "type": "string"
   }
  },
  "required": [
   "URL",
    "Method",
   "Status-Code",
   "Reason",
   "Cookies",
   "Session",
   "Request",
   "Response",
   "Document"
 ]
}
```
} }

(continued from previous page)

**5.3 Selenium Submission**

The data submission from darc. submit. submit\_selenium().

```
{
 "title": "selenium",
 "description": "Data submission from :func:`darc.submit.submit_requests`.",
 "type": "object",
  "properties": {
   "$PARTIAL$": {
     "title": "$Partial$",
      "description": "partial flag - true / false",
     "type": "boolean"
   },
   "[metadata]": {
     "title": "[Metadata]",
     "description": "metadata of URL",
      "allOf": [
       {
          "$ref": "#/definitions/Metadata"
       }
     ]
    },
    "Timestamp": {
     "title": "Timestamp",
      "description": "requested timestamp in ISO format as in name of saved file",
     "type": "string",
     "format": "date-time"
   },
   "URL": {
     "title": "Url",
     "description": "original URL",
     "minLength": 1,
     "maxLength": 65536,
     "format": "uri",
      "type": "string"
   },
   "Document": {
      "title": "Document",
      "description": "rendered HTML document (if not exists, then ``null``)",
     "allOf": [
       {
          "$ref": "#/definitions/SeleniumDocument"
       }
     ]
   },
    "Screenshot": {
     "title": "Screenshot",
      "description": "web page screenshot (if not exists, then ``null``)",
     "allOf": [
        {
```
(continued from previous page)

```
"$ref": "#/definitions/ScreenshotDocument"
       }
     ]
   }
 },
 "required": [
   "$PARTIAL$",
   "[metadata]",
   "Timestamp",
   "URL"
 \frac{1}{2},
 "definitions": {
   "Proxy": {
     "title": "Proxy",
      "description": "Proxy type.",
      "enum": [
       "null",
       "tor",
       "i2p",
       "zeronet",
       "freenet"
      \,,
      "type": "string"
   },
   "Metadata": {
     "title": "metadata",
      "description": "Metadata of URL.",
      "type": "object",
      "properties": {
        "url": {
          "title": "Url",
          "description": "original URL - <scheme>://<netloc>/<path>;<params>?<query>#
˓→<fragment>",
          "minLength": 1,
          "maxLength": 65536,
          "format": "uri",
          "type": "string"
        },
        "proxy": {
          "$ref": "#/definitions/Proxy"
        },
        "host": {
          "title": "Host",
          "description": "hostname / netloc, c.f. ``urllib.parse.urlparse``",
          "type": "string"
        },
        "base": {
          "title": "Base",
          "description": "base folder, relative path (to data root path ``PATH_
˓→DATA``) in containter - <proxy>/<scheme>/<host>",
          "type": "string"
       },
        "name": {
          "title": "Name",
          "description": "sha256 of URL as name for saved files (timestamp is in ISO
˓→format) - JSON log as this one: <base>/<name>_<timestamp>.json; - HTML from
˓→requests: <base>/<name>_<timestamp>_raw.html; - HTML from selenium: <base>/<name>_
→<timestamp>.html; - generic data files: <br/> <br/> <br/> <br/> <timestamp>.dat" (continues on next page)
```
(continued from previous page)

```
"type": "string"
       }
     },
     "required": [
       "url",
       "proxy",
       "host",
       "base",
        "name"
     ]
   },
   "SeleniumDocument": {
     "title": "SeleniumDocument",
     "description": ":mod:`selenium` document data.",
     "type": "object",
      "properties": {
        "path": {
          "title": "Path",
          "description": "path of the file, relative path (to data root path ``PATH_
˓→DATA``) in container - <proxy>/<scheme>/<host>/<name>_<timestamp>.html",
          "type": "string"
       },
        "data": {
          "title": "Data",
          "description": "content of the file (**base64** encoded)",
          "type": "string"
       }
     },
      "required": [
       "path",
       "data"
     ]
   },
   "ScreenshotDocument": {
      "title": "ScreenshotDocument",
      "description": "Screenshot document data.",
      "type": "object",
      "properties": {
        "path": {
          "title": "Path",
          "description": "path of the file, relative path (to data root path ``PATH_
˓→DATA``) in container - <proxy>/<scheme>/<host>/<name>_<timestamp>.png",
          "type": "string"
       },
        "data": {
         "title": "Data",
          "description": "content of the file (**base64** encoded)",
          "type": "string"
       }
     },
      "required": [
       "path",
       "data"
     ]
   }
 }
}
```
# **5.4 Model Definitions**

```
# -*- coding: utf-8 -*-
"""JSON schema generator."""
# pylint: disable=no-member
import enum
import pydantic.schema
import darc.typing as typing
__all__ = ['NewHostModel', 'RequestsModel', 'SeleniumModel']
###############################################################################
# Miscellaneous auxiliaries
###############################################################################
class Proxy(str, enum.Enum):
    """Proxy type."""
   null = 'null'tor = 'tor'
   i2p = 'i2p'zeronet = 'zeronet'
    freenet = 'freenet'
class Metadata(pydantic.BaseModel):
    """Metadata of URL."""
   url: pydantic.AnyUrl = pydantic.Field(
        description='original URL - <scheme>://<netloc>/<path>;<params>?<query>#
˓→<fragment>')
   proxy: Proxy = pydantic.Field(
       description='proxy type - null / tor / i2p / zeronet / freenet')
   host: str = pydantic.Field(
       description='hostname / netloc, c.f. ``urllib.parse.urlparse``')
   base: str = pydantic.Field(
        description=('base folder, relative path (to data root path ``PATH_DATA``) in
˓→containter '
                     '- <proxy>/<scheme>/<host>'))
   name: str = pydantic.Field(
       description=('sha256 of URL as name for saved files (timestamp is in ISO,
˓→format) '
                     '- JSON log as this one: <br/>base>/<name>_<timestamp>.json; '
                     '- HTML from requests: <base>/<name>_<timestamp>_raw.html; '
                     '- HTML from selenium: <br/> <br/>base>/<name>_<timestamp>.html; '
                     '- generic data files: <br/> <br/> <br/> <br/>Abame>_<timestamp>.dat'))
    class Config:
       title = 'metadata'
class RobotsDocument(pydantic.BaseModel):
    """``robots.txt`` document data."""
```

```
path: str = pydantic.Field(
       description=('path of the file, relative path (to data root path ``PATH_
˓→DATA``) in container '
                     '- <proxy>/<scheme>/<host>/robots.txt'))
   data: str = pydantic.Field(
       description='content of the file (**base64** encoded)')
class SitemapDocument(pydantic.BaseModel):
    """Sitemaps document data."""
   path: str = pydantic.Field(
       description=('path of the file, relative path (to data root path ``PATH_
˓→DATA``) in container '
                     '- <proxy>/<scheme>/<host>/sitemap_<name>.xml'))
   data: str = pydantic.Field(
       description='content of the file (**base64** encoded)')
class HostsDocument(pydantic.BaseModel):
    """``hosts.txt`` document data."""
   path: str = pydantic.Field(
       description=('path of the file, relative path (to data root path ``PATH_
˓→DATA``) in container '
                     '- <proxy>/<scheme>/<host>/hosts.txt'))
   data: str = pydantic.Field(
        description='content of the file (**base64** encoded)')
class RequestsDocument(pydantic.BaseModel):
    """:mod:`requests` document data."""
   path: str = pydantic.Field(
       description=('path of the file, relative path (to data root path ``PATH_
˓→DATA``) in container '
                     '- <proxy>/<scheme>/<host>/<name>_<timestamp>_raw.html; '
                     'or if the document is of generic content type, i.e. not HTML '
                     '- <proxy>/<scheme>/<host>/<name>_<timestamp>.dat'))
   data: str = pydantic.Field(
        description='content of the file (**base64** encoded)')
class HistoryModel(pydantic.BaseModel):
    """:mod:`requests` history data."""
   URL: pydantic.AnyUrl = pydantic.Field(
        description='original URL')
   Method: str = pydantic.Field(
       description='request method')
   status_code: pydantic.PositiveInt = pydantic.Field(
       alias='Status-Code',
       description='response status code')
   Reason: str = pydantic.Field(
       description='response reason')
```
(continued from previous page)

```
Cookies: typing.Cookies = pydantic.Field(
        description='response cookies (if any)')
    Session: typing.Cookies = pydantic.Field(
        description='session cookies (if any)')
   Request: typing.Headers = pydantic.Field(
        description='request headers (if any)')
   Response: typing.Headers = pydantic.Field(
        description='response headers (if any)')
   Document: str = pydantic.Field(
        description='content of the file (**base64** encoded)')
class SeleniumDocument(pydantic.BaseModel):
    """:mod:`selenium` document data."""
    path: str = pydantic.Field(
        description=('path of the file, relative path (to data root path ``PATH_
˓→DATA``) in container '
                     '- <proxy>/<scheme>/<host>/<name>_<timestamp>.html'))
    data: str = pydantic.Field(
        description='content of the file (**base64** encoded)')
class ScreenshotDocument(pydantic.BaseModel):
    """Screenshot document data."""
    path: str = pydantic.Field(
        description=('path of the file, relative path (to data root path ``PATH_
˓→DATA``) in container '
                     '- <proxy>/<scheme>/<host>/<name>_<timestamp>.png'))
   data: str = pydantic.Field(
        description='content of the file (**base64** encoded)')
###############################################################################
# JSON schema definitions
###############################################################################
class NewHostModel(pydantic.BaseModel):
    """Data submission from :func:`darc.submit.submit_new_host`."""
    partial: bool = pydantic.Field(
        alias='$PARTIAL$',
        description='partial flag - true / false')
    reload: bool = pydantic.Field(
        alias='$RELOAD$',
        description='reload flag - true / false')
    metadata: Metadata = pydantic.Field(
        alias='[metadata]',
        description='metadata of URL')
    Timestamp: typing.Datetime = pydantic.Field(
        description='requested timestamp in ISO format as in name of saved file')
```

```
URL: pydantic.AnyUrl = pydantic.Field(
       description='original URL')
   Robots: typing.Optional[RobotsDocument] = pydantic.Field(
       description='robots.txt from the host (if not exists, then ``null``)')
    Sitemaps: typing.Optional[typing.List[SitemapDocument]] = pydantic.Field(
       description='sitemaps from the host (if none, then ``null``)')
   Hosts: typing.Optional[HostsDocument] = pydantic.Field(
       description='hosts.txt from the host (if proxy type is ``i2p``; if not exists,
˓→ then ``null``)')
   class Config:
       title = 'new_host'
class RequestsModel(pydantic.BaseModel):
    """Data submission from :func:`darc.submit.submit_requests`."""
   partial: bool = pydantic.Field(
        alias='$PARTIAL$',
        description='partial flag - true / false')
   metadata: Metadata = pydantic.Field(
       alias='[metadata]',
        description='metadata of URL')
   Timestamp: typing.Datetime = pydantic.Field(
       description='requested timestamp in ISO format as in name of saved file')
   URL: pydantic.AnyUrl = pydantic.Field(
        description='original URL')
   Method: str = pydantic.Field(
       description='request method')
    status_code: pydantic.PositiveInt = pydantic.Field(
       alias='Status-Code',
       description='response status code')
   Reason: str = pydantic.Field(
       description='response reason')
   Cookies: typing.Cookies = pydantic.Field(
       description='response cookies (if any)')
   Session: typing.Cookies = pydantic.Field(
        description='session cookies (if any)')
   Request: typing.Headers = pydantic.Field(
        description='request headers (if any)')
   Response: typing.Headers = pydantic.Field(
       description='response headers (if any)')
   content_type: str = pydantic.Field(
        alias='Content-Type',
        regex='[a-zA-Z0-9.-]+/[a-zA-Z0-9.-]+',
        description='content type')
   Document: typing.Optional[RequestsDocument] = pydantic.Field(
       description='requested file (if not exists, then ``null``)')
    History: typing.List[HistoryModel] = pydantic.Field(
       description='redirection history (if any)')
```
(continued from previous page)

```
class Config:
       title = 'requests'
class SeleniumModel(pydantic.BaseModel):
    """Data submission from :func:`darc.submit.submit_requests`."""
   partial: bool = pydantic.Field(
       alias='$PARTIAL$',
       description='partial flag - true / false')
   metadata: Metadata = pydantic.Field(
       alias='[metadata]',
       description='metadata of URL')
   Timestamp: typing.Datetime = pydantic.Field(
        description='requested timestamp in ISO format as in name of saved file')
   URL: pydantic.AnyUrl = pydantic.Field(
        description='original URL')
   Document: typing.Optional[SeleniumDocument] = pydantic.Field(
        description='rendered HTML document (if not exists, then ``null``)')
   Screenshot: typing.Optional[ScreenshotDocument] = pydantic.Field(
        description='web page screenshot (if not exists, then ``null``)')
   class Config:
       title = 'selenium'
if __name__ == "__main__":
   import json
   import os
   os.makedirs('schema', exist_ok=True)
   with open('schema/new_host.schema.json', 'w') as file:
        print(NewHostModel.schema_json(indent=2), file=file)
   with open('schema/requests.schema.json', 'w') as file:
       print(RequestsModel.schema_json(indent=2), file=file)
   with open('schema/selenium.schema.json', 'w') as file:
        print(SeleniumModel.schema_json(indent=2), file=file)
   schema = pydantic.schema.schema([NewHostModel, RequestsModel, SeleniumModel],
                                    title='DARC Data Submission JSON Schema')
   with open('schema/darc.schema.json', 'w') as file:
        json.dump(schema, file, indent=2)
```
# **AUXILIARY SCRIPTS**

Since the [darc](#page-4-0) project can be deployed through *[Docker Integration](#page-80-0)*, we provided some auxiliary scripts to help with the deployment.

# **6.1 Health Check**

## File location

- Entry point: extra/healthcheck.py
- System V service: extra/healthcheck.service

```
usage: healthcheck [-h] [-f FILE] [-i INTERVAL] ...
health check running container
positional arguments:
 services name of services
optional arguments:
 -h, --help show this help message and exit
 -f FILE, --file FILE path to compose file
 -i INTERVAL, --interval INTERVAL
                      interval (in seconds) of health check
```
This script will watch the running status of containers managed by Docker Compose. If the containers are stopped or of *unhealthy* status, it will bring the containers back alive.

Also, as the internal program may halt unexpectedly whilst the container remains *healthy*, the script will watch if the program is still active through its output messages. If inactive, the script will restart the containers.

# **6.2 Upload API Submission Files**

## File location

- Entry point: extra/upload.py
- Helper script: extra/upload.sh
- Cron sample: extra/upload.cron

usage: upload [-h] [-p PATH] -H HOST [-U USER] upload API submission files optional arguments: -h, --help show this help message and exit -p PATH, --path PATH path to data storage -H HOST, --host HOST upstream hostname -U USER, --user USER upstream user credential

This script will automatically upload API submission files, c.f.  $darc \ldots submit$ , using curl(1). The --user option is supplied for the same option of  $curl(1)$ .

Important: As the [darc.submit.save\\_submit\(\)](#page-26-0) is categorising saved API submission files by its actual date, the script is also uploading such files by the saved dates. Therefore, as the  $\text{cron}(8)$  sample suggests, the script should better be run everyday *slightly after* 12:00 AM (*0:00* in 24-hour format).

## **6.3 Remove Repeated Lines**

```
File location extra/uniq.py
```
This script works the same as  $uniq(1)$ , except it filters one input line at a time without putting pressure onto memory utilisation.

[darc](#page-4-0) is designed as a swiss army knife for darkweb crawling. It integrates [requests](https://requests.readthedocs.io/en/latest/api/#module-requests) to collect HTTP request and response information, such as cookies, header fields, etc. It also bundles selenium to provide a fully rendered web page and screenshot of such view.

There are two types of *workers*:

- crawler runs the  $darc$ .crawl.crawler() to provide a fresh view of a link and test its connectability
- loader run the [darc.crawl.loader\(\)](#page-7-1) to provide an in-depth view of a link and provide more visual information

The general process can be described as following for *workers* of crawler type:

1. [process\\_crawler\(\)](#page-6-0): obtain URLs from the [requests](https://requests.readthedocs.io/en/latest/api/#module-requests) link database (c.f. [load\\_requests\(\)](#page-22-0)), and feed such URLs to *[crawler\(\)](#page-7-0)*.

Note: If FLAG MP is [True](https://docs.python.org/3/library/constants.html#True), the function will be called with *multiprocessing* support; if FLAG TH if True, the function will be called with *multithreading* support; if none, the function will be called in single-threading.

2. [crawler\(\)](#page-7-0): parse the URL using  $parse\_link()$ , and check if need to crawl the URL (c.f. [PROXY\\_WHITE\\_LIST](#page-63-0), [PROXY\\_BLACK\\_LIST](#page-64-0), [LINK\\_WHITE\\_LIST](#page-63-1) and [LINK\\_BLACK\\_LIST](#page-63-2)); if true, then crawl the URL with [requests](https://requests.readthedocs.io/en/latest/api/#module-requests).

If the URL is from a brand new host, [darc](#page-4-0) will first try to fetch and save robots.txt and sitemaps of the host (c.f. [save\\_robots\(\)](#page-45-0) and [save\\_sitemap\(\)](#page-46-0)), and extract then save the links from sitemaps (c.f. [read\\_sitemap\(\)](#page-45-1)) into link database for future crawling (c.f. [save\\_requests\(\)](#page-23-0)). Also, if the submission API is provided,  $\text{submit}\_\text{new}$  host () will be called and submit the documents just fetched.

If robots.txt presented, and  $FORCE$  is [False](https://docs.python.org/3/library/constants.html#False), [darc](#page-4-0) will check if allowed to crawl the URL.

Note: The root path (e.g. / in [https://www.example.com/\)](https://www.example.com/) will always be crawled ignoring robots.txt.

At this point,  $darc$  will call the customised hook function from  $darc$ . sites to crawl and get the final response object. [darc](#page-4-0) will save the session cookies and header information, using  $save\_heads$  ().

Note: If requests.exceptions.InvalidSchema is raised, the link will be saved by save invalid(). Further processing is dropped.

If the content type of response document is not ignored (c.f. [MIME\\_WHITE\\_LIST](#page-63-3) and [MIME\\_BLACK\\_LIST](#page-63-4)), [submit\\_requests\(\)](#page-29-0) will be called and submit the document just fetched.

If the response document is HTML (text/html and application/xhtml+xml), [extract\\_links\(\)](#page-12-0) will be called then to extract all possible links from the HTML document and save such links into the database  $(c.f. save\_requests())$ .

And if the response status code is between 400 and 600, the URL will be saved back to the link database (c.f. save requests()). If NOT, the URL will be saved into selenium link database to proceed next steps (c.f. [save\\_selenium\(\)](#page-23-1)).

The general process can be described as following for *workers* of loader type:

1. [process\\_loader\(\)](#page-6-1): in the meanwhile, [darc](#page-4-0) will obtain URLs from the selenium link database (c.f. load selenium()), and feed such URLs to [loader\(\)](#page-7-1).

Note: If [FLAG\\_MP](#page-60-0) is [True](https://docs.python.org/3/library/constants.html#True), the function will be called with *multiprocessing* support; if [FLAG\\_TH](#page-60-1) if [True](https://docs.python.org/3/library/constants.html#True), the function will be called with *multithreading* support; if none, the function will be called in single-threading.

2. [loader\(\)](#page-7-1): parse the URL using  $parse\_link($ ) and start loading the URL using selenium with Google Chrome.

At this point,  $darc$  will call the customised hook function from  $darc$ , sites to load and return the original WebDriver object.

If successful, the rendered source HTML document will be saved, and a full-page screenshot will be taken and saved.

If the submission API is provided,  $submit_z$ selenium () will be called and submit the document just loaded.

Later,  $ext{next}_\textit{1inks}()$  will be called then to extract all possible links from the HTML document and save such links into the [requests](https://requests.readthedocs.io/en/latest/api/#module-requests) database (c.f. [save\\_requests\(\)](#page-23-0)).

## **SEVEN**

# **INSTALLATION**

Note:  $darc$  supports Python all versions above and includes 3.6. Currently, it only supports and is tested on Linux (*Ubuntu 18.04*) and macOS (*Catalina*).

When installing in Python versions below 3.8,  $darc$  will use [walrus](https://github.com/pybpc/walrus) to compile itself for backport compatibility.

pip install darc

Please make sure you have Google Chrome and corresponding version of Chrome Driver installed on your system.

Important: Starting from version 0.3.0, we introduced [Redis](https://redis.io) for the task queue database backend.

Since version 0.6.0, we introduced relationship database storage (e.g. [MySQL,](https://mysql.com/) [SQLite,](https://www.sqlite.org/) [PostgreSQL,](https://www.postgresql.org/) etc.) for the task queue database backend, besides the [Redis](https://redis.io) database, since it can be too much memory-costly when the task queue becomes vary large.

Please make sure you have one of the backend database installed, configured, and running when using the  $darc$ project.

However, the [darc](#page-4-0) project is shipped with Docker and Compose support. Please see *[Docker Integration](#page-80-0)* for more information.

Or, you may refer to and/or install from the [Docker Hub](https://hub.docker.com/r/jsnbzh/darc) repository:

docker pull jsnbzh/darc[:TAGNAME]

**EIGHT**

# **USAGE**

The [darc](#page-4-0) project provides a simple CLI:

```
usage: darc [-h] [-v] -t {crawler, loader} [-f FILE] ...
the darkweb crawling swiss army knife
positional arguments:
  link links to craw
optional arguments:<br>-h, --help
                        show this help message and exit
  -ii, --iierp show chis herp message and exit<br>-v, --version show program's version number and exit
  -t {crawler,loader}, --type {crawler,loader}
                          type of worker process
  -f FILE, --file FILE read links from file
```
It can also be called through module entrypoint:

python -m python-darc ...

Note: The link files can contain comment lines, which should start with #. Empty lines and comment lines will be ignored when loading.

## **NINE**

# **CONFIGURATION**

Though simple CLI, the  $darc$  project is more configurable by environment variables.

## **9.1 General Configurations**

#### **DARC\_REBOOT**

Type [bool](https://docs.python.org/3/library/functions.html#bool) ([int](https://docs.python.org/3/library/functions.html#int))

Default 0

If exit the program after first round, i.e. crawled all links from the [requests](https://requests.readthedocs.io/en/latest/api/#module-requests) link database and loaded all links from the selenium link database.

This can be useful especially when the capacity is limited and you wish to save some space before continuing next round. See *[Docker integration](#page-80-0)* for more information.

#### **DARC\_DEBUG**

Type [bool](https://docs.python.org/3/library/functions.html#bool) ([int](https://docs.python.org/3/library/functions.html#int))

Default 0

If run the program in debugging mode.

## **DARC\_VERBOSE**

Type [bool](https://docs.python.org/3/library/functions.html#bool) ([int](https://docs.python.org/3/library/functions.html#int))

Default 0

If run the program in verbose mode. If DARC\_DEBUG is [True](https://docs.python.org/3/library/constants.html#True), then the verbose mode will be always enabled.

#### **DARC\_FORCE**

Type [bool](https://docs.python.org/3/library/functions.html#bool) ([int](https://docs.python.org/3/library/functions.html#int))

## Default 0

If ignore robots.txt rules when crawling (c.f. [crawler\(\)](#page-7-0)).

### **DARC\_CHECK**

Type [bool](https://docs.python.org/3/library/functions.html#bool) ([int](https://docs.python.org/3/library/functions.html#int))

Default 0

If check proxy and hostname before crawling (when calling  $extract\_links()$ ,  $read\_sitemap()$  and read hosts()).

If DARC\_CHECK\_CONTENT\_TYPE is [True](https://docs.python.org/3/library/constants.html#True), then this environment variable will be always set as [True](https://docs.python.org/3/library/constants.html#True).

### **DARC\_CHECK\_CONTENT\_TYPE**

Type [bool](https://docs.python.org/3/library/functions.html#bool) ([int](https://docs.python.org/3/library/functions.html#int))

Default 0

If check content type through HEAD requests before crawling (when calling  $ext{next\_links}($ ), [read\\_sitemap\(\)](#page-45-1) and [read\\_hosts\(\)](#page-40-0)).

## **DARC\_CPU**

Type [int](https://docs.python.org/3/library/functions.html#int)

Default [None](https://docs.python.org/3/library/constants.html#None)

Number of concurrent processes. If not provided, then the number of system CPUs will be used.

#### **DARC\_MULTIPROCESSING**

Type [bool](https://docs.python.org/3/library/functions.html#bool) ([int](https://docs.python.org/3/library/functions.html#int))

Default 1

If enable *multiprocessing* support.

#### **DARC\_MULTITHREADING**

Type [bool](https://docs.python.org/3/library/functions.html#bool) ([int](https://docs.python.org/3/library/functions.html#int))

Default 0

If enable *multithreading* support.

Note: DARC\_MULTIPROCESSING and DARC\_MULTITHREADING can NOT be toggled at the same time.

#### **DARC\_USER**

Type [str](https://docs.python.org/3/library/stdtypes.html#str)

Default current login user (c.f. [getpass.getuser\(\)](https://docs.python.org/3/library/getpass.html#getpass.getuser))

*Non-root* user for proxies.

# **9.2 Data Storage**

#### See also:

See darc. save for more information about source saving.

See  $darc$ . db for more information about database integration.

#### **PATH\_DATA**

**Type**  $str$  (path)

Default data

Path to data storage.

#### **REDIS\_URL**

Type  $str$  (url)

Default redis://127.0.0.1

URL to the Redis database.

## **DB\_URL**

Type [str](https://docs.python.org/3/library/stdtypes.html#str) (url)

URL to the RDS storage.

Important: The task queues will be saved to darc database; the data submittsion will be saved to darcweb database.

Thus, when providing this environment variable, please do NOT specify the database name.

### **DARC\_BULK\_SIZE**

Type [int](https://docs.python.org/3/library/functions.html#int)

Default 100

*Bulk* size for updating databases.

## See also:

- [darc.db.save\\_requests\(\)](#page-23-0)
- [darc.db.save\\_selenium\(\)](#page-23-1)

#### **LOCK\_TIMEOUT**

Type [float](https://docs.python.org/3/library/functions.html#float)

Default 10

Lock blocking timeout.

Note: If is an infinit inf, no timeout will be applied.

## See also:

Get a lock from darc.db.get\_lock().

### **DARC\_MAX\_POOL**

Type [int](https://docs.python.org/3/library/functions.html#int)

Default 1\_000

Maximum number of links loaded from the database.

Note: If is an infinit inf, no limit will be applied.

## See also:

- [darc.db.load\\_requests\(\)](#page-22-0)
- [darc.db.load\\_selenium\(\)](#page-22-1)

#### **REDIS\_LOCK**

Type [bool](https://docs.python.org/3/library/functions.html#bool) ([int](https://docs.python.org/3/library/functions.html#int))

Default 0

If use Redis (Lua) lock to ensure process/thread-safely operations.

## See also:

Toggles the behaviour of darc.db.get\_lock().

#### **RETRY\_INTERVAL**

Type [int](https://docs.python.org/3/library/functions.html#int)

Default 10

Retry interval between each Redis command failure.

Note: If is an infinit inf, no interval will be applied.

### See also:

Toggles the behaviour of darc.db.redis\_command().

## **9.3 Web Crawlers**

#### **DARC\_WAIT**

Type [float](https://docs.python.org/3/library/functions.html#float)

Default 60

Time interval between each round when the [requests](https://requests.readthedocs.io/en/latest/api/#module-requests) and/or selenium database are empty.

#### <span id="page-129-0"></span>**DARC\_SAVE**

Type [bool](https://docs.python.org/3/library/functions.html#bool) ([int](https://docs.python.org/3/library/functions.html#int))

Default 0

If save processed link back to database.

Note: If [DARC\\_SAVE](#page-129-0) is [True](https://docs.python.org/3/library/constants.html#True), then [DARC\\_SAVE\\_REQUESTS](#page-129-1) and [DARC\\_SAVE\\_SELENIUM](#page-129-2) will be forced to be [True](https://docs.python.org/3/library/constants.html#True).

See also:

See [darc.db](#page-17-0) for more information about link database.

#### <span id="page-129-1"></span>**DARC\_SAVE\_REQUESTS**

Type [bool](https://docs.python.org/3/library/functions.html#bool) ([int](https://docs.python.org/3/library/functions.html#int))

Default 0

If save *[crawler\(\)](#page-7-0)* crawled link back to [requests](https://requests.readthedocs.io/en/latest/api/#module-requests) database.

## See also:

See [darc.db](#page-17-0) for more information about link database.

#### <span id="page-129-2"></span>**DARC\_SAVE\_SELENIUM**

Type [bool](https://docs.python.org/3/library/functions.html#bool) ([int](https://docs.python.org/3/library/functions.html#int))

Default 0

If save loader () crawled link back to selenium database.

See also:

See [darc.db](#page-17-0) for more information about link database.

#### **TIME\_CACHE**

Type [float](https://docs.python.org/3/library/functions.html#float)

Default 60

Time delta for caches in seconds.

The [darc](#page-4-0) project supports *caching* for fetched files. TIME\_CACHE will specify for how log the fetched files will be cached and **NOT** fetched again.

Note: If TIME\_CACHE is [None](https://docs.python.org/3/library/constants.html#None) then caching will be marked as *forever*.

### **SE\_WAIT**

Type [float](https://docs.python.org/3/library/functions.html#float)

Default 60

Time to wait for selenium to finish loading pages.

Note: Internally, selenium will wait for the browser to finish loading the pages before return (i.e. the web API event [DOMContentLoaded](https://developer.mozilla.org/en-US/docs/Web/API/Window/DOMContentLoaded_event)). However, some extra scripts may take more time running after the event.

#### **CHROME\_BINARY\_LOCATION**

Type [str](https://docs.python.org/3/library/stdtypes.html#str)

Default google-chrome

Path to the Google Chrome binary location.

Note: This environment variable is mandatory for non *macOS* and/or *Linux* systems.

See also:

See [darc.selenium](#page-34-0) for more information.

## **9.4 White / Black Lists**

#### **LINK\_WHITE\_LIST**

Type List[str] (JSON)

Default []

White list of hostnames should be crawled.

Note: Regular expressions are supported.

#### **LINK\_BLACK\_LIST**

Type List[str] (JSON)

Default []

Black list of hostnames should be crawled.

Note: Regular expressions are supported.

#### **LINK\_FALLBACK**

Type [bool](https://docs.python.org/3/library/functions.html#bool) ([int](https://docs.python.org/3/library/functions.html#int))

Default 0

Fallback value for  $match\_host()$ .

## **MIME\_WHITE\_LIST**

Type List[str] (JSON)

Default []

White list of content types should be crawled.

Note: Regular expressions are supported.

### **MIME\_BLACK\_LIST**

Type List[str] (JSON)

Default []

Black list of content types should be crawled.

Note: Regular expressions are supported.

#### **MIME\_FALLBACK**

Type [bool](https://docs.python.org/3/library/functions.html#bool) ([int](https://docs.python.org/3/library/functions.html#int))

Default 0

Fallback value for  $match\_mime()$ .

#### **PROXY\_WHITE\_LIST**

Type List[str] (JSON)

Default []

White list of proxy types should be crawled.

Note: The proxy types are case insensitive.

## **PROXY\_BLACK\_LIST**

Type List[str] (JSON)

Default []

Black list of proxy types should be crawled.

Note: The proxy types are case insensitive.

### **PROXY\_FALLBACK**

Type [bool](https://docs.python.org/3/library/functions.html#bool) ([int](https://docs.python.org/3/library/functions.html#int))

Default 0

Fallback value for [match\\_proxy\(\)](#page-13-2).

Note: If provided, LINK\_WHITE\_LIST, LINK\_BLACK\_LIST, MIME\_WHITE\_LIST, MIME\_BLACK\_LIST, PROXY\_WHITE\_LIST and PROXY\_BLACK\_LIST should all be JSON encoded strings.

# **9.5 Data Submission**

## **SAVE\_DB**

Type [bool](https://docs.python.org/3/library/functions.html#bool)

Default [True](https://docs.python.org/3/library/constants.html#True)

Save submitted data to database.

#### **API\_RETRY**

Type [int](https://docs.python.org/3/library/functions.html#int)

Default 3

Retry times for API submission when failure.

### **API\_NEW\_HOST**

Type [str](https://docs.python.org/3/library/stdtypes.html#str)

Default [None](https://docs.python.org/3/library/constants.html#None)

API URL for [submit\\_new\\_host\(\)](#page-27-0).

#### **API\_REQUESTS**

Type [str](https://docs.python.org/3/library/stdtypes.html#str)

Default [None](https://docs.python.org/3/library/constants.html#None)

API URL for [submit\\_requests\(\)](#page-29-0).

### **API\_SELENIUM**

Type [str](https://docs.python.org/3/library/stdtypes.html#str)

Default [None](https://docs.python.org/3/library/constants.html#None)

API URL for [submit\\_selenium\(\)](#page-31-0).

Note: If API\_NEW\_HOST, API\_REQUESTS and API\_SELENIUM is [None](https://docs.python.org/3/library/constants.html#None), the corresponding submit function will save the JSON data in the path specified by PATH\_DATA.

# **9.6 Tor Proxy Configuration**

## **DARC\_TOR**

Type [bool](https://docs.python.org/3/library/functions.html#bool) ([int](https://docs.python.org/3/library/functions.html#int))

Default 1

If manage the Tor proxy through [darc](#page-4-0).

## **TOR\_PORT**

Type [int](https://docs.python.org/3/library/functions.html#int)

Default 9050

Port for Tor proxy connection.

#### **TOR\_CTRL**

Type [int](https://docs.python.org/3/library/functions.html#int)

Default 9051

Port for Tor controller connection.

#### **TOR\_PASS**

Type [str](https://docs.python.org/3/library/stdtypes.html#str)

Default [None](https://docs.python.org/3/library/constants.html#None)

Tor controller authentication token.

Note: If not provided, it will be requested at runtime.

#### **TOR\_RETRY**

Type [int](https://docs.python.org/3/library/functions.html#int)

Default 3

Retry times for Tor bootstrap when failure.

## **TOR\_WAIT**

Type [float](https://docs.python.org/3/library/functions.html#float)

Default 90

Time after which the attempt to start Tor is aborted.

Note: If not provided, there will be NO timeouts.

#### **TOR\_CFG**

Type Dict[str, Any] (JSON)

Default {}

Tor bootstrap configuration for [stem.process.launch\\_tor\\_with\\_config\(\)](https://stem.torproject.org/api/process.html#stem.process.launch_tor_with_config).

Note: If provided, it should be a JSON encoded string.

# **9.7 I2P Proxy Configuration**

## **DARC\_I2P**

Type [bool](https://docs.python.org/3/library/functions.html#bool) ([int](https://docs.python.org/3/library/functions.html#int))

Default 1

If manage the I2P proxy through [darc](#page-4-0).

### **I2P\_PORT**

Type [int](https://docs.python.org/3/library/functions.html#int)

Default 4444

Port for I2P proxy connection.

## **I2P\_RETRY**

Type [int](https://docs.python.org/3/library/functions.html#int)

Default 3

Retry times for I2P bootstrap when failure.

## **I2P\_WAIT**

Type [float](https://docs.python.org/3/library/functions.html#float)

Default 90

Time after which the attempt to start I2P is aborted.

Note: If not provided, there will be NO timeouts.

## **I2P\_ARGS**

Type [str](https://docs.python.org/3/library/stdtypes.html#str) (Shell)

Default ''

I2P bootstrap arguments for i2prouter start.

If provided, it should be parsed as command line arguments (c.f. [shlex.split\(\)](https://docs.python.org/3/library/shlex.html#shlex.split)).

Note: The command will be run as DARC\_USER, if current user (c.f. [getpass.getuser\(\)](https://docs.python.org/3/library/getpass.html#getpass.getuser)) is *root*.

# **9.8 ZeroNet Proxy Configuration**

### **DARC\_ZERONET**

Type [bool](https://docs.python.org/3/library/functions.html#bool) ([int](https://docs.python.org/3/library/functions.html#int))

Default 1

If manage the ZeroNet proxy through [darc](#page-4-0).

## **ZERONET\_PORT**

Type [int](https://docs.python.org/3/library/functions.html#int)

Default 4444

Port for ZeroNet proxy connection.

### **ZERONET\_RETRY**

Type [int](https://docs.python.org/3/library/functions.html#int)

Default 3

Retry times for ZeroNet bootstrap when failure.

## **ZERONET\_WAIT**

Type [float](https://docs.python.org/3/library/functions.html#float)

Default 90

Time after which the attempt to start ZeroNet is aborted.

Note: If not provided, there will be NO timeouts.

### **ZERONET\_PATH**

**Type**  $str$  (path)

Default /usr/local/src/zeronet

Path to the ZeroNet project.

## **ZERONET\_ARGS**

Type [str](https://docs.python.org/3/library/stdtypes.html#str) (Shell)

Default ''

ZeroNet bootstrap arguments for ZeroNet.sh main.

Note: If provided, it should be parsed as command line arguments (c.f. [shlex.split\(\)](https://docs.python.org/3/library/shlex.html#shlex.split)).

# **9.9 Freenet Proxy Configuration**

## **DARC\_FREENET**

Type [bool](https://docs.python.org/3/library/functions.html#bool) ([int](https://docs.python.org/3/library/functions.html#int))

Default 1

If manage the Freenet proxy through [darc](#page-4-0).

## **FREENET\_PORT**

Type [int](https://docs.python.org/3/library/functions.html#int)

Default 8888

Port for Freenet proxy connection.

### **FREENET\_RETRY**

Type [int](https://docs.python.org/3/library/functions.html#int)

Default 3

Retry times for Freenet bootstrap when failure.

## **FREENET\_WAIT**

Type [float](https://docs.python.org/3/library/functions.html#float)

Default 90

Time after which the attempt to start Freenet is aborted.

Note: If not provided, there will be NO timeouts.

### **FREENET\_PATH**

**Type**  $str$  (path)

Default /usr/local/src/freenet

Path to the Freenet project.

## **FREENET\_ARGS**

Type [str](https://docs.python.org/3/library/stdtypes.html#str) (Shell)

Default ''

Freenet bootstrap arguments for run.sh start.

If provided, it should be parsed as command line arguments (c.f. [shlex.split\(\)](https://docs.python.org/3/library/shlex.html#shlex.split)).

Note: The command will be run as DARC\_USER, if current user (c.f. [getpass.getuser\(\)](https://docs.python.org/3/library/getpass.html#getpass.getuser)) is *root*.

# **TEN**

# **INDICES AND TABLES**

- genindex
- modindex
- search

## **PYTHON MODULE INDEX**

## d

darc, [1](#page-4-0) darc.crawl, [3](#page-6-2) darc.db, [14](#page-17-0) darc.error, [61](#page-64-1) darc.link, [5](#page-8-0) darc.model, [63](#page-66-0) darc.model.abc, [71](#page-74-0) darc.model.tasks, [64](#page-67-0) darc.model.tasks.hostname, [64](#page-67-1) darc.model.tasks.requests, [64](#page-67-2) darc.model.tasks.selenium, [64](#page-67-3) darc.model.utils, [72](#page-75-0) darc.model.web, [65](#page-68-0) darc.model.web.hostname, [65](#page-68-1) darc.model.web.hosts, [68](#page-71-0) darc.model.web.requests, [68](#page-71-1) darc.model.web.robots.[67](#page-70-0) darc.model.web.selenium, [70](#page-73-0) darc.model.web.sitemap, [67](#page-70-1) darc.model.web.url, [66](#page-69-0) darc.parse, [8](#page-11-0) darc.process, [1](#page-4-1) darc.proxy, [33](#page-36-0) darc.proxy.bitcoin, [33](#page-36-1) darc.proxy.data, [33](#page-36-2) darc.proxy.ed2k, [34](#page-37-0) darc.proxy.freenet, [34](#page-37-1) darc.proxy.i2p, [36](#page-39-0) darc.proxy.irc, [39](#page-42-0) darc.proxy.magnet, [40](#page-43-0) darc.proxy.mail, [40](#page-43-1) darc.proxy.null, [41](#page-44-0) darc.proxy.script, [43](#page-46-1) darc.proxy.tel, [44](#page-47-0) darc.proxy.tor, [44](#page-47-1) darc.proxy.zeronet, [46](#page-49-0) darc.requests, [30](#page-33-0) darc.save, [11](#page-14-0) darc.selenium, [31](#page-34-0) darc.sites, [49](#page-52-0) darc.sites.bitcoin, [51](#page-54-0)

darc.sites.data, [51](#page-54-1) darc.sites.default, [49](#page-52-1) darc.sites.ed2k, [52](#page-55-0) darc.sites.irc, [52](#page-55-1) darc.sites.magnet, [53](#page-56-0) darc.sites.mail, [53](#page-56-1) darc.sites.script, [54](#page-57-0) darc.sites.tel, [54](#page-57-1) darc.submit, [22](#page-25-0)

## **INDEX**

## Symbols

\_BaseException, [63](#page-66-1) \_BaseWarning, [63](#page-66-1) \_HOOK\_REGISTRY (*in module darc.process*), [3](#page-6-3) \_WORKER\_POOL (*in module darc.process*), [3](#page-6-3) \_\_hash\_\_() (*darc.link.Link method*), [6](#page-9-1) \_check() (*in module darc.parse*), [9](#page-12-1) \_check\_ng() (*in module darc.parse*), [9](#page-12-1) \_db\_operation() (*in module darc.db*), [14](#page-17-1) \_drop\_hostname\_db() (*in module darc.db*), [14](#page-17-1) \_drop\_hostname\_redis() (*in module darc.db*), [14](#page-17-1) \_drop\_requests\_db() (*in module darc.db*), [14](#page-17-1) \_drop\_requests\_redis() (*in module darc.db*), [14](#page-17-1) \_drop\_selenium\_db() (*in module darc.db*), [14](#page-17-1) \_drop\_selenium\_redis() (*in module darc.db*), [15](#page-18-0) \_freenet\_bootstrap() (*in module darc.proxy.freenet*), [35](#page-38-0) \_gen\_arg\_msg() (*in module darc.db*), [15](#page-18-0) \_get\_module() (*in module darc.sites*), [56](#page-59-0) \_have\_hostname\_db() (*in module darc.db*), [15](#page-18-0) \_have\_hostname\_redis() (*in module darc.db*), [15](#page-18-0) \_i2p\_bootstrap() (*in module darc.proxy.i2p*), [36](#page-39-1) \_load\_requests\_db() (*in module darc.db*), [15](#page-18-0) \_load\_requests\_redis() (*in module darc.db*), [15](#page-18-0) \_load\_selenium\_db() (*in module darc.db*), [16](#page-19-0) \_load\_selenium\_redis() (*in module darc.db*), [16](#page-19-0) \_process() (*in module darc.process*), [1](#page-4-2) \_redis\_command() (*in module darc.db*), [16](#page-19-0) \_redis\_get\_lock() (*in module darc.db*), [16](#page-19-0) \_save\_requests\_db() (*in module darc.db*), [17](#page-20-0) \_save\_requests\_redis() (*in module darc.db*), [17](#page-20-0) \_save\_selenium\_db() (*in module darc.db*), [17](#page-20-0) \_save\_selenium\_redis() (*in module darc.db*), [18](#page-21-0) \_signal\_handler() (*in module darc.process*), [1](#page-4-2) \_tor\_bootstrap() (*in module darc.proxy.tor*), [44](#page-47-2) \_zeronet\_bootstrap() (*in module darc.proxy.zeronet*), [47](#page-50-0)

# A

alive (*darc.model.web.hostname.HostnameModel attribute*), [65](#page-68-2) alive (*darc.model.web.url.URLModel attribute*), [66](#page-69-1)

API\_NEW\_HOST, [29](#page-32-0) API\_REQUESTS, [29](#page-32-0) API\_RETRY, [29](#page-32-0) API\_SELENIUM, [30](#page-33-1) APIRequestFailed, [62](#page-65-0)

## B

base (*darc.link.Link attribute*), [6](#page-9-1) BaseMeta (*class in darc.model.abc*), [71](#page-74-1) BaseMetaWeb (*class in darc.model.abc*), [71](#page-74-1) BaseModel (*class in darc.model.abc*), [71](#page-74-1) BaseModelWeb (*class in darc.model.abc*), [71](#page-74-1)

## C

check\_robots() (*in module darc.parse*), [9](#page-12-1) choices (*darc.model.utils.IntEnumField attribute*), [73](#page-76-0) CHROME\_BINARY\_LOCATION, [31](#page-34-1)[–33](#page-36-3) cookies (*darc.model.web.requests.RequestsHistoryModel attribute*), [69](#page-72-0) cookies (*darc.model.web.requests.RequestsModel attribute*), [69](#page-72-0) crawler() (*in module darc.crawl*), [4](#page-7-2) crawler() (*in module darc.sites.bitcoin*), [51](#page-54-2) crawler() (*in module darc.sites.data*), [51](#page-54-2) crawler() (*in module darc.sites.default*), [49](#page-52-2) crawler() (*in module darc.sites.ed2k*), [52](#page-55-2) crawler() (*in module darc.sites.irc*), [52](#page-55-2) crawler() (*in module darc.sites.magnet*), [53](#page-56-2) crawler() (*in module darc.sites.mail*), [53](#page-56-2) crawler() (*in module darc.sites.script*), [54](#page-57-2) crawler() (*in module darc.sites.tel*), [54](#page-57-2) crawler\_hook() (*in module darc.sites*), [55](#page-58-0)

# D

darc module, [1](#page-4-2) darc() (*in module darc*), [74](#page-77-0) darc.const.CHECK (*built-in variable*), [57](#page-60-3) darc.const.CHECK\_NG (*built-in variable*), [57](#page-60-3) darc.const.CWD (*built-in variable*), [57](#page-60-3) darc.const.DARC\_CPU (*built-in variable*), [57](#page-60-3) darc.const.DARC\_USER (*built-in variable*), [58](#page-61-0) darc.const.DARC\_WAIT (*built-in variable*), [59](#page-62-0) darc.const.DB (*built-in variable*), [58](#page-61-0) darc.const.DEBUG (*built-in variable*), [56](#page-59-0) darc.const.FLAG\_DB (*built-in variable*), [58](#page-61-0) darc.const.FLAG\_MP (*built-in variable*), [57](#page-60-3) darc.const.FLAG\_TH (*built-in variable*), [57](#page-60-3) darc.const.FORCE (*built-in variable*), [57](#page-60-3) darc.const.LINK\_BLACK\_LIST (*built-in variable*), [60](#page-63-5) darc.const.LINK\_FALLBACK (*built-in variable*), [60](#page-63-5) darc.const.LINK\_WHITE\_LIST (*built-in variable*), [60](#page-63-5) darc.const.MIME\_BLACK\_LIST (*built-in variable*), [60](#page-63-5) darc.const.MIME\_FALLBACK (*built-in variable*), [60](#page-63-5) darc.const.MIME\_WHITE\_LIST (*built-in variable*), [60](#page-63-5) darc.const.PATH\_DB (*built-in variable*), [58](#page-61-0) darc.const.PATH\_ID (*built-in variable*), [59](#page-62-0) darc.const.PATH\_LN (*built-in variable*), [58](#page-61-0) darc.const.PATH\_MISC (*built-in variable*), [58](#page-61-0) darc.const.PROXY\_BLACK\_LIST (*built-in variable*), [61](#page-64-2) darc.const.PROXY\_FALLBACK (*built-in variable*), [61](#page-64-2) darc.const.PROXY\_WHITE\_LIST (*built-in variable*), [60](#page-63-5) darc.const.REBOOT (*built-in variable*), [56](#page-59-0) darc.const.REDIS (*built-in variable*), [58](#page-61-0) darc.const.ROOT (*built-in variable*), [57](#page-60-3) darc.const.SE\_EMPTY (*built-in variable*), [59](#page-62-0) darc.const.SE\_WAIT (*built-in variable*), [59](#page-62-0) darc.const.TIME\_CACHE (*built-in variable*), [59](#page-62-0) darc.const.VERBOSE (*built-in variable*), [57](#page-60-3) darc.crawl module, [3](#page-6-3) darc.db module, [14](#page-17-1) darc.db.BULK\_SIZE (*in module darc.db*), [21](#page-24-0) darc.db.LOCK\_TIMEOUT (*in module darc.db*), [21](#page-24-0) darc.db.MAX\_POOL (*in module darc.db*), [21](#page-24-0) darc.db.REDIS\_LOCK (*in module darc.db*), [21](#page-24-0) darc.db.RETRY\_INTERVAL (*in module darc.db*), [21](#page-24-0) darc.error module, [61](#page-64-2) darc.link module, [5](#page-8-1) darc.model module, [63](#page-66-1) darc.model.abc module, [71](#page-74-1) darc.model.tasks

module, [64](#page-67-4) darc.model.tasks.hostname module, [64](#page-67-4) darc.model.tasks.requests module, [64](#page-67-4) darc.model.tasks.selenium module, [64](#page-67-4) darc.model.utils module, [72](#page-75-1) darc.model.web module, [65](#page-68-2) darc.model.web.hostname module, [65](#page-68-2) darc.model.web.hosts module, [68](#page-71-2) darc.model.web.requests module, [68](#page-71-2) darc.model.web.robots module, [67](#page-70-2) darc.model.web.selenium module, [70](#page-73-1) darc.model.web.sitemap module, [67](#page-70-2) darc.model.web.url module, [66](#page-69-1) darc.parse module, [8](#page-11-1) darc.process module, [1](#page-4-2) darc.proxy module, [33](#page-36-3) darc.proxy.bitcoin module, [33](#page-36-3) darc.proxy.bitcoin.LOCK (*in module darc.proxy.bitcoin*), [33](#page-36-3) darc.proxy.bitcoin.PATH (*in module darc.proxy.bitcoin*), [33](#page-36-3) darc.proxy.data module, [33](#page-36-3) darc.proxy.data.PATH (*in module darc.proxy.data*), [34](#page-37-2) darc.proxy.ed2k module, [34](#page-37-2) darc.proxy.ed2k.LOCK (*in module darc.proxy.ed2k*), [34](#page-37-2) darc.proxy.ed2k.PATH (*in module darc.proxy.ed2k*), [34](#page-37-2) darc.proxy.freenet module, [34](#page-37-2) darc.proxy.freenet.\_FREENET\_ARGS (*in module darc.proxy.freenet*), [36](#page-39-1) darc.proxy.freenet.\_FREENET\_BS\_FLAG (*in module darc.proxy.freenet*), [36](#page-39-1)
darc.proxy.freenet.\_FREENET\_PROC (*in module darc.proxy.freenet*), [36](#page-39-0) darc.proxy.freenet.\_MNG\_FREENET (*in module darc.proxy.freenet*), [36](#page-39-0) darc.proxy.freenet.BS\_WAIT (*in module darc.proxy.freenet*), [35](#page-38-0) darc.proxy.freenet.FREENET\_ARGS (*in module darc.proxy.freenet*), [36](#page-39-0) darc.proxy.freenet.FREENET\_PATH (*in module darc.proxy.freenet*), [36](#page-39-0) darc.proxy.freenet.FREENET\_PORT (*in module darc.proxy.freenet*), [35](#page-38-0) darc.proxy.freenet.FREENET\_RETRY (*in module darc.proxy.freenet*), [35](#page-38-0) darc.proxy.i2p module, [36](#page-39-0) darc.proxy.i2p.\_I2P\_ARGS (*in module darc.proxy.i2p*), [39](#page-42-0) darc.proxy.i2p.\_I2P\_BS\_FLAG (*in module darc.proxy.i2p*), [39](#page-42-0) darc.proxy.i2p.\_I2P\_PROC (*in module darc.proxy.i2p*), [39](#page-42-0) darc.proxy.i2p.\_MNG\_I2P (*in module darc.proxy.i2p*), [39](#page-42-0) darc.proxy.i2p.BS\_WAIT (*in module darc.proxy.i2p*), [38](#page-41-0) darc.proxy.i2p.I2P\_ARGS (*in module darc.proxy.i2p*), [39](#page-42-0) darc.proxy.i2p.I2P\_PORT (*in module darc.proxy.i2p*), [38](#page-41-0) darc.proxy.i2p.I2P\_REQUESTS\_PROXY (*in module darc.proxy.i2p*), [38](#page-41-0) darc.proxy.i2p.I2P\_RETRY (*in module darc.proxy.i2p*), [38](#page-41-0) darc.proxy.i2p.I2P\_SELENIUM\_PROXY (*in module darc.proxy.i2p*), [38](#page-41-0) darc.proxy.irc module, [39](#page-42-0) darc.proxy.irc.LOCK (*in module darc.proxy.irc*), [39](#page-42-0) darc.proxy.irc.PATH (*in module darc.proxy.irc*), [39](#page-42-0) darc.proxy.LINK\_MAP (*in module darc.proxy*), [48](#page-51-0) darc.proxy.magnet module, [40](#page-43-0) darc.proxy.magnet.LOCK (*in module darc.proxy.magnet*), [40](#page-43-0) darc.proxy.magnet.PATH (*in module darc.proxy.magnet*), [40](#page-43-0) darc.proxy.mail module, [40](#page-43-0) darc.proxy.mail.LOCK (*in module darc.proxy.mail*), [40](#page-43-0) darc.proxy.mail.PATH (*in module*

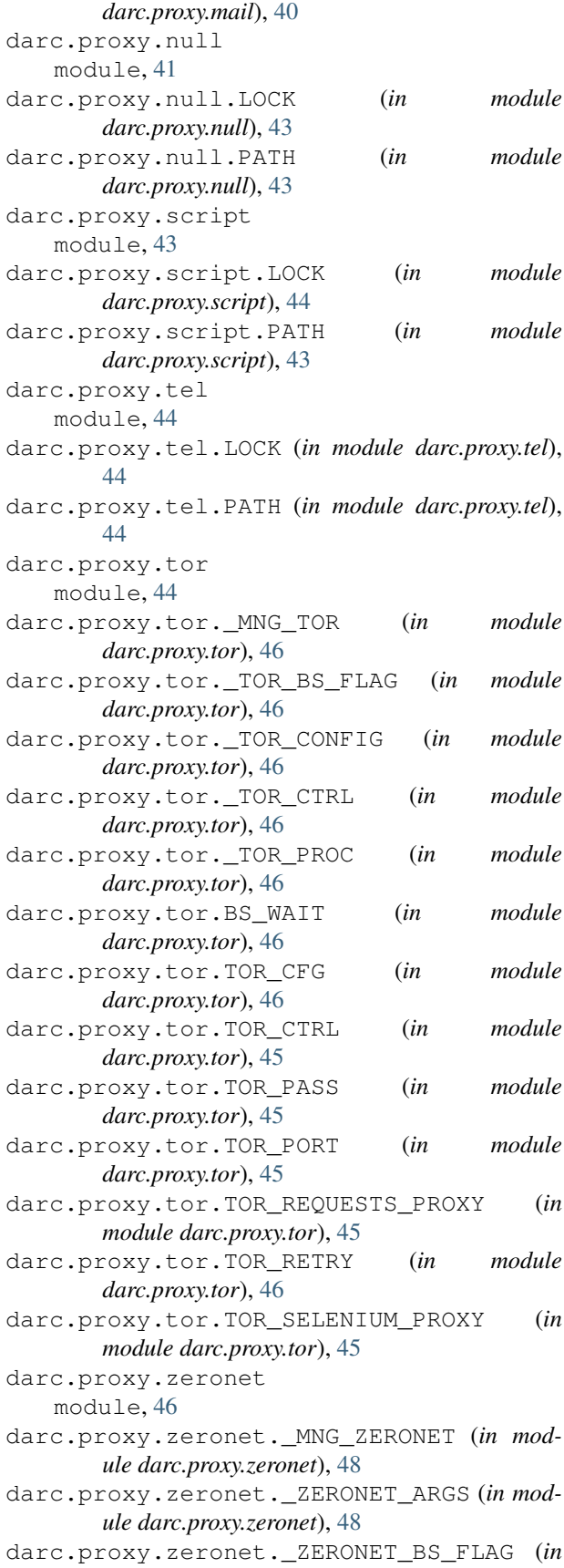

*module darc.proxy.zeronet*), [48](#page-51-0) darc.proxy.zeronet.\_ZERONET\_PROC (*in module darc.proxy.zeronet*), [48](#page-51-0) darc.proxy.zeronet.BS\_WAIT (*in module darc.proxy.zeronet*), [47](#page-50-0) darc.proxy.zeronet.ZERONET\_ARGS (*in module darc.proxy.zeronet*), [48](#page-51-0) darc.proxy.zeronet.ZERONET\_PATH (*in module darc.proxy.zeronet*), [48](#page-51-0) darc.proxy.zeronet.ZERONET\_PORT (*in module darc.proxy.zeronet*), [47](#page-50-0) darc.proxy.zeronet.ZERONET\_RETRY (*in module darc.proxy.zeronet*), [47](#page-50-0) darc.requests module, [30](#page-33-0) darc.save module, [11](#page-14-0) darc.save.\_SAVE\_LOCK (*in module darc.save*), [13](#page-16-0) darc.selenium module, [31](#page-34-0) darc.selenium.BINARY\_LOCATION (*in module darc.selenium*), [33](#page-36-0) darc.sites module, [49](#page-52-0) darc.sites.bitcoin module, [51](#page-54-0) darc.sites.data module, [51](#page-54-0) darc.sites.default module, [49](#page-52-0) darc.sites.ed2k module, [52](#page-55-0) darc.sites.irc module, [52](#page-55-0) darc.sites.magnet module, [53](#page-56-0) darc.sites.mail module, [53](#page-56-0) darc.sites.script module, [54](#page-57-0) darc.sites.SITEMAP (*in module darc.sites*), [55](#page-58-0) darc.sites.tel module, [54](#page-57-0) darc.submit module, [22](#page-25-0) darc.submit.API\_NEW\_HOST (*in module darc.submit*), [29](#page-32-0) darc.submit.API\_REQUESTS (*in module darc.submit*), [29](#page-32-0) darc.submit.API\_RETRY (*in module darc.submit*), [29](#page-32-0) darc.submit.API\_SELENIUM (*in module darc.submit*), [29](#page-32-0)

darc.submit.PATH\_API (*in module darc.submit*), [29](#page-32-0) darc.submit.SAVE\_DB (*in module darc.submit*), [29](#page-32-0) DARC\_BULK\_SIZE, [21](#page-24-0) DARC\_CHECK, [57](#page-60-0) DARC\_CHECK\_CONTENT\_TYPE, [57](#page-60-0) DARC CPU, [57](#page-60-0) DARC\_DEBUG, [57](#page-60-0) DARC\_FORCE, [57](#page-60-0) DARC\_LOCK\_TIMEOUT, [21](#page-24-0) DARC\_MAX\_POOL, [21](#page-24-0) DARC\_MULTIPROCESSING, [57](#page-60-0) DARC\_MULTITHREADING, [57](#page-60-0) DARC\_REBOOT, [56,](#page-59-0) [86](#page-89-0) DARC\_REDIS\_LOCK, [21](#page-24-0) DARC\_RETRY, [21](#page-24-0) DARC\_SAVE, [126](#page-129-0) DARC SAVE REQUESTS, [126](#page-129-0) DARC\_SAVE\_SELENIUM, [126](#page-129-0) DARC\_USER, [58](#page-61-0) DARC\_VERBOSE, [57](#page-60-0) DARC\_WAIT, [59](#page-62-0) database (*darc.model.abc.BaseMeta attribute*), [71](#page-74-0) database (*darc.model.abc.BaseMetaWeb attribute*), [71](#page-74-0) DatabaseOperaionFailed, [62](#page-65-0) db\_value() (*darc.model.utils.IPField method*), [72](#page-75-0) db\_value() (*darc.model.utils.JSONField method*), [73](#page-76-0) db\_value() (*darc.model.utils.PickleField method*), [73](#page-76-0) default\_user\_agent() (*in module darc.requests*), [30](#page-33-0) discovery (*darc.model.web.hostname.HostnameModel attribute*), [66](#page-69-0) discovery (*darc.model.web.url.URLModel attribute*), [66](#page-69-0) document (*darc.model.web.hosts.HostsModel attribute*), [68](#page-71-0) document (*darc.model.web.requests.RequestsHistoryModel attribute*), [69](#page-72-0) document (*darc.model.web.requests.RequestsModel attribute*), [69](#page-72-0) document (*darc.model.web.robots.RobotsModel attribute*), [67](#page-70-0) document (*darc.model.web.selenium.SeleniumModel attribute*), [70](#page-73-0) document (*darc.model.web.sitemap.SitemapModel attribute*), [68](#page-71-0) DoesNotExist (*darc.model.abc.BaseModel attribute*), [71](#page-74-0) DoesNotExist (*darc.model.abc.BaseModelWeb attribute*), [72](#page-75-0) DoesNotExist (*darc.model.tasks.hostname.HostnameQueueModel attribute*), [64](#page-67-0) DoesNotExist (*darc.model.tasks.requests.RequestsQueueModel attribute*), [64](#page-67-0)

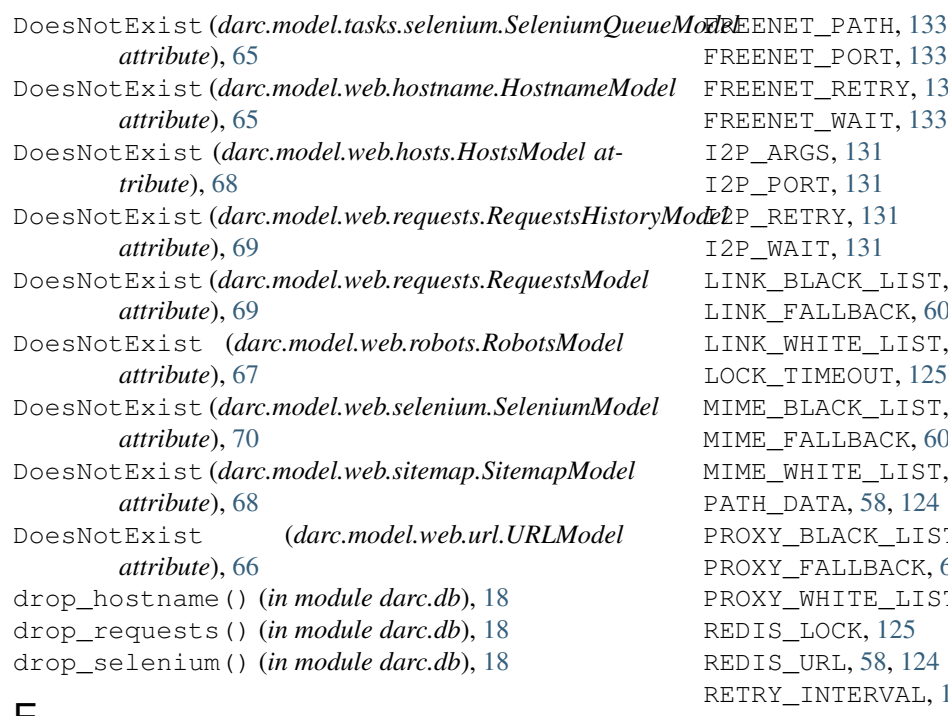

## E

environment variable API\_NEW\_HOST, [29,](#page-32-0) [129](#page-132-0) API\_REQUESTS, [29,](#page-32-0) [129](#page-132-0) API\_RETRY, [29,](#page-32-0) [129](#page-132-0) API SELENIUM, [30,](#page-33-0) [129](#page-132-0) CHROME\_BINARY\_LOCATION, [31](#page-34-0)[–33,](#page-36-0) [127](#page-130-0) DARC\_BULK\_SIZE, [21,](#page-24-0) [125](#page-128-0) DARC\_CHECK, [57,](#page-60-0) [123](#page-126-0) DARC\_CHECK\_CONTENT\_TYPE, [57,](#page-60-0) [123](#page-126-0) DARC\_CPU, [57,](#page-60-0) [124](#page-127-0) DARC\_DEBUG, [57,](#page-60-0) [123](#page-126-0) DARC\_FORCE, [57,](#page-60-0) [123](#page-126-0) DARC\_FREENET, [133](#page-136-0) DARC\_I2P, [131](#page-134-0) DARC\_LOCK\_TIMEOUT, [21](#page-24-0) DARC\_MAX\_POOL, [21,](#page-24-0) [125](#page-128-0) DARC\_MULTIPROCESSING, [57,](#page-60-0) [124](#page-127-0) DARC\_MULTITHREADING, [57,](#page-60-0) [124](#page-127-0) DARC\_REBOOT, [56,](#page-59-0) [86,](#page-89-0) [123](#page-126-0) DARC\_REDIS\_LOCK, [21](#page-24-0) DARC\_RETRY, [21](#page-24-0) DARC SAVE, [126](#page-129-0) DARC\_SAVE\_REQUESTS, [126](#page-129-0) DARC\_SAVE\_SELENIUM, [126](#page-129-0) DARC\_TOR, [130](#page-133-0) DARC\_USER, [58,](#page-61-0) [124](#page-127-0) DARC VERBOSE, [57,](#page-60-0) [123](#page-126-0) DARC\_WAIT, [59,](#page-62-0) [126](#page-129-0) DARC\_ZERONET, [132](#page-135-0) DB\_URL, [125](#page-128-0) FREENET\_ARGS, [133](#page-136-0)

[133](#page-136-0) FREENET\_WAIT, [133](#page-136-0) T. [60,](#page-63-0) [127](#page-130-0) 50, [128](#page-131-0) T, [60,](#page-63-0) [127](#page-130-0) LOCK\_TIMEOUT, [125](#page-128-0) T, [60,](#page-63-0) [128](#page-131-0) 50, [128](#page-131-0) T, [60,](#page-63-0) [128](#page-131-0) PATH\_DATA, [58,](#page-61-0) [124](#page-127-0) ST, [61,](#page-64-0) [128](#page-131-0)  $, 61, 129$  $, 61, 129$  $, 61, 129$  $, 61, 129$ ST, [60,](#page-63-0) [128](#page-131-0) REDIS\_URL, [58,](#page-61-0) [124](#page-127-0) , [126](#page-129-0) SAVE\_DB, [29,](#page-32-0) [129](#page-132-0) SE\_WAIT, [59,](#page-62-0) [127](#page-130-0) TIME\_CACHE, [59,](#page-62-0) [127](#page-130-0) TOR\_CFG, [130](#page-133-0) TOR\_CTRL, [130](#page-133-0) TOR\_PASS, [130](#page-133-0) TOR\_PORT, [130](#page-133-0) TOR\_RETRY, [130](#page-133-0) TOR\_WAIT, [130](#page-133-0) ZERONET\_ARGS, [132](#page-135-0) ZERONET\_PATH, [132](#page-135-0) ZERONET\_PORT, [132](#page-135-0) ZERONET\_RETRY, [132](#page-135-0) ZERONET\_WAIT, [132](#page-135-0) extract\_links() (*in module darc.parse*), [9](#page-12-0)

### F

fetch\_hosts() (*in module darc.proxy.i2p*), [36](#page-39-0) fetch\_sitemap() (*in module darc.proxy.null*), [41](#page-44-0) FREENET (*darc.model.utils.Proxy attribute*), [74](#page-77-0) freenet\_bootstrap() (*in module darc.proxy.freenet*), [35](#page-38-0) FreenetBootstrapFailed, [62](#page-65-0)

## G

get\_capabilities() (*in module darc.selenium*), [31](#page-34-0) get\_content\_type() (*in module darc.parse*), [10](#page-13-0) get\_hosts() (*in module darc.proxy.i2p*), [37](#page-40-0) get\_hosts() (*in module darc.submit*), [22](#page-25-0) get\_lock() (*in module darc.const*), [56](#page-59-0) get\_metadata() (*in module darc.submit*), [22](#page-25-0) get\_options() (*in module darc.selenium*), [31](#page-34-0)

get\_robots() (*in module darc.submit*), [23](#page-26-0) get\_sitemap() (*in module darc.proxy.null*), [41](#page-44-0) get\_sitemaps() (*in module darc.submit*), [23](#page-26-0) getpid() (*in module darc.const*), [56](#page-59-0) H hash (*darc.model.tasks.requests.RequestsQueueModel attribute*), [64](#page-67-0) hash (*darc.model.tasks.selenium.SeleniumQueueModel attribute*), [65](#page-68-0) hash (*darc.model.web.url.URLModel attribute*), [66](#page-69-0) have\_hostname() (*in module darc.db*), [19](#page-22-0) have\_hosts() (*in module darc.proxy.i2p*), [37](#page-40-0) have\_robots() (*in module darc.proxy.null*), [41](#page-44-0) have\_sitemap() (*in module darc.proxy.null*), [41](#page-44-0) history (*darc.model.web.requests.RequestsModel attribute*), [70](#page-73-0) HookExecutionFailed, [62](#page-65-0) host (*darc.link.Link attribute*), [6](#page-9-0) host (*darc.model.web.hosts.HostsModel attribute*), [68](#page-71-0) host (*darc.model.web.robots.RobotsModel attribute*), [67](#page-70-0) host (*darc.model.web.sitemap.SitemapModel attribute*), [68](#page-71-0) host\_id (*darc.model.web.hosts.HostsModel attribute*), [68](#page-71-0) host\_id (*darc.model.web.robots.RobotsModel attribute*), [67](#page-70-0) host\_id (*darc.model.web.sitemap.SitemapModel attribute*), [68](#page-71-0) hostname (*darc.model.tasks.hostname.HostnameQueueMode*lst\_seen (*darc.model.web.hostname.HostnameModel attribute*), [64](#page-67-0) hostname (*darc.model.web.hostname.HostnameModel attribute*), [66](#page-69-0) hostname (*darc.model.web.url.URLModel attribute*), [66](#page-69-0) hostname\_id (*darc.model.web.url.URLModel attribute*), [67](#page-70-0) HostnameModel (*class in darc.model.web.hostname*), [65](#page-68-0) HostnameQueueModel (*class in darc.model.tasks.hostname*), [64](#page-67-0) hosts (*darc.model.web.hostname.HostnameModel attribute*), [66](#page-69-0) HostsModel (*class in darc.model.web.hosts*), [68](#page-71-0) I I2P (*darc.model.utils.Proxy attribute*), [74](#page-77-0) i2p\_bootstrap() (*in module darc.proxy.i2p*), [37](#page-40-0) i2p\_driver() (*in module darc.selenium*), [32](#page-35-0) i2p\_session() (*in module darc.requests*), [30](#page-33-0) id (*darc.model.tasks.hostname.HostnameQueueModel attribute*), [64](#page-67-0) id (*darc.model.tasks.requests.RequestsQueueModel attribute*), [64](#page-67-0) id (*darc.model.tasks.selenium.SeleniumQueueModel attribute*), [65](#page-68-0) id (*darc.model.web.hostname.HostnameModel attribute*), [66](#page-69-0) id (*darc.model.web.hosts.HostsModel attribute*), [68](#page-71-0) id (*darc.model.web.requests.RequestsHistoryModel attribute*), [69](#page-72-0) id (*darc.model.web.requests.RequestsModel attribute*), [70](#page-73-0) id (*darc.model.web.robots.RobotsModel attribute*), [67](#page-70-0) id (*darc.model.web.selenium.SeleniumModel attribute*), [70](#page-73-0) id (*darc.model.web.sitemap.SitemapModel attribute*), [68](#page-71-0) id (*darc.model.web.url.URLModel attribute*), [67](#page-70-0) index (*darc.model.web.requests.RequestsHistoryModel attribute*), [69](#page-72-0) IntEnumField (*class in darc.model.utils*), [72](#page-75-0) IPField (*class in darc.model.utils*), [72](#page-75-0) is\_html (*darc.model.web.requests.RequestsModel attribute*), [70](#page-73-0) J JSONField (*class in darc.model.utils*), [73](#page-76-0) L *attribute*), [66](#page-69-0) last\_seen (*darc.model.web.url.URLModel attribute*), [67](#page-70-0) Link (*class in darc.link*), [5](#page-8-0) link (*darc.model.tasks.requests.RequestsQueueModel attribute*), [64](#page-67-0) link (*darc.model.tasks.selenium.SeleniumQueueModel attribute*), [65](#page-68-0) LINK\_BLACK\_LIST, [60](#page-63-0) LINK\_FALLBACK, [60](#page-63-0) LINK\_WHITE\_LIST, [60](#page-63-0) LinkNoReturn, [62](#page-65-0) load\_requests() (*in module darc.db*), [19](#page-22-0) load\_selenium() (*in module darc.db*), [19](#page-22-0) loader() (*in module darc.crawl*), [4](#page-7-0) loader() (*in module darc.sites.bitcoin*), [51](#page-54-0) loader() (*in module darc.sites.data*), [51](#page-54-0) loader() (*in module darc.sites.default*), [49](#page-52-0) loader() (*in module darc.sites.ed2k*), [52](#page-55-0) loader() (*in module darc.sites.irc*), [52](#page-55-0)

loader() (*in module darc.sites.magnet*), [53](#page-56-0)

loader() (*in module darc.sites.mail*), [53](#page-56-0)

loader() (*in module darc.sites.script*), [54](#page-57-0) loader() (*in module darc.sites.tel*), [54](#page-57-0)

I2PBootstrapFailed, [62](#page-65-0)

id (*darc.model.abc.BaseModel attribute*), [71](#page-74-0) id (*darc.model.abc.BaseModelWeb attribute*), [72](#page-75-0)

loader\_hook() (*in module darc.sites*), [55](#page-58-0) LockWarning, [62](#page-65-0)

#### M

```
match_host() (in module darc.parse), 10
match_mime() (in module darc.parse), 10
match_proxy() (in module darc.parse), 10
Meta (darc.model.abc.BaseModel attribute), 71
Meta (darc.model.abc.BaseModelWeb attribute), 72
method (darc.model.web.requests.RequestsHistoryModel
        attribute), 69
method (darc.model.web.requests.RequestsModel at-
       tribute), 70
MIME_BLACK_LIST, 60
MIME_FALLBACK, 60
mime_type (darc.model.web.requests.RequestsModel
       attribute), 70
60
model (darc.model.web.requests.RequestsHistoryModel
        attribute), 69
model_id (darc.model.web.requests.RequestsHistoryModel
N
       attribute), 69
module
    darc, 1
    darc.crawl, 3
    darc.db, 14
    darc.error, 61
    darc.link, 5
    darc.model, 63
    darc.model.abc, 71
    darc.model.tasks, 64
    darc.model.tasks.hostname, 64
    darc.model.tasks.requests, 64
    darc.model.tasks.selenium, 64
    darc.model.utils, 72
    darc.model.web, 65
    darc.model.web.hostname, 65
    darc.model.web.hosts, 68
    darc.model.web.requests, 68
    darc.model.web.robots, 67
    darc.model.web.selenium, 70
    darc.model.web.sitemap, 67
    darc.model.web.url, 66
    darc.parse, 8
    darc.process, 1
    darc.proxy, 33
    darc.proxy.bitcoin, 33
    darc.proxy.data, 33
    darc.proxy.ed2k, 34
    darc.proxy.freenet, 34
    darc.proxy.i2p, 36
    darc.proxy.irc, 39
    darc.proxy.magnet, 40
    darc.proxy.mail, 40
```

```
darc.proxy.null, 41
darc.proxy.script, 43
darc.proxy.tel, 44
darc.proxy.tor, 44
darc.proxy.zeronet, 46
darc.requests, 30
darc.save, 11
darc.selenium, 31
darc.sites, 49
darc.sites.bitcoin, 51
darc.sites.data, 51
darc.sites.default, 49
darc.sites.ed2k, 52
darc.sites.irc, 52
darc.sites.magnet, 53
darc.sites.mail, 53
darc.sites.script, 54
darc.sites.tel, 54
darc.submit, 22
```
name (*darc.link.Link attribute*), [6](#page-9-0) NULL (*darc.model.utils.Proxy attribute*), [74](#page-77-0) null\_driver() (*in module darc.selenium*), [32](#page-35-0) null\_session() (*in module darc.requests*), [30](#page-33-0)

#### P

```
parse_link() (in module darc.link), 6
58
PickleField (class in darc.model.utils), 73
print_bootstrap_lines() (in module
        darc.proxy.tor), 45
process() (in module darc.process), 1
process_crawler() (in module darc.process), 3
process_loader() (in module darc.process), 3
Proxy (class in darc.model.utils), 74
proxy (darc.link.Link attribute), 6
proxy (darc.model.web.hostname.HostnameModel at-
        tribute), 66
proxy (darc.model.web.url.URLModel attribute), 67
61
PROXY_FALLBACK, 61
PROXY_WHITE_LIST, 60
python_value() (darc.model.utils.IntEnumField
        method), 72
python_value() (darc.model.utils.IPField method),
        72
python_value() (darc.model.utils.JSONField
        method), 73
python_value() (darc.model.utils.PickleField
        method), 73
```
### $\Omega$

quote() (*in module darc.link*), [7](#page-10-0)

### R

read\_hosts() (*in module darc.proxy.i2p*), [37](#page-40-0) read\_robots() (*in module darc.proxy.null*), [42](#page-45-0) read\_sitemap() (*in module darc.proxy.null*), [42](#page-45-0) reason (*darc.model.web.requests.RequestsHistoryModel attribute*), [69](#page-72-0) reason (*darc.model.web.requests.RequestsModel attribute*), [70](#page-73-0) REDIS\_URL, [58](#page-61-0) RedisCommandFailed, [62](#page-65-0) register() (*in module darc.process*), [3](#page-6-0) render\_error() (*in module darc.error*), [63](#page-66-0) renew\_tor\_session() (*in module darc.proxy.tor*), [45](#page-48-0) request (*darc.model.web.requests.RequestsHistoryModel attribute*), [69](#page-72-0) request (*darc.model.web.requests.RequestsModel attribute*), [70](#page-73-0) request\_driver() (*in module darc.selenium*), [32](#page-35-0) request\_session() (*in module darc.requests*), [30](#page-33-0) requests (*darc.model.web.url.URLModel attribute*), [67](#page-70-0) RequestsHistoryModel (*class in darc.model.web.requests*), [69](#page-72-0) RequestsModel (*class in darc.model.web.requests*), [69](#page-72-0) RequestsQueueModel (*class in darc.model.tasks.requests*), [64](#page-67-0) response (*darc.model.web.requests.RequestsHistoryModel* T *attribute*), [69](#page-72-0) response (*darc.model.web.requests.RequestsModel attribute*), [70](#page-73-0) robots (*darc.model.web.hostname.HostnameModel attribute*), [66](#page-69-0)

RobotsModel (*class in darc.model.web.robots*), [67](#page-70-0)

## S

sanitise() (*in module darc.save*), [11](#page-14-0) save\_bitcoin() (*in module darc.proxy.bitcoin*), [33](#page-36-0) save\_data() (*in module darc.proxy.data*), [34](#page-37-0) SAVE\_DB, [29](#page-32-0) save\_ed2k() (*in module darc.proxy.ed2k*), [34](#page-37-0) save\_headers() (*in module darc.save*), [12](#page-15-0) save\_hosts() (*in module darc.proxy.i2p*), [38](#page-41-0) save\_invalid() (*in module darc.proxy.null*), [42](#page-45-0) save\_irc() (*in module darc.proxy.irc*), [39](#page-42-0) save\_link() (*in module darc.save*), [13](#page-16-0) save\_magnet() (*in module darc.proxy.magnet*), [40](#page-43-0) save mail() (*in module darc.proxy.mail*), [40](#page-43-0) save\_requests() (*in module darc.db*), [20](#page-23-0) save\_robots() (*in module darc.proxy.null*), [42](#page-45-0) save\_script() (*in module darc.proxy.script*), [43](#page-46-0) save\_selenium() (*in module darc.db*), [20](#page-23-0) save\_sitemap() (*in module darc.proxy.null*), [43](#page-46-0)

save\_submit() (*in module darc.submit*), [23](#page-26-0) save\_tel() (*in module darc.proxy.tel*), [44](#page-47-0) screenshot (*darc.model.web.selenium.SeleniumModel attribute*), [70](#page-73-0) SE\_WAIT, [59](#page-62-0) selenium (*darc.model.web.url.URLModel attribute*), [67](#page-70-0) SeleniumModel (*class in darc.model.web.selenium*), [70](#page-73-0) SeleniumQueueModel (*class in darc.model.tasks.selenium*), [65](#page-68-0) session (*darc.model.web.requests.RequestsModel attribute*), [70](#page-73-0) since (*darc.model.web.hostname.HostnameModel attribute*), [66](#page-69-0) since (*darc.model.web.url.URLModel attribute*), [67](#page-70-0) SitemapModel (*class in darc.model.web.sitemap*), [68](#page-71-0) sitemaps (*darc.model.web.hostname.HostnameModel attribute*), [66](#page-69-0) SiteNotFoundWarning, [62](#page-65-0) status\_code (*darc.model.web.requests.RequestsHistoryModel attribute*), [69](#page-72-0) status\_code (*darc.model.web.requests.RequestsModel attribute*), [70](#page-73-0) submit() (*in module darc.submit*), [24](#page-27-0) submit\_new\_host() (*in module darc.submit*), [24](#page-27-0) submit\_requests() (*in module darc.submit*), [26](#page-29-0) submit\_selenium() (*in module darc.submit*), [28](#page-31-0) table\_function() (*darc.model.abc.BaseMeta method*), [71](#page-74-0) table\_function() (*in module darc.model.utils*), [74](#page-77-0) text (*darc.model.tasks.requests.RequestsQueueModel attribute*), [64](#page-67-0) text (*darc.model.tasks.selenium.SeleniumQueueModel attribute*), [65](#page-68-0) TIME\_CACHE, [59](#page-62-0) timestamp (*darc.model.tasks.hostname.HostnameQueueModel attribute*), [64](#page-67-0) timestamp (*darc.model.tasks.requests.RequestsQueueModel attribute*), [64](#page-67-0) timestamp (*darc.model.tasks.selenium.SeleniumQueueModel attribute*), [65](#page-68-0) timestamp (*darc.model.web.hosts.HostsModel attribute*), [68](#page-71-0) timestamp (*darc.model.web.requests.RequestsHistoryModel attribute*), [69](#page-72-0) timestamp (*darc.model.web.requests.RequestsModel attribute*), [70](#page-73-0) timestamp (*darc.model.web.robots.RobotsModel attribute*), [67](#page-70-0) timestamp (*darc.model.web.selenium.SeleniumModel*

*attribute*), [70](#page-73-0)

```
timestamp (darc.model.web.sitemap.SitemapModel at-
        tribute), 68
to_dict() (darc.model.abc.BaseModel method), 71
TOR (darc.model.utils.Proxy attribute), 74
TOR2WEB (darc.model.utils.Proxy attribute), 74
tor_bootstrap() (in module darc.proxy.tor), 45
tor_driver() (in module darc.selenium), 33
tor_session() (in module darc.requests), 31
TorBootstrapFailed, 62
TorRenewFailed, 62
```
# U

```
unquote() (in module darc.link), 7
UnsupportedLink, 62
UnsupportedPlatform, 62
UnsupportedProxy, 63
url (darc.link.Link attribute), 6
url (darc.model.web.requests.RequestsHistoryModel at-
        tribute), 69
url (darc.model.web.requests.RequestsModel attribute),
         70
url (darc.model.web.selenium.SeleniumModel at-
         tribute), 71
url (darc.model.web.url.URLModel attribute), 67
url_id (darc.model.web.requests.RequestsModel at-
        tribute), 70
url_id (darc.model.web.selenium.SeleniumModel at-
        tribute), 71
url_parse (darc.link.Link attribute), 6
urljoin() (in module darc.link), 8
URLModel (class in darc.model.web.url), 66
urlparse() (in module darc.link), 8
urls (darc.model.web.hostname.HostnameModel
        attribute), 66
```
# W

```
WorkerBreak, 63
```
# Z

ZERONET (*darc.model.utils.Proxy attribute*), [74](#page-77-0) zeronet\_bootstrap() (*in module darc.proxy.zeronet*), [47](#page-50-0) ZeroNetBootstrapFailed, [63](#page-66-0)